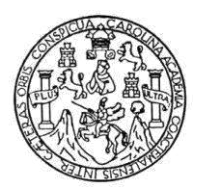

Universidad de San Carlos de Guatemala Facultad de Ingeniería Escuela de Ingeniería Civil

#### **DISEÑO DEL EDIFICIO ESCOLAR DE DOS NIVELES PARA LA ALDEA CHOACORRAL DEL MUNICIPIO DE SAN LUCAS SACATEPÉQUEZ, DEPARTAMENTO DE SACATEPÉQUEZ**

### **Cristian David Monterroso Letona**

Asesorado por la Inga. Mayra Rebeca García Soria de Sierra

Guatemala, noviembre de 2012

#### UNIVERSIDAD DE SAN CARLOS DE GUATEMALA

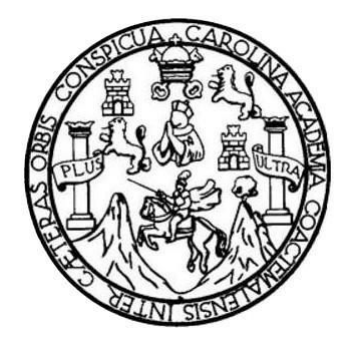

FACULTAD DE INGENIERÍA

#### **DISEÑO DEL EDIFICIO ESCOLAR DE DOS NIVELES PARA LA ALDEA CHOACORRAL DEL MUNICIPIO DE SAN LUCAS SACATEPÉQUEZ, DEPARTAMENTO DE SACATEPÉQUEZ**

TRABAJO DE GRADUACIÓN

### PRESENTADO A LA JUNTA DIRECTIVA DE LA FACULTAD DE INGENIERÍA POR

### **CRISTIAN DAVID MONTERROSO LETONA**

ASESORADO POR LA INGA. MAYRA REBECA GARCIA SORIA DE SIERRA

AL CONFERÍRSELE EL TÍTULO DE

**INGENIERO CIVIL** 

GUATEMALA, NOVIEMBRE DE 2012

## UNIVERSIDAD DE SAN CARLOS DE GUATEMALA FACULTAD DE INGENIERÍA

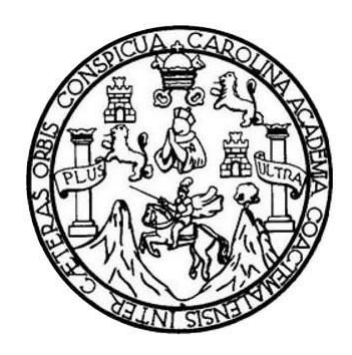

### **NÓMINA DE JUNTA DIRECTIVA**

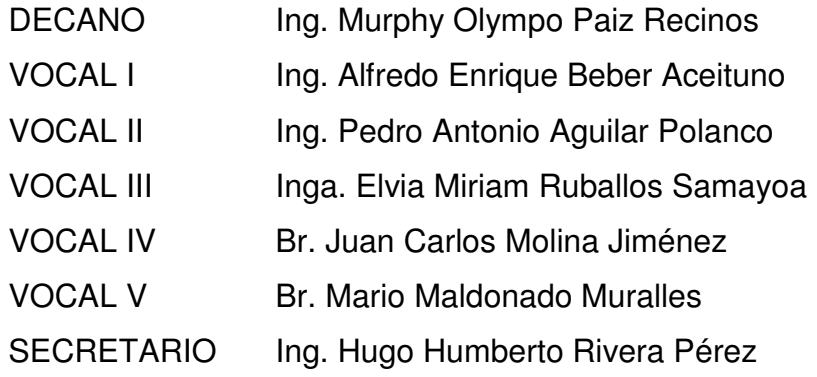

### **TRIBUNAL QUE PRACTICÓ EL EXAMEN GENERAL PRIVADO**

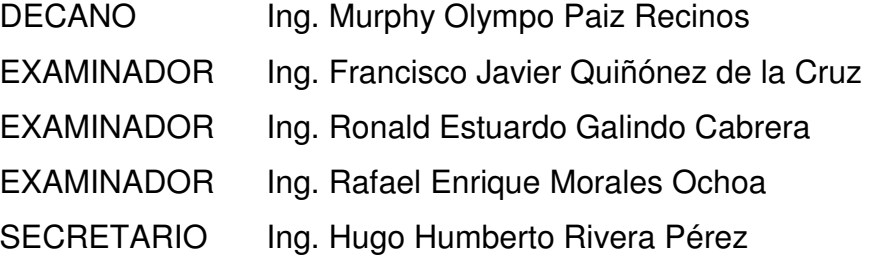

**UNIVERSIDAD DE SAN CARLOS DE GUATEMALA** 

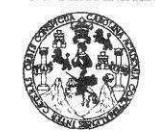

**FACULTAD DE INGENIERÍA** 

**UNIDAD DE EPS** 

Guatemala, 28 de octubre de 2011 REF.EPS.DOC.1413.10.11

Inga. Norma Ileana Sarmiento Zeceña de Serrano Directora Unidad de EPS Facultad de Ingeniería Presente

Estimada Ingeniera Sarmiento Zeceña.

Por este medio atentamente le informo que como Asesora-Supervisora de la Práctica del Ejercicio Profesional Supervisado (E.P.S.), del estudiante universitario Cristian David Monterroso Letona de la Carrera de Ingeniería Civil, con carné No. 200113430, procedí a revisar el informe final, cuyo título es "DISEÑO DEL EDIFICIO ESCOLAR DE DOS NIVELES PARA LA ALDEA CHOACORRAL DEL MUNICIPIO DE SAN LUCAS SACATEPÉQUEZ, DEPARTAMENTO DE SACATEPÉQUEZ".

En tal virtud, LO DOY POR APROBADO, solicitándole darle el trámite respectivo.

Sin otro particular, me es grato suscribirme.

Atentamente,

"Id y Enseñad a Todos"

Inga. Mayra/Rébeca García Soria de Sierra Asesora-Supervisora de EPS Área de Ingeniería Civil

Cile San Carlos de AAN-SUPERVISOR (A) D on de Prântica de Ingo chirad de tage

c.c. Archivo MRGSdS/ra

> Edificio de EPS, Facultad de Ingeniería, Universidad de San Carlos de Guatemala, Ciudad Universitaria, zona 12. Teléfono directo: 2442-3509. , http://sitios.ingenieria-usec.edu.gt/eps/

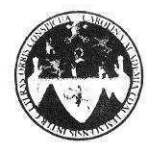

#### UNIVERSIDAD DE SAN CARLOS DE GUATEMALA FACULTAD DE INGENIERÍA ESCUELA DE INGENIERÍA CIVIL www.ingenieria-usac.edu.gt

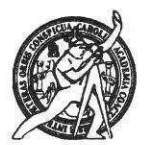

Guatemala, 8 de mayo de 2012

Ingeniero Hugo Leonel Montenegro Franco Director de la Escuela de Ingeniería Civil Facultad de Ingeniería Presente

Estimado Ing. Montenegro.

Le informo que he revisado el trabajo de graduación DISEÑO DEL EDIFICIO ESCOLAR DE DOS NIVELES PARA LA ALDEA CHOACORRAL DEL MUNICIPIO DE SAN LUCAS SACATEPÉQUEZ, DEPARTAMENTO DE SACATEPÉQUEZ, desarrollado por el estudiante de Ingeniería Civil Cristian David Monterroso Letona, quien contó con la asesoría de la Inga. Mayra Rebeca García Soria de Sierra.

Considero este trabajo bien desarrollado y representa un aporte para la comunidad del área y habiendo cumplido con los objetivos del referido trabajo doy mi aprobación al mismo solicitando darle el trámite respectivo.

Atentamente,

ID Y ENSEÑAD A TODOS

Ing. Ronald Estuardo Galindo Cabrera Jefe del Departamento de Estructuras

CUELA FACULTAD DE INGENIER DEPARTAMENTO  $\rm DE$ **ESTRUCTURAS** USAC

/bbdeb.

 $\label{eq:1} \mathcal{M} = \mathcal{M} \left( \mathcal{M} \right) \left( \mathcal{M} \right)$  . A second , we have

Más de 130<sup> Años</sup> de Trabajo Académico y Mejora Continua

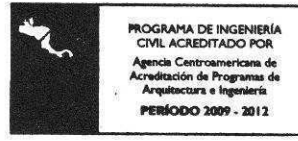

**UNIVERSIDAD DE SAN CARLOS DE GUATEMALA** 

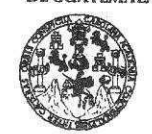

**FACULTAD DE INGENIERÍA** 

**UNIDAD DE EPS** 

Guatemala, 29 de mayo de 2012 Ref.EPS.D.546.05.12

Ing. Hugo Leonel Montenegro Franco Director Escuela de Ingeniería Civil Facultad de Ingeniería Presente

Estimado Ingeniero Montenegro Franco.

Por este medio atentamente le envío el informe final correspondiente a la práctica del Ejercicio Profesional Supervisado, (E.P.S) titulado "DISEÑO DEL EDIFICIO ESCOLAR DE DOS NIVELES PARA LA ALDEA CHOACORRAL DEL MUNICIPIO DE SAN LUCAS SACATEPÉQUEZ, DEPARTAMENTO DE SACATEPÉQUEZ" que fue desarrollado por el estudiante universitario Cristian David Monterroso Letona, quien fue debidamente asesorado y supervisado por la Inga. Mayra Rebeca García Soria de Sierra.

Por lo que habiendo cumplido con los objetivos y requisitos de ley del referido trabajo y existiendo la aprobación del mismo por parte de la Asesora - Supervisora de EPS, en mi calidad de Directora apruebo su contenido solicitándole darle el trámite respectivo.

Sin otro particular, me es grato suscribirme.

Atentamente, "Id y Enseñad a Todos"

Inga. Norma Ileana Sarmiento Zece de Serrano Directora Unidad de EPS

NISZ/ra

Edificio de EPS, Facultad de Ingeniería, Universidad de San Carlos de Guatemala, Ciudad Universitaria, zona 12. Teléfono directo: 2442-3509. http://sitios.ingenieria-usac.edu.gt/eps/

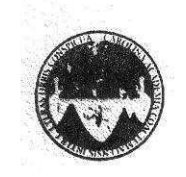

#### UNIVERSIDAD DE SAN CARLOS DE GUATEMALA FACULTAD DE INGENIERÍA ESCUELA DE INGENIERÍA CIVIL www.ingenieria-usac.edu.gt

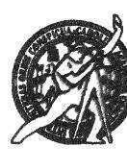

El director de la Escuela de Ingeniería Civil, después de conocer el dictamen de la Asesora Inga. Mayra Rebeca García Soria de Sierra y de la Coordinadora de E.P.S. Inga. Sigrid Alitza Calderón de León De de León, al trabajo de graduación del estudiante Cristian David Monterroso Letona, titulado DISEÑO DEL EDIFICIO ESCOLAR DE DOS NIVELES PARA LA ALDEA CHOACORRAL DEL MUNICIPIO DE SAN LUCAS SACATEPÉQUEZ, DEPARTAMENTO DE SACATEPÉQUEZ, da por este medio su aprobación a dicho trabajo.

Murry SCUELA DE INGENIERIA CIVIL RECTOR Ing. Hugo Leonel Montenegro Franc

Guatemala, noviembre 2012

/bbdeb.

Más de 130 finos de Trabajo Académico y Mejora Continua

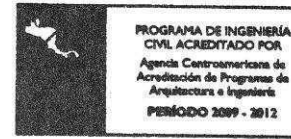

Universidad de San Carlos de Guatemala

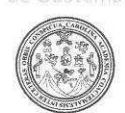

 $\overline{\phantom{a}}$ 

Facultad de Ingeniería

DTG. 574.2011

El Decano de la Facultad de Ingeniería de la Universidad de San Carlos de Guatemala, luego de conocer la aprobación por parte del Director de la Escuela de Ingeniería Civil, al Trabajo de Graduación titulado: DISEÑO DEL EDIFICIO ESCOLAR DE DOS NIVELES PARA LA ALDEA CHOACORRAL DEL MUNICIPIO DE SAN LUCAS SACATEPÉQUEZ, DEPARTAMENTO DE SACATEPÉQUEZ, presentado por el estudiante universitario Cristian David Monterroso Letona, autoriza la impresión del mismo.

IMPRÍMASE:

Ing. Alfredo Enrique Beber Aceituno Decano en Funciones

Guatemala, 12 denoviembre de 2012

/gdech

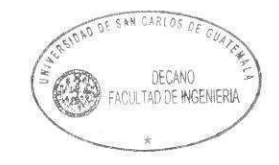

Grado Maestria en Sistema: Mención Ingenería vial Carreras Ingenería Mezanica, Ingonería en Contro y Setomas, Licenciatura en Matemática, Lice<br>Centro de Estudios Superiores de Energia y Miras (CESEM). Gualemala Culdad Univ

### **HONORABLE TRIBUNAL EXAMINADOR**

En cumplimiento con los preceptos que establece la ley de la Universidad de San Carlos de Guatemala, presento a su consideración mi trabajo de graduación titulado:

#### **DISEÑO DEL EDIFICIO ESCOLAR DE DOS NIVELES PARA LA ALDEA CHOACORRAL DEL MUNICIPIO DE SAN LUCAS SACATEPÉQUEZ, DEPARTAMENTO DE SACATEPÉQUEZ**

Tema que me fuera asignado por la Dirección de la Escuela de Ingeniería Civil, con fecha febrero de 2010.

**Cristian David Monterroso Letona** 

## **ACTO QUE DEDICO A:**

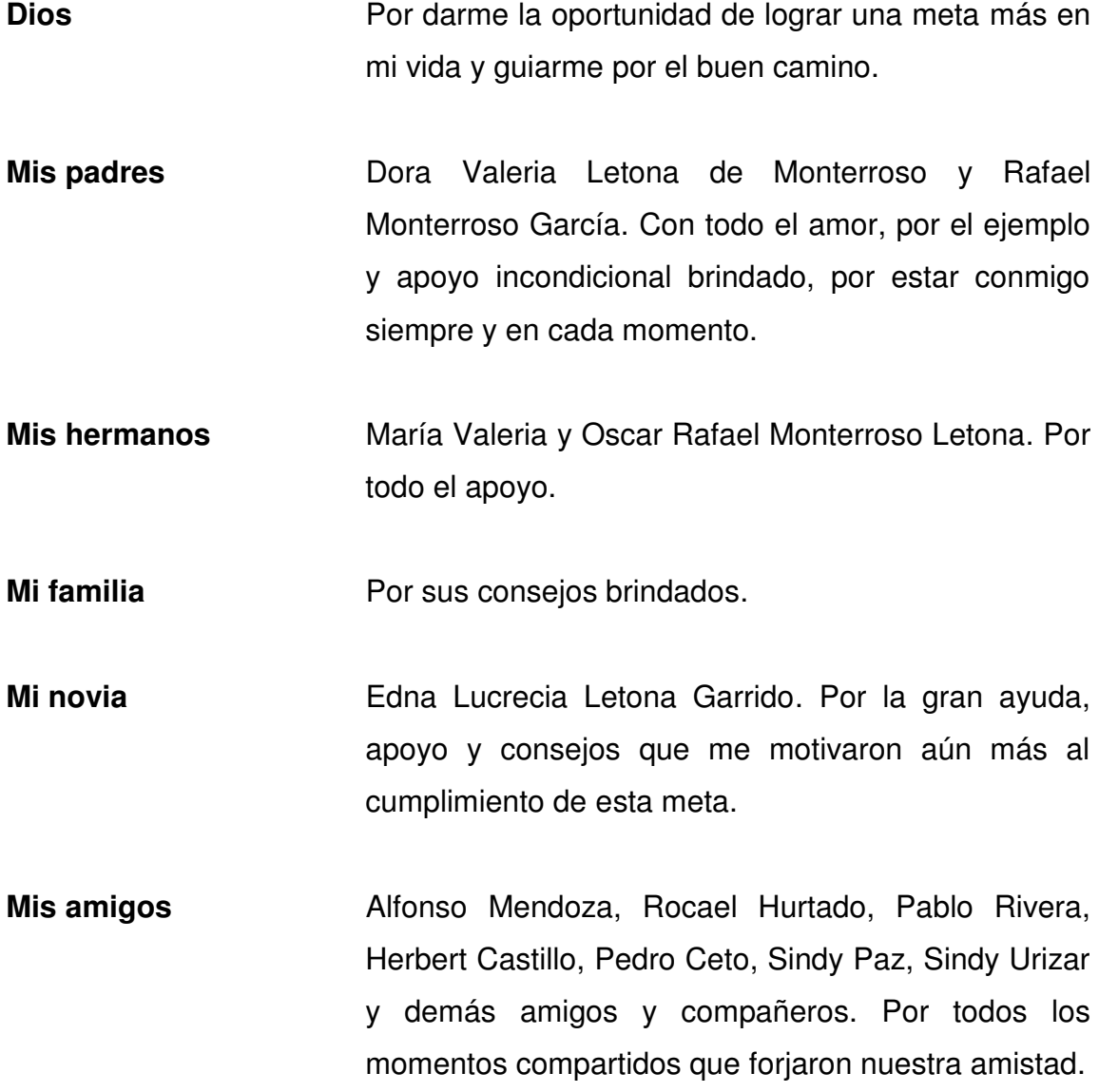

### **AGRADECIMIENTOS A:**

- **Dios** Por la vida, sabiduría, inteligencia y oportunidades para poder alcanzar esta gran meta. Gracias por estar siempre a mi lado y ser la base de mi vida.
- **Mis padres Por haberme inculcado los valores y principios que** me han llevado por el camino correcto, por enseñarme a tener siempre un espíritu de superación y responsabilidad, y sobre todo por el esfuerzo y apoyo incondicional.
- **Mis hermanos** Por apoyarme en cada momento y por el cariño brindado.
- **Mi novia Por todo el apoyo y amor brindado, que me** incentivaron más a cumplir esta meta.
- **Mis amigos Por todos los momentos inolvidables compartidos.**
- **Ing. Mayra de Sierra** Por compartir sus conocimientos y apoyo durante el proceso de este trabajo de graduación.
- **La Universidad de San** Por ser la casa de estudios que me lleva a ser un **Carlos de Guatemala** profesional.

# ÍNDICE GENERAL

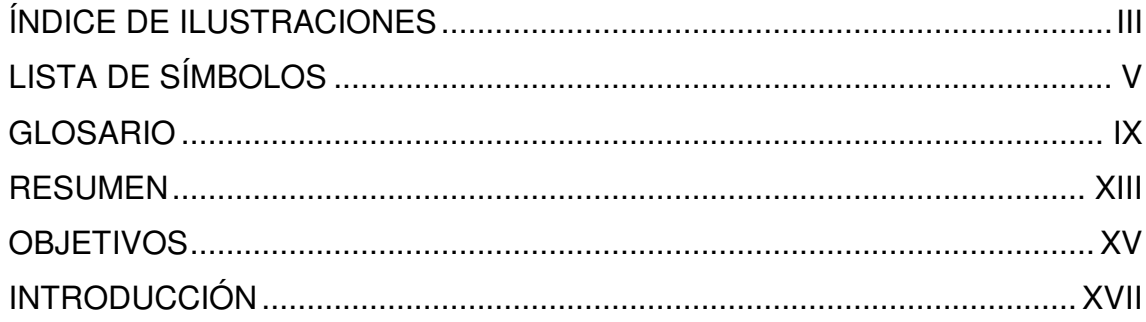

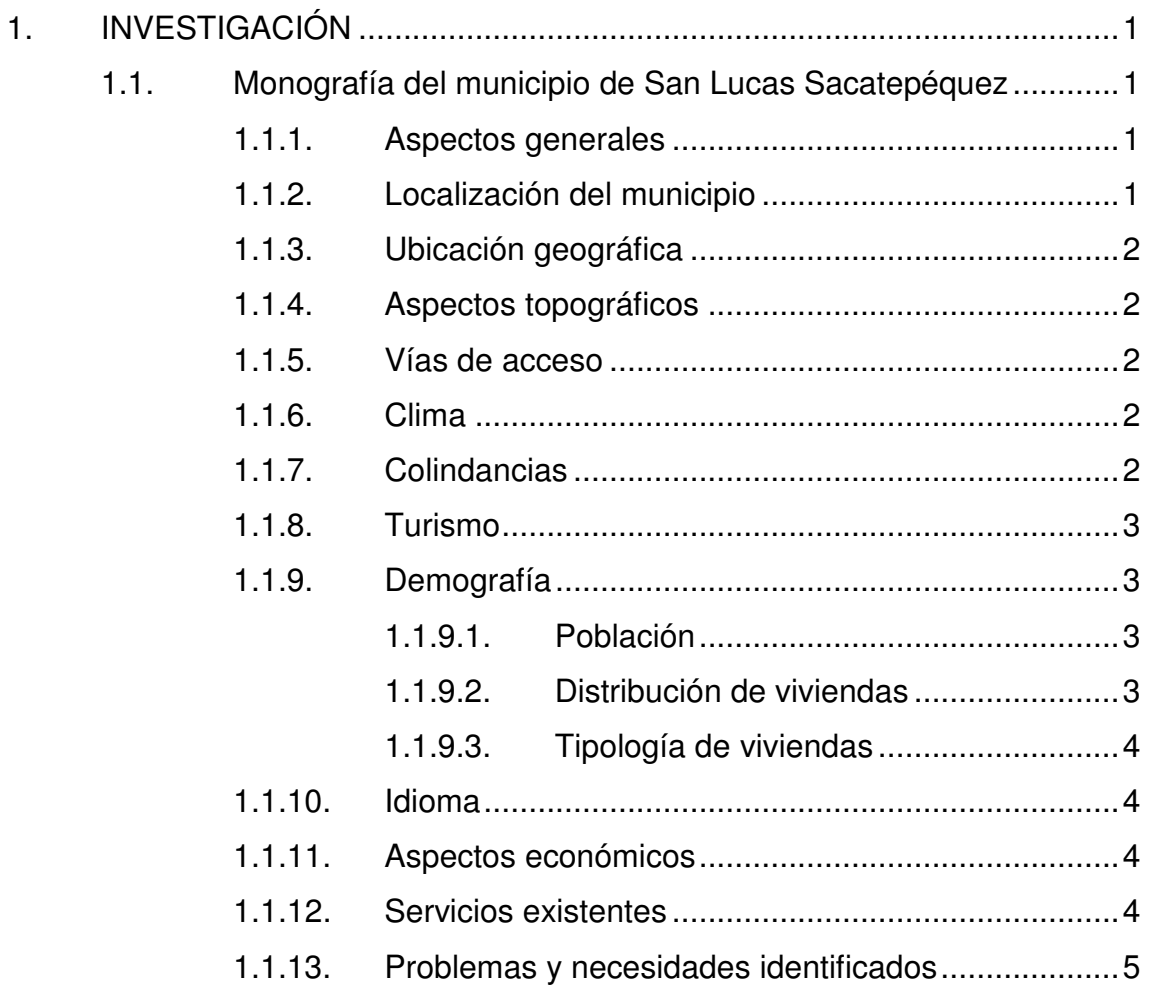

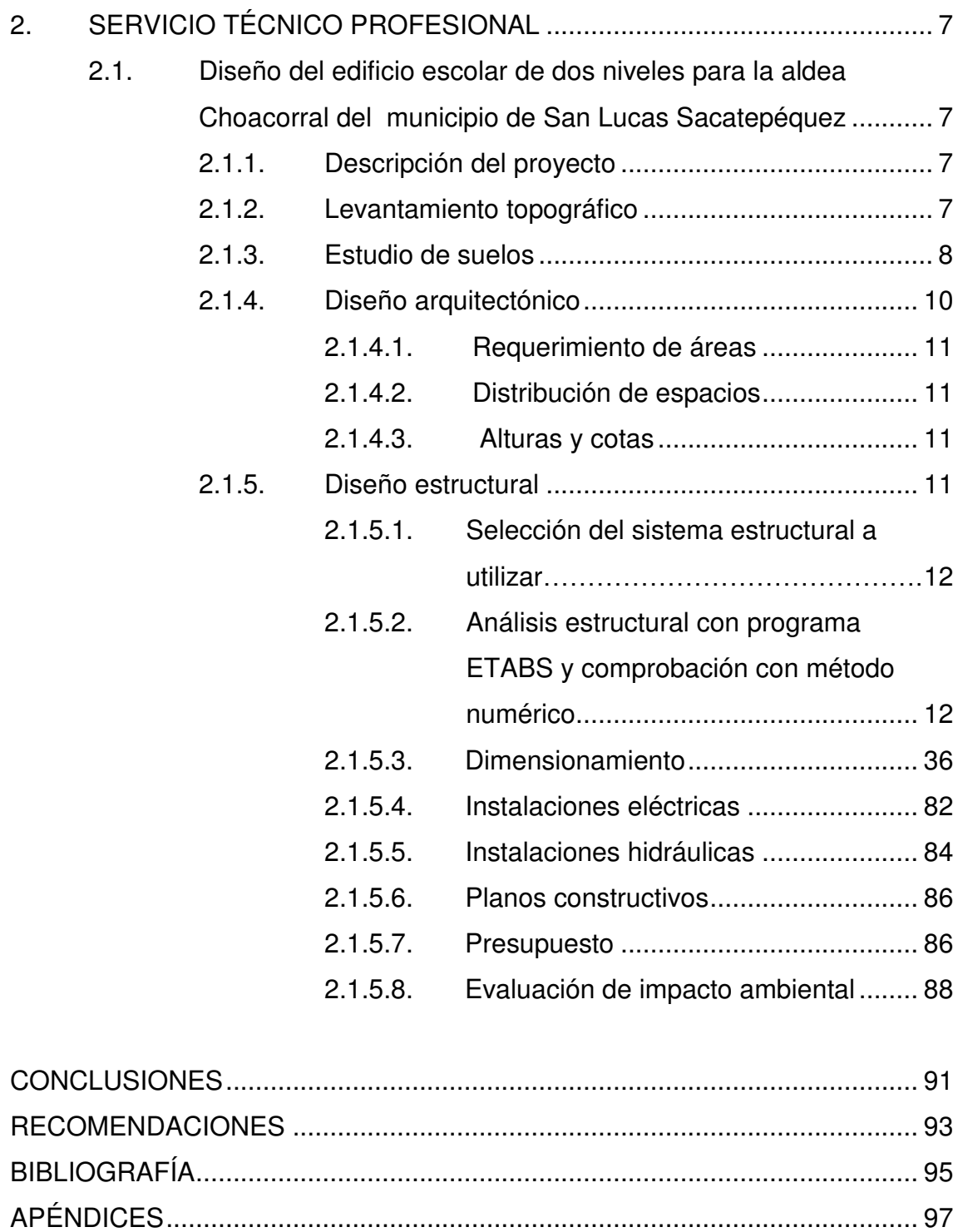

## <span id="page-24-0"></span>**ÍNDICE DE ILUSTRACIONES**

### **FIGURAS**

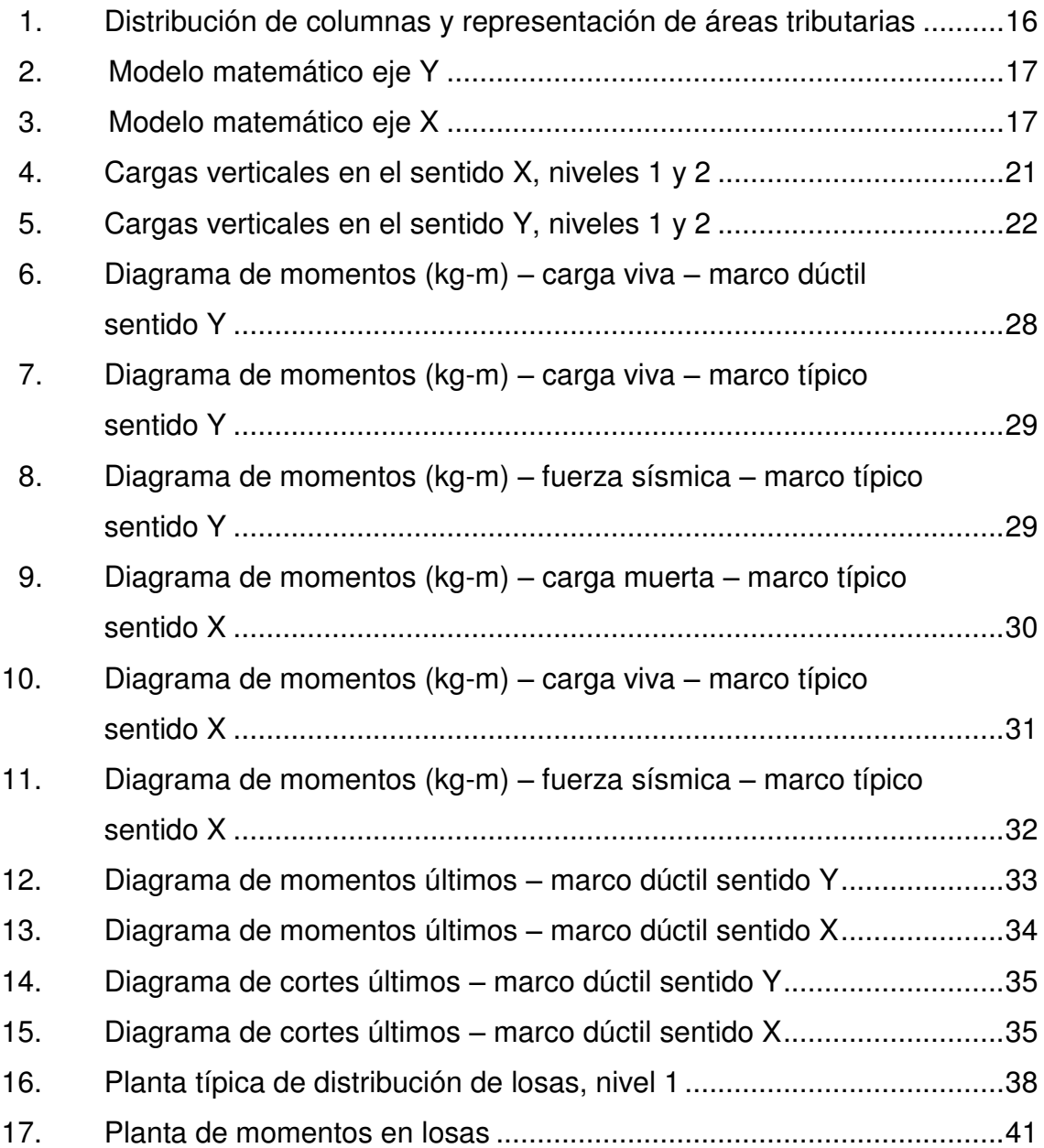

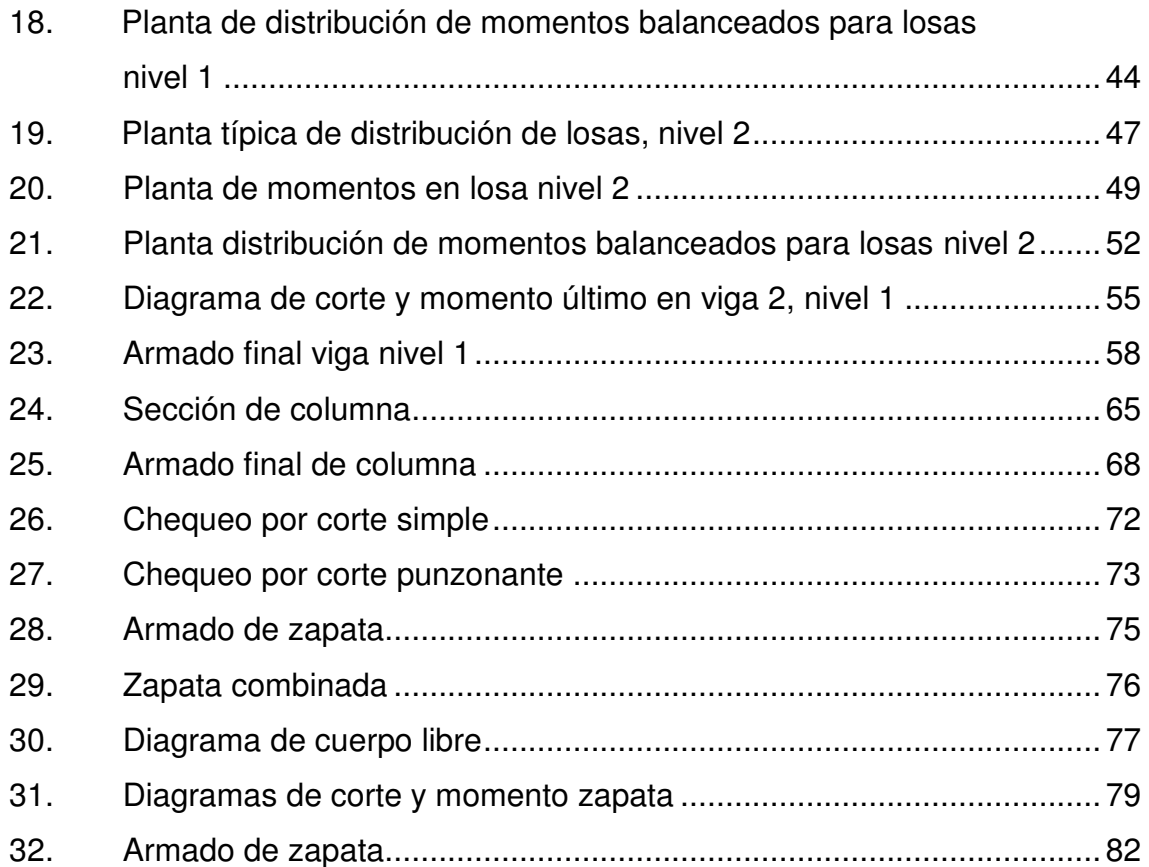

### **TABLAS**

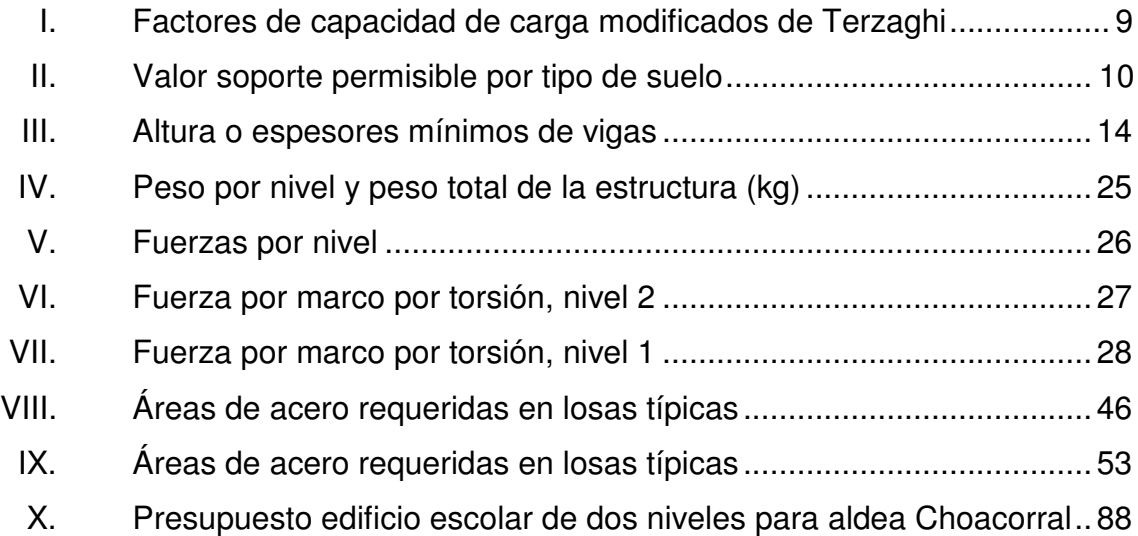

# **LISTA DE SÍMBOLOS**

<span id="page-26-0"></span>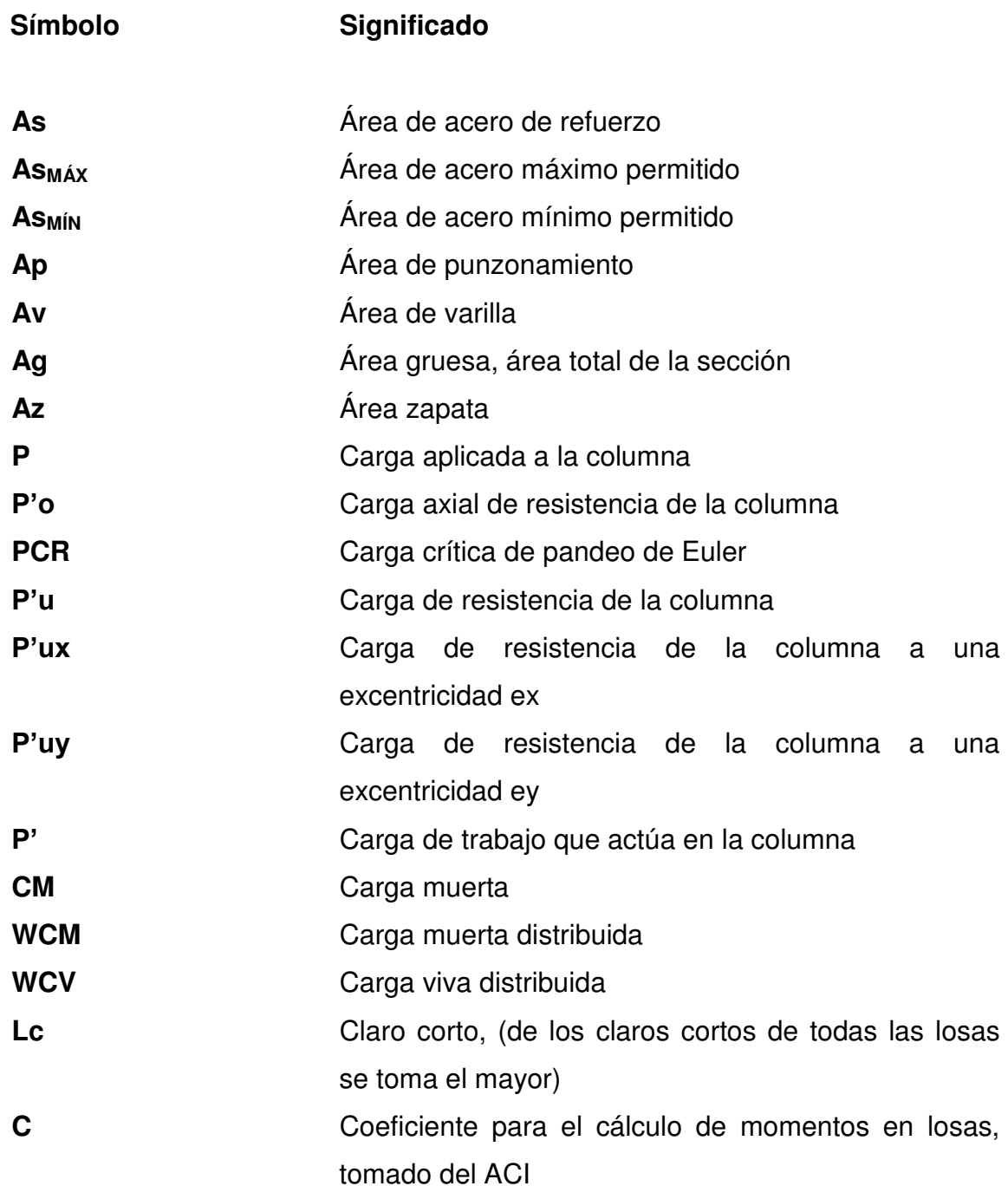

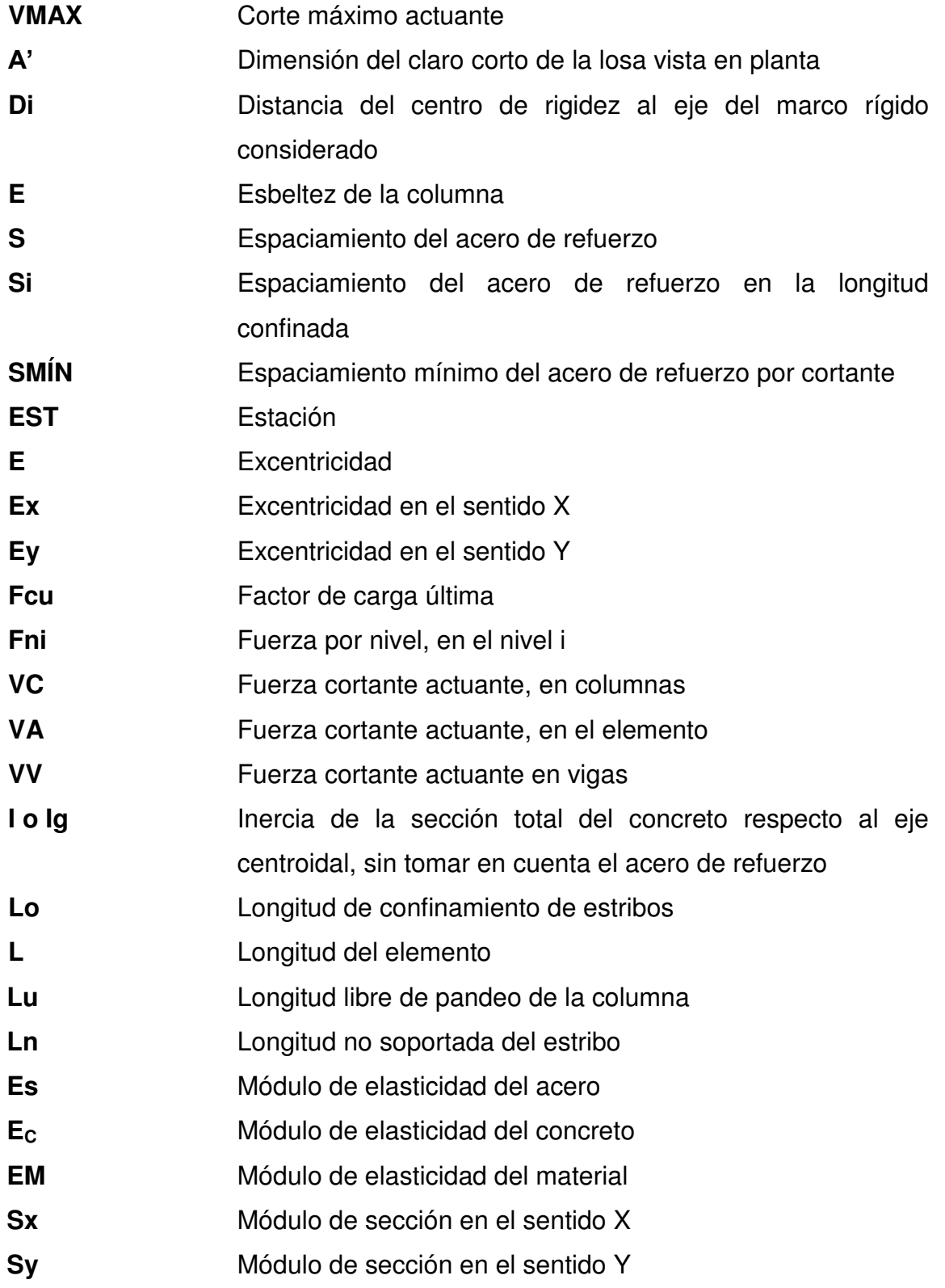

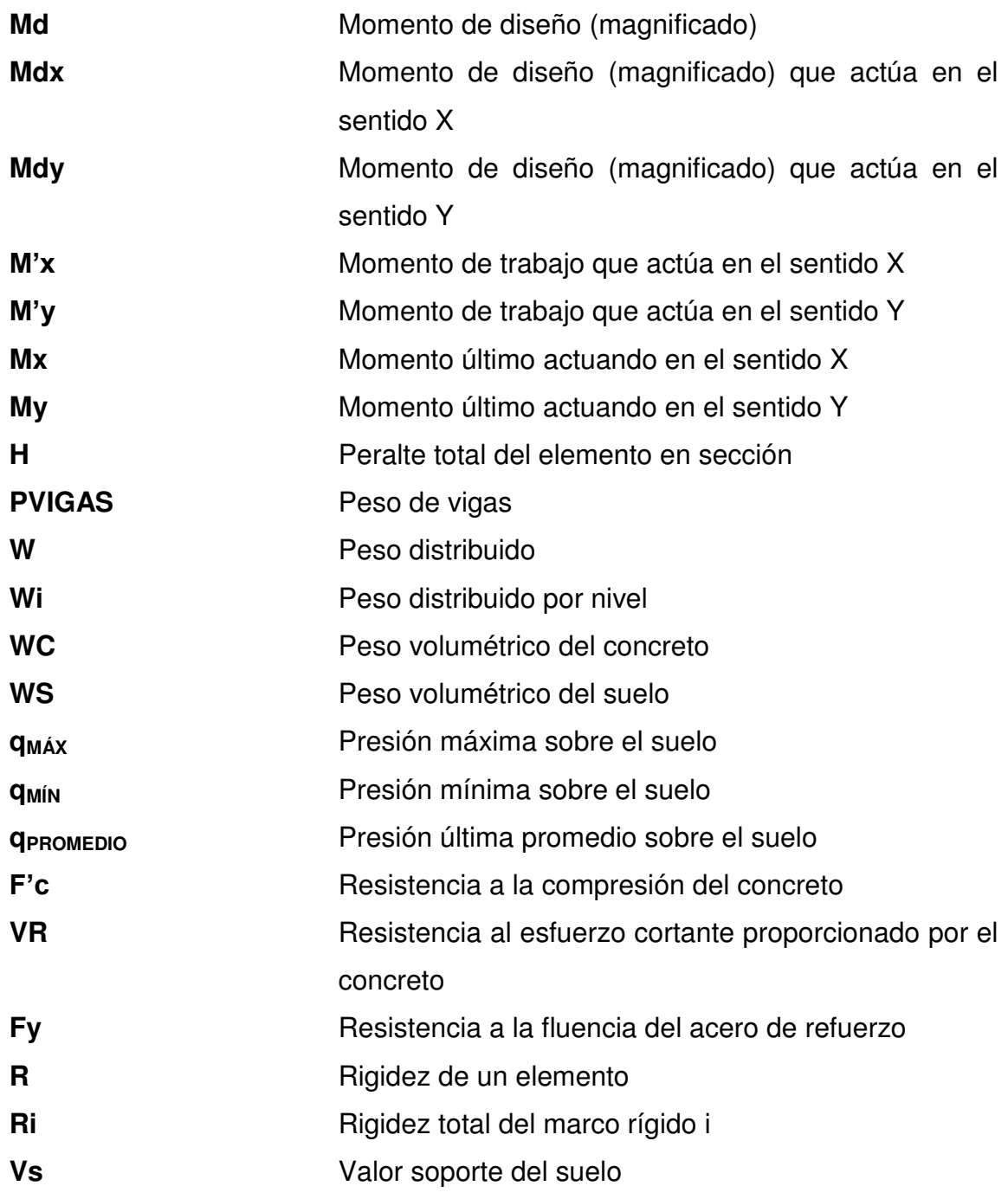

## **GLOSARIO**

<span id="page-30-0"></span>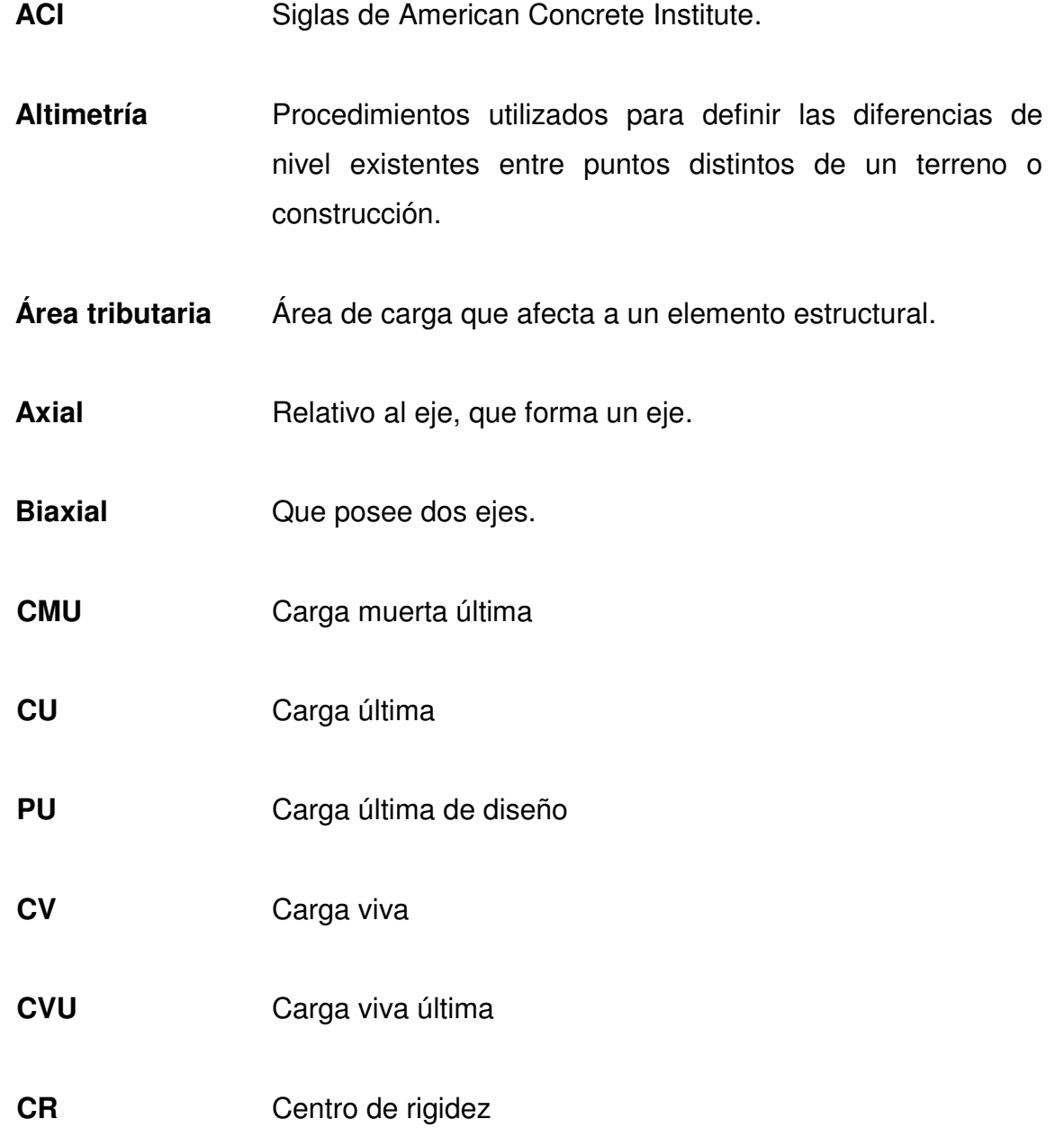

- **Centroidal** Es la intersección de todos los planos que dividen a un objeto en dos partes de igual volumen con respecto al plano.
- **Colindancia** Contiguo, el más próximo.
- **Concéntrico** Figuras geométricas que tiene el mismo centro.
- **Corte basal** En cálculo estructural, es la fuerza total lateral que se aplica a una edificación, para simular sobre un modelo matemático, los efectos del sismo en la estructural.
- **Demografía** Es la ciencia que tiene como objetivo el estudio de las poblaciones humanas y que trata de su dimensión, estructura, evolución y características generales, considerados desde un punto de vista cuantitativo.
- **Estribo Refuerzo transversal que absorbe los esfuerzos de corte en** un elemento estructural.
- **Iteración** Es repetir una serie de funciones hasta obtener un dato certero.
- **Losa** Entrepiso o terraza.
- **Mampostería** Sistema tradicional que consiste en la construcción de muros, mediante la colocación manual de elementos como ladrillos, bloques de cemento prefabricado, piedras, etc.

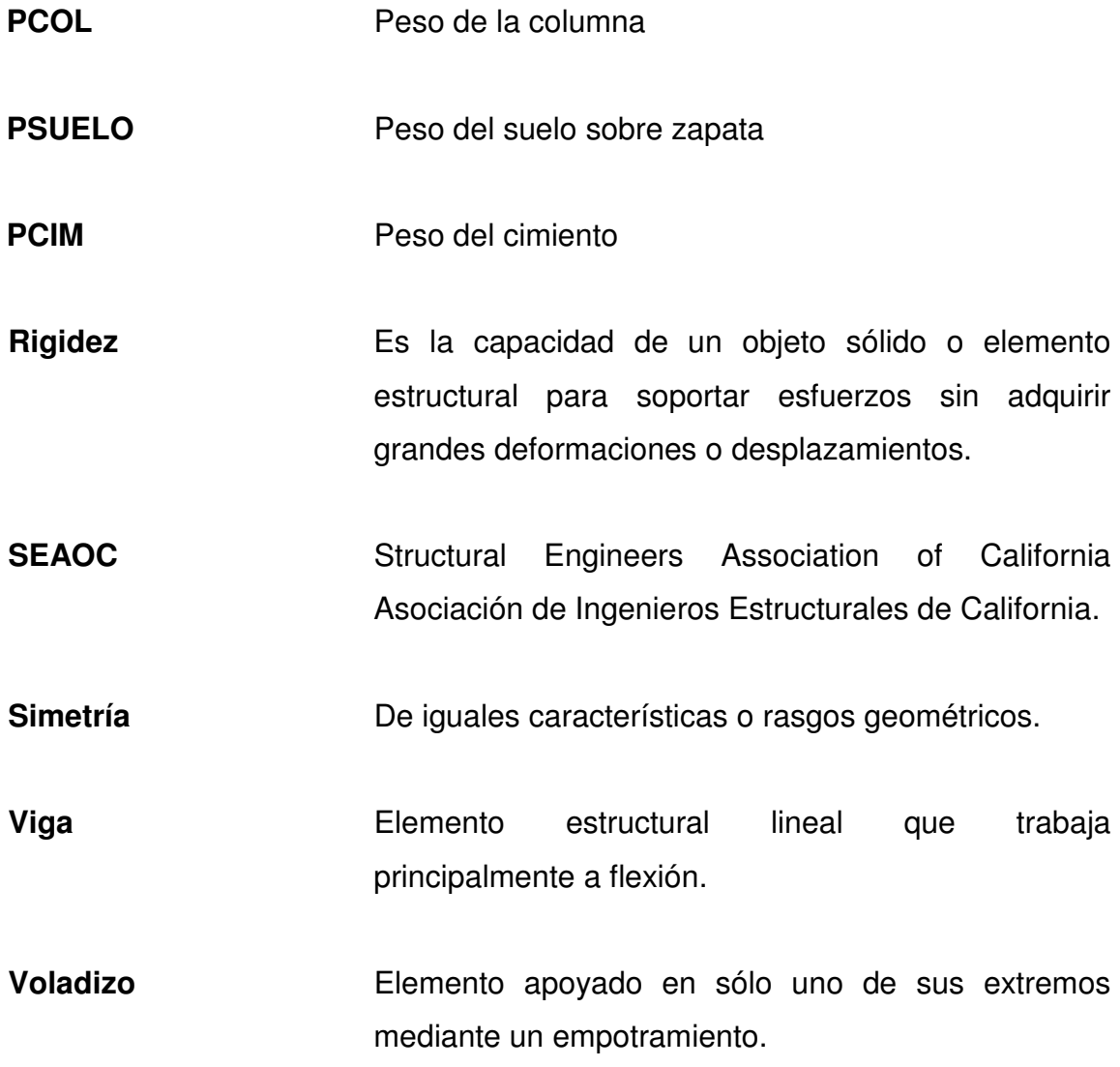

XII

#### **RESUMEN**

<span id="page-34-0"></span>San Lucas Sacatepéquez, municipio del departamento de Sacatepéquez se encuentra a 2 062,85 metros sobre el nivel del mar y pertenece al complejo montañoso del altiplano central, a pesar de su cercanía a la ciudad capital tiene deficiencias en ciertos servicios básicos, como educación y salud, por lo que este trabajo de graduación presenta dentro de su contenido las soluciones a la problemática planteada, desarrollándolo de la forma siguiente:

En el capítulo uno se presenta la monografía del municipio San Lucas Sacatepéquez, del departamento de Sacatepéquez; también una investigación diagnóstica sobre las necesidades de servicios básicos y de infraestructura del municipio. La priorización de las necesidades se realizó por medio de una encuesta y entrevistas a los pobladores.

En el capítulo dos se desarrollan los diseños de la edificación escolar de la aldea Choacorral, mediante la aplicación de normas y herramientas de cálculo apropiadas. El resultado final consiste en un juego de planos para el diseño, los cuales se muestran en el apéndice, así como el presupuesto correspondiente.
# **OBJETIVOS**

## **General**

Solucionar la necesidad de mejoramiento en la educación de la población para la aldea Choacorral, del municipio de San Lucas Sacatepéquez, Sacatepéquez.

## **Específicos**

- 1. Desarrollar una investigación de tipo monográfica y diagnóstica sobre las necesidades de servicios básicos e infraestructura de la comunidad y poder darle alguna solución.
- 2. Realizar el diseño de un edificio escolar de dos niveles cuyas áreas satisfagan las necesidades para la cual se utilizará y a la vez brindar comodidad a los estudiantes.
- 3. Contribuir con la Municipalidad de San Lucas Sacatepéquez, para la realización de proyectos de ayuda social, presentando un diseño con el fin de obtener un resultado económico y funcional.

## **INTRODUCCIÓN**

En el municipio de San Lucas Sacatepéquez, departamento de Sacatepéquez, existen comunidades en donde se han ido construyendo escuelas que cumplan con las dimensiones que el crecimiento de la población exige, así como mejorar el estado de las mismas, ya que muchas de éstas tienen techo de lámina en mal estado, aulas pequeñas y baños en malas condiciones. Esta es la situación de la escuela de la aldea Choacorral, que a pesar de que es una aldea en la que se encuentran algunas fincas privadas y residenciales, cuenta con algunas necesidades que no han sido cubiertas por parte de las autoridades, convirtiéndose en prioridades, ya que los alumnos que reciben clases en esta escuela deben de utilizar un salón para dos o más secciones, además de soportar las inclemencias del tiempo y el espacio reducido de la misma.

El acceso a la aldea solo se puede hacer con vehículo alto tipo pick up o a pie y lo angosto de las calles no permite que ingrese transporte colectivo, impidiendo la movilización de los estudiantes, de manera que la escuela debe de satisfacer el crecimiento de la población estudiantil.

Por la demanda que se tiene se propone, el diseño de la escuela rural mixta de la aldea Choacorral, para satisfacer dichas necesidades antes mencionadas.

XVII

XVIII

## **1. INVESTIGACIÓN**

### **1.1. Monografía del municipio de San Lucas Sacatepéquez**

 El municipio de San Lucas Sacatepéquez, se encuentra ubicado a 29,5 kilómetros de la capital de Guatemala. Es conocido por el mercado del monumento, sus churrascos, tostadas, atol de elote, tortillas con carne y demás delicias culinarias.

## **1.1.1. Aspectos generales**

 San Lucas Sacatepéquez se considera fundado en el siglo XVI por los españoles, en donde habitaba población indígena de las Verapaces. Tiene su nombre formado de San Lucas, en honor de uno de los apóstoles de Jesús, y Sacatepéquez que es una composición de las voces Náhuatl Zacat que significa hierba y Tepet que significa cerro, siendo el significado "cerros de hierbas".

 Su fiesta patronal es en honor a San Lucas Evangelista y se celebra del 17 al 19 de octubre, siendo el 18 de octubre el día principal.

## **1.1.2. Localización del municipio**

 El municipio de San Lucas Sacatepéquez se ubica dentro de la cuenca hidrográfica de los ríos María Linda, Motagua y Achíguate. Ubicado a 29,5 kilómetros de la ciudad capital de Guatemala y con una extensión territorial de 24,5 kilómetros cuadrados.

1

## **1.1.3. Ubicación geográfica**

Se encuentra ubicado a 2 062 metros sobre el nivel del mar aproximadamente, con una latitud de 14°36'29" y longitud de 90°30'32".

## **1.1.4. Aspectos topográficos**

En términos generales el territorio del municipio es montañoso, posee varios cerros y montañas, las alturas oscilan entre 2 000 y 2 200 metros sobre el nivel del mar.

## **1.1.5. Vías de acceso**

Se encuentra a 29,5 kilómetros de la ciudad capital por la carretera interamericana CA-1 y a 17 kilómetros de la ciudad de Antigua Guatemala.

## **1.1.6. Clima**

Varía de templado a frío, con temperaturas oscilantes entre 13 y 25 grados Celsius y una humedad del 48 por ciento debido a la zona de vida predominante que es el bosque húmedo bajo subtropical.

## **1.1.7. Colindancias**

Limita al norte con San Bartolomé Milpas Altas, al este con Mixco, al sur con Santa Lucía Milpas Altas y al oeste con Antigua Guatemala.

#### **1.1.8. Turismo**

Uno de los principales atractivos turísticos es el Monumento al Caminero, en donde se pueden degustar platillos típicos del lugar, bebidas como el atol del elote y realizar compras de artesanías típicas, así como aprovechar a realizar compras de mercado. Además existe una diversidad de centros comerciales, restaurantes y hoteles que se caracterizan por una buena vista de la ciudad capital.

#### **1.1.9. Demografía**

El municipio cuenta con una población variada de ambos géneros, con viviendas de distinto tipo de construcción, así como una gran cantidad de comercios y empresas industriales.

#### **1.1.9.1. Población**

San Lucas Sacatepéquez cuenta con una población de 23 997 habitantes, de los cuales 11 673 son hombres y 12 324 son mujeres.

#### **1.1.9.2. Distribución de viviendas**

El municipio cuenta con una gran cantidad de viviendas en el área donde se encuentra el parque central y sus alrededores, sin embargo debido al crecimiento económico del área, se pueden observar centros comerciales, edificios pequeños, y una gran cantidad de urbanizaciones, incrementando la población en algunos sectores, así como el desarrollo del municipio y aldeas.

3

## **1.1.9.3. Tipología de viviendas**

El 74,92 por ciento de las viviendas del municipio están construidas con paredes de block, el 5,95 por ciento de madera, el 4,61 por ciento de lámina, el 3,84 por ciento de ladrillo y el 10,68 por ciento de otros materiales (concreto, adobe, bajareque). El 64,3 por ciento de las viviendas posee techo de lámina, el 23 por ciento losa fundida y el 12,7 por ciento otros materiales como teja y láminas de asbesto cemento.

## **1.1.10. Idioma**

En el municipio el 95 por ciento de las personas hablan el idioma español, y solo un 5 por ciento hablan el idioma cakchiquel.

## **1.1.11. Aspectos económicos**

San Lucas Sacatepéquez, es un municipio que se encuentra en crecimiento, por lo que se pueden encontrar centros comerciales, restaurantes, fábricas y empresas, ferreterías, farmacias, viveros, ventas de productos artesanales entre otros.

#### **1.1.12. Servicios existentes**

El municipio cuenta con los siguientes servicios:

- Iglesia católica
- Estación de bomberos voluntarios
- Centros educativos privados
- Centro de salud
- Mercado
- Centros comerciales
- Farmacias
- Sistema bancario
- Industrias
- **•** Gasolineras
- Supermercados
- Comercios pequeños

## **1.1.13. Problemas y necesidades identificados**

Durante el recorrido efectuado por el municipio, se pudo detectar que uno de los problemas principales es el mal estado en las que se encuentran algunas escuelas, calles y sistemas de drenaje, así como la presencia de deslizamientos de tierra sobre algunas vías de acceso.

# **2. SERVICIO TÉCNICO PROFESIONAL**

# **2.1. Diseño del edificio escolar de dos niveles para la aldea Choacorral del municipio de San Lucas Sacatepéquez**

Se diseñará una estructura que cumpla con todos los requerimientos y normas de construcción, así como satisfaga las necesidades de la población, la cual se verá beneficiada.

## **2.1.1. Descripción del proyecto**

El proyecto a desarrollar consiste en el diseño de un edificio escolar de dos niveles en área rural, la distribución de ambientes será:

En el primer nivel tendrá cuatro aulas y servicios sanitarios.

En el segundo nivel tendrá cuatro aulas, sala de maestros, oficina de dirección y el módulo de gradas.

La estructura será a base de marcos dúctiles y losas de concreto armado, los muros serán tabiques de mampostería reforzada de block pómez, puertas y ventanas de metal y piso cerámico.

## **2.1.2. Levantamiento topográfico**

Sirve para localizar exactamente la ubicación del edificio escolar a diseñar, el área del terreno así como los desniveles del mismo, calles aledañas, etc. En este caso se utilizó el método de conservación del azimut, utilizando una estación total marca, estadal, plomada.

## **2.1.3. Estudio de suelos**

El tipo de análisis para conocer el valor soporte del suelo fue el ensayo de compresión triaxial, obteniendo los siguientes resultados:

- Descripción del suelo: limo arenoso color café
- Ángulo de fricción interna  $\varnothing = 31,71^{\circ}$
- Cohesión Cu =  $5,78$  ton/m<sup>2</sup>
- Densidad seca =  $1,40$  ton/m<sup>3</sup>
- Densidad húmeda =  $1,74$  ton/m<sup>3</sup>
- Desplante (profundidad que se tomó la muestra) = 2,00 m

Aplicando las fórmulas del Dr. Karl Terzaghi para cimentaciones cuadradas, siguientes:

Para zapatas cuadradas y corte en general:

 $q_d = (1,3^*c^*Nc) + (y^*Z^*Nq) + (0,4\gamma^*B^*Nw)$ 

Para zapatas cuadradas y corte local o punzonante:

$$
q_d = (1,3^*c^{**}N^{\prime}c) + (\gamma^*Z^*N^{\prime}q) + (0,4\gamma^*B^*N^{\prime}w)
$$

Donde:

 $q_d$  = Capacidad de carga  $c = \text{cohesión}$ 

Ȗ = Peso volumétrico del suelo

Z = Profundidad del desplante

B = Ancho de la zapata cuadrada

N'c, N'q y N'w dependen del ángulo de fricción interna y se obtienen de la siguiente tabla.

| ø                   | $N_c'$ | $N_q'$ | $N_{r}$   | ó  | $N_c$ |       | $\mathbb{R}^{N}$ |  |
|---------------------|--------|--------|-----------|----|-------|-------|------------------|--|
| $\bf{0}$            | 5.70   | 1.00   | 0.00      | 26 | 15.53 | 6.05  | 2.59             |  |
| $\mathbf{1}$        | 5.90   | 1.07   | $0.005 -$ | 27 | 16.30 | 6.54  | 2.88             |  |
| $\overline{c}$      | 6.10   | 1.14   | 0.02      | 28 | 17.13 | 7.07  | 3.29             |  |
| 3                   | 6.30   | 1.22   | 0.04      | 29 | 18.03 | 7.66  | 3.76             |  |
| $\ddot{\textbf{4}}$ | 6.51   | 1.30   | 0.055     | 30 | 18.99 | 8.31  | 4.39             |  |
| 5                   | 6.74   | 1.39   | 0.074     | 31 | 20.03 | 9.03  | 4.83             |  |
| 6                   | 6.97   | 1.49   | 0.10      | 32 | 21.16 | 9.82  | 5.51             |  |
| $\overline{7}$      | 7.22   | 1.59   | 0.128     | 33 | 22.39 | 10.69 | 6.32             |  |
| 8                   | 7.47   | 1.70   | 0.16      | 34 | 23.72 | 11.67 | 7.22             |  |
| $\overline{9}$      | 7.74   | 1.82   | 0.20      | 35 | 25.18 | 12.75 | 8.35             |  |
| 10                  | 8.02   | 1.94   | 0.24      | 36 | 26.77 | 13.97 | 9.41             |  |
| 11                  | 8.32   | 2.08   | 0.30      | 37 | 28.51 | 15.32 | 10.90            |  |
| 12                  | 8.63   | 2.22   | 0.35      | 38 | 30.43 | 16.85 | 12.75            |  |
| 13                  | 8.96   | 2,88   | 0.42      | 39 | 32.53 | 18.56 | 14.71            |  |
| 14                  | 9.31   | 2.55   | 0.48      | 40 | 34.87 | 20.50 | 17.22            |  |
| 15                  | 9.67   | 2.73   | 0.57      | 41 | 37.45 | 22.70 | 19.75            |  |
| 16                  | 10.06  | 2.92   | 0.67      | 42 | 40.33 | 25.21 | 22.50            |  |
| 17                  | 10.47  | 3.13   | 0.76      | 43 | 43.54 | 28.06 | 26.25            |  |
| 18                  | 10.90  | 3.36   | 0.88      | 44 | 47.13 | 31.34 | 30.40            |  |
| 19                  | 11.36  | 3.61   | 1.03      | 45 | 51.17 | 35.11 | 36.00            |  |
| 20                  | 11.85  | 3.88   | 1.12      | 46 | 55.73 | 39.48 | $-41.70$         |  |
| 21                  | 12.37  | 4.17   | 1.35      | 47 | 60.91 | 44.45 | 49.30            |  |
| 22                  | 12.92  | 4.48   | 1.55      | 48 | 66.80 | 50.46 | 59.25            |  |
| 23                  | 13.51  | 4.82   | 1.74      | 49 | 73.55 | 57.41 | 71.45            |  |
| 24                  | 14.14  | 5.20   | 1.97      | 50 | 81.31 | 65.60 | 85.75            |  |
| 25                  | 14.80  | 5.60   | 2.25      |    |       |       |                  |  |

Tabla I. **Factores de capacidad de carga modificados de Terzaghi**

Fuente: Crespo Villalaz, Carlos. Mecánica de suelos y cimentaciones. México, 2004. p. 296.

De donde se obtiene:

$$
N'c = 20,83, N'q = 9,59, N'w = 5,31
$$
  
q<sub>d</sub> = (1,3\*5,87\*20,83) + (1,74\*2\*9,59) + (0,4\*1,74\*1,75\*5,31)  
q<sub>d</sub> = 196,36 ton/m<sup>2</sup>

Terzaghi recomienda un factor de seguridad no menor de tres, Fs = 3

El valor soporte del suelo queda determinado por medio de la expresión siguiente:

## $Vs = q_d / fF = Vs = 196,36 / 3 = 65,45 \text{ ton/m}^2$

Este valor es muy alto y pudo obtenerse debido a alteraciones al momento de tomar la muestra, transportarla o almacenarla, ya que pudo haber pérdido humedad o bien estar expuesta a algún tipo de contaminación, esto provocaría que al momento de diseñar la cimentación el área de acero sea muy pequeña, lo cual haría que la estructura falle por corte, por tal motivo y por seguridad de diseño se asume un valor de 20 toneladas por metro cuadrado, que es el valor promedio por debajo del máximo permisible para suelos de tipo limo arenoso, según la siguiente tabla.

| Material del suelo      | ton/m <sup>2</sup> | Observaciones                       |  |
|-------------------------|--------------------|-------------------------------------|--|
| Roca sana               | 645                |                                     |  |
| Roca regular            | 430                |                                     |  |
| Roca intermedia         | 215                |                                     |  |
| Roca agrietada o porosa | 22-86              |                                     |  |
| suelos gravillosos      | 90                 | Compactados, buena<br>granulometría |  |
| Suelos arenosos         | $32 - 64$          | Densos                              |  |
| Arena fina              | $22-43$            | Densa                               |  |
| Suelos arcillosos       | 53                 | Duros                               |  |
| Suelos arcillosos       | 22                 | Solidez mediana                     |  |
| Suelos limosos          | 32                 | Densos                              |  |
| Suelos limosos          | 16                 | Densidad mediana                    |  |

Tabla II. **Valor soporte permisible por tipo de suelo**

Fuente: Crespo Villalaz. Mecánica de suelos y cimentaciones. p. 193.

#### **2.1.4. Diseño arquitectónico**

Los edificios de aulas se deben diseñar de acuerdo a las necesidades que se presenten, dicho diseño se ve restringido por el espacio disponible que se tenga para construir, la topografía del terreno, así como las normas de diseño que existan.

## **2.1.4.1. Requerimiento de áreas**

El edificio escolar se diseñó considerando las capacidades de alumnos y el área óptima para cada uno, tomando un parámetro de 1,25 metros cuadrados por alumno, según el Ministerio de Educación, por lo que se proponen salones de clases de 8,00 metros x 6,00 metros.

## **2.1.4.2. Distribución de espacios**

En el primer nivel se distribuyeron cuatro aulas y los servicios sanitarios, en el segundo nivel se ubican cuatro aulas y un ambiente para dirección y sala de profesores, cada uno de los niveles cuenta con su respectivo módulo de gradas y pasillo frente a las aulas.

#### **2.1.4.3. Alturas y cotas**

Se propone hacer el edificio de dos niveles, para aprovechar el área disponible y tener un espacio para recreación de los alumnos.

La altura del edificio será de 6 metros, todos los ambientes serán de 3.00 metros del nivel del piso a cielo raso, marcos de 4 y 6 metros. La longitud total del edificio es de 30 metros.

### **2.1.5. Diseño estructural**

Se procede a utilizar todos los métodos, normas y reglamentos de diseño para el presente edificio, garantizando así, una estructura segura estructuralmente.

## **2.1.5.1. Selección del sistema estructural a utilizar**

Para la estructura del edificio se contempla utilizar un sistema de marcos dúctiles con marcos rígidos y losas de concreto armado, con tabiques de mampostería de block de pómez.

# **2.1.5.2. Análisis estructural con programa ETABS y comprobación con método numérico**

Por medio del análisis estructural, se busca determinar las fuerzas que actúan en una estructura, y que, como consecuencia de estas, en la estructura se presentan deformaciones.

Debido a esto es necesario determinar los momentos actuantes en cada uno de los marcos de la estructura y así tomar las consideraciones necesarias para el diseño.

En este proyecto se realizó el análisis estructural por medio del *Software* ETABS, cuyos resultados fueron comparados con un método numérico, en este caso el método de Kani.

Predimensionamiento estructural

El predimensionamiento de los elementos estructurales consiste en dar a los mismos, las dimensiones que se creen que aportarán a la funcionalidad del edificio y soportarán los esfuerzos y cargas a los cuales serán sometidos, es un punto de partida para tomar consideraciones a lo largo del análisis y diseño

estructural, pues estas dimensiones pueden sufrir variaciones cuando así se considere necesario, ya sea con objetivos visuales o propiamente de trabajo.

El código ACI 318-05 propone reglas para determinar las dimensiones mínimas de los elementos estructurales que permiten una rigidez adecuada, sin provocar grandes deflexiones.

o Columnas: el método que se utiliza para predimensionar columnas, cálcula la sección y se basa en la carga aplicada a ésta. En este caso en particular se desea guardar simetría en las dimensiones de las columnas, por tal razón se toma la columna crítica, o sea la que soporta mayor carga. La sección resultante se aplica a todas las demás.

> Fórmula:  $P=0,8(0,225*f'_{c}*A_{g} + f_{v}*A_{s})$ Donde: *P* = Área tributaria \* Peso del concreto  $P = 24$  m<sup>2</sup>  $\star$  2 400 kg/m<sup>2</sup> *P* = 57 600 kg

ACI 2005-10.9.1, el área de acero longitudinal para elementos sometidos a compresión no debe ser menor que 0,01Ag ni mayor que 0,08 Ag.

$$
1\%Ag \le As \le 8\%Ag
$$

Con As =  $1\%$ Ag, f'c =  $210$ kg/cm<sup>2</sup> y fy =  $2810$  kg/cm<sup>2</sup>, tenemos:

57 600 kg =  $0.8*(0,225*210 \text{ kg/cm}^{2*}$ Ag + 2 810 kg/cm<sup>2\*</sup>0,01\*Ag) 57 600 kg =  $60,28$  kg/cm<sup>2\*</sup>Ag  $Ag = 955,54$  cm<sup>2</sup>,

Se propone una columna de sección cuadrada de 900 centímetros cuadrados, con dimensiones:

 $b = 30$  cm y h = 30 cm

o Vigas: para predimensionar vigas, el método utilizado calcula el peralte o altura de la viga, dependiendo ésta de la luz que cubre la viga. La base de la viga queda a criterio del diseñador, usando en éste caso el ancho de las columnas. Para éste diseño se calcula la viga crítica, o sea la de mayor longitud, quedando las otras con igual sección.

## Tabla III. **Altura o espesores mínimos de vigas**

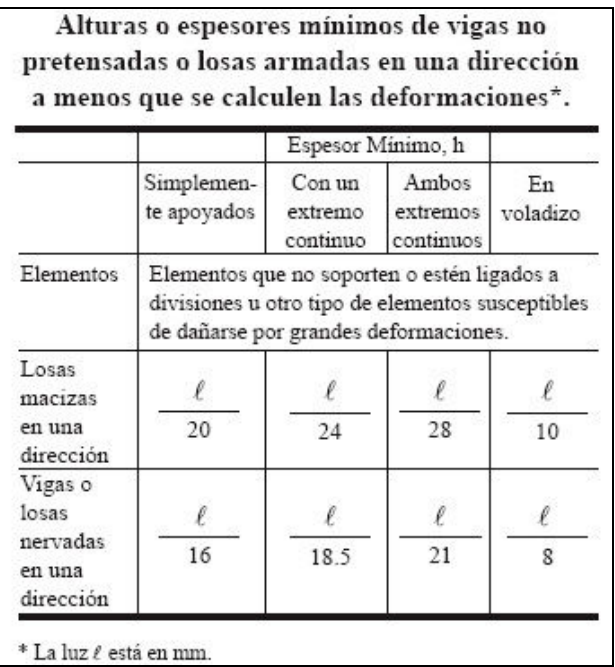

Fuente: código ACI.

 $t_{\text{viga}} = L/21$  $t_{\text{via}} = 6/21$   $t_{\text{viga}} = 0,29 \text{ m}$ 

Se sugiere una sección de viga de 0,30 x 0,40 m

o Losas: para losas es necesario saber si ésta necesitará refuerzo en una sola dirección o en las dos, esto se determina por medio de la siguiente relación:

m = lado menor / lado corto

Si m < 0,5; refuerzo en una dirección, Si m ≥ 0,5; refuerzo en dos direcciones,

 $m = 4,00 / 6,00$  $m = 0.67$ , por lo tanto las losas necesitaran refuerzo en dos

direcciones.

Para losas armadas en dos direcciones, la tabla 9,5 (b) del código ACI 2005 recomienda un espesor de losa (t) de la siguiente manera:

> t = perímetro de losa/180  $t = (6,00+6,00+4,00+4,00)/180$  $t = 0,11 \text{ m}$

Se utilizará una losa con un espesor de 0,11m

Los cimientos se dimensionarán en la sección de diseño de cimientos.

## Figura 1. **Distribución de columnas y representación de áreas tributarias**

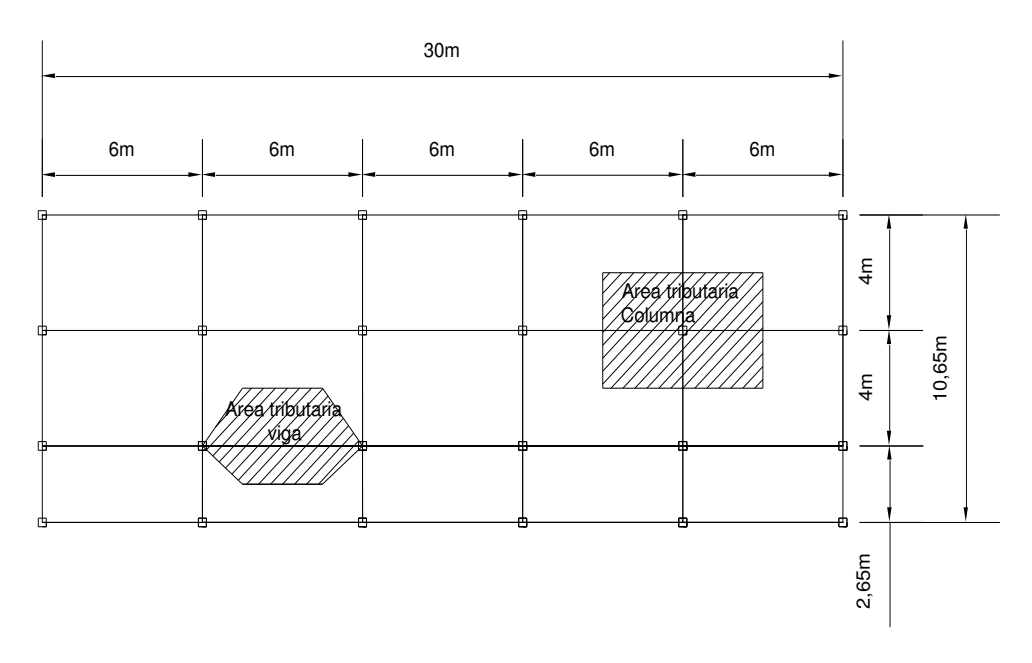

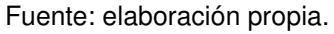

## Modelos matemáticos de marcos dúctiles con nudos rígidos

Un marco dúctil se define como un sistema estructural que consta de vigas y columnas. Así también, su modelo matemático define la forma y las cargas que soporta. Este método se utiliza para el análisis estructural.

Los modelos matemáticos empleados en el diseño de este edificio escolar, tanto en el sentido X como en el sentido Y de los ejes más críticos se muestran en las figuras 2 y 3, la integración de sus cargas se detallan en las secciones siguientes.

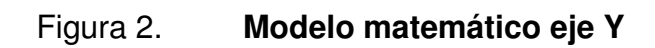

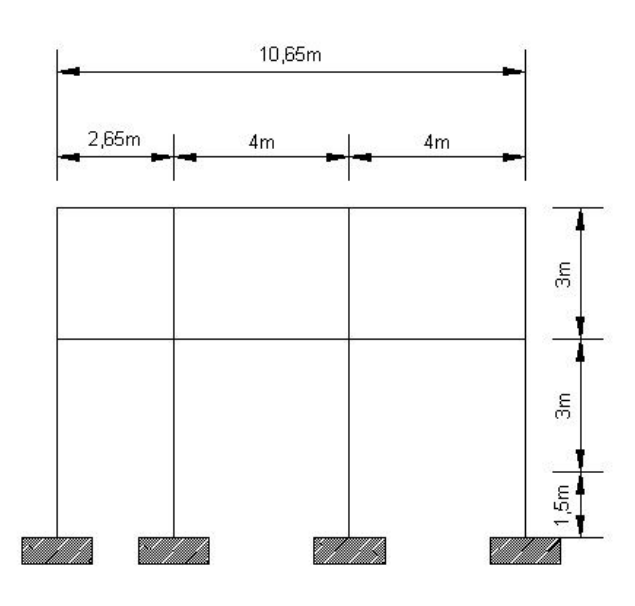

Fuente: elaboración propia.

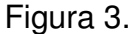

Figura 3. **Modelo matemático eje X**

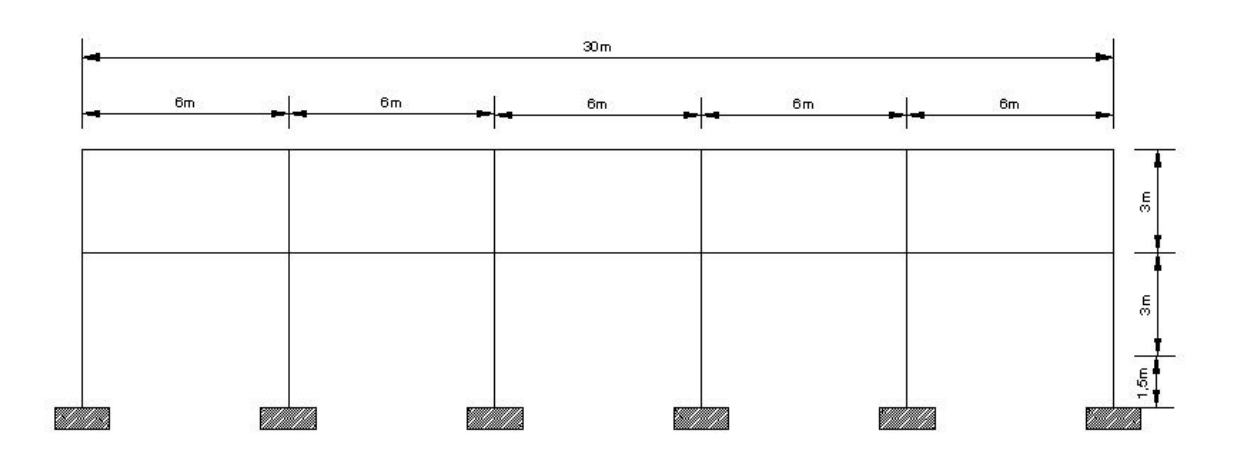

Fuente: elaboración propia.

## Cargas verticales y horizontales aplicadas a marcos dúctiles

Las aulas estructuralmente hablando, están sometidas a cargas de diferente índole y se clasifican de acuerdo a la dirección de su aplicación.

o Cargas verticales en marcos dúctiles

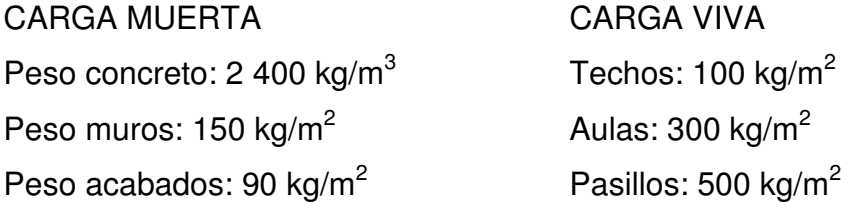

Con estos valores se realiza la integración de cargas, que consiste en calcular la distribución de las mismas sobre los diferentes marcos del edificio, para esto se considera el marco con las distribuciones más críticas, para asegurar que el análisis cubrirá los casos extremos.

Cargas aplicadas sobre el marco 3 del eje X

Nivel 2:

Carga muerta = (área tributaria \* [(peso específico del concreto \* espesor de losa + peso acabados)] / longitud) + peso de la viga

 $CM = (15,95<sup>*</sup>[2 400<sup>*</sup>0,11+90)] / 6) + (0,30<sup>*</sup>0,40<sup>*</sup>2 400)$ CM = 1 229,05 Kg/m

Carga viva = (área tributaria \* carga viva techos) / longitud

 $CV = (15,95*100) / 6$ 

$$
CV = 265,83 \text{ kg/m}
$$

Nivel 1:

Carga muerta = [área tributaria \* (peso del concreto \* espesor de losa + peso acabados)] / longitud + peso de viga + peso muros

 $CM = [(15,95) * (2400 * 0, 11 + 90)] / 6 + (0,30 * 0,40 * 2400) + (150 * 2,70)$  $CM = 1634,05 kg/m$ 

Carga viva = carga viva aulas  $+$  carga viva pasillos

 $CV = (300*8) / 6 + (500*7,95) / 6$  $CV = 1062,50 kg/m$ 

Cargas aplicadas sobre el marco del eje Y

Nivel 2:

Vigas de 4 m Carga muerta = (área tributaria \* [(peso específico del concreto \* espesor de losa + peso acabados)] / longitud) + peso de la viga

 $CM = (8*[2 400*0, 11+90)] / 4) + (0,30*0,40*2 400)$ CM = 996,00 kg/m

Carga viva = (área tributaria \* carga viva techos) / longitud

 $CV = (8*100) / 4$  $CV = 200$  kg/m

Vigas de 2,65 m

Carga muerta = (área tributaria \* [(peso específico del concreto \* espesor de losa + peso acabados)] / longitud) + peso de la viga

 $CM = (3,5*[2\,400^*0,11+90)] / 2,65) + (0,30^*0,40^*2\,400)$  $CM = 755,55$  kg/m

Carga viva = (área tributaria \* carga viva techos) / longitud

 $CV = (3,5*100) / 2,65$ CV = 132,07 kg/m

Nivel 1:

Vigas de 4m

Carga muerta = [área tributaria \* (peso del concreto \* espesor de losa + peso acabados)] / longitud + peso de viga + peso muros

 $CM = [(8) * (2\,400^*0,11+90)] / 4 + (0,30^*0,40^*2\,400) + (150^*2,7)$  $CM = 1401$  kg/m

Carga viva = (área tributaria \* carga viva aulas) / longitud

 $CV = (8*300) / 4$  $CV = 600$  kg/m

#### Vigas de 2,65m

Carga muerta = [área tributaria \* (peso del concreto \* espesor de losa + peso acabados)] / longitud + peso de viga + peso muros

 $CM = [(3,5) * (2\,400^*0,11+90)] / 2,65 + (0,30^*0,40^*2\,400) + (150^*2,7)$  $CM = 1 160,54 kg/m$ 

Carga viva = (área tributaria \* carga viva pasillos) / longitud

 $CV = (3,5*500) / 2,65$  $CV = 660,37$  kg/m

 Los resultados de las cargas verticales en el sentido X, niveles 1 y 2 se presentan en la figura 4. Las cargas verticales en el sentido Y, niveles 1 y 2 se presentan en la figura 5.

Figura 4. **Cargas verticales en el sentido X, niveles 1 y 2**

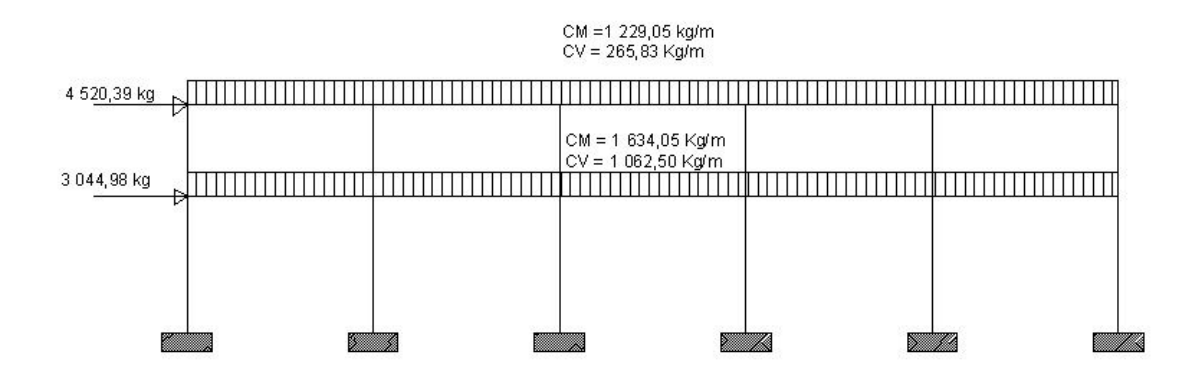

Fuente: elaboración propia.

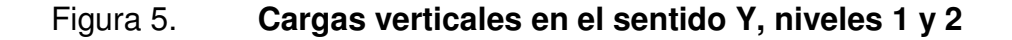

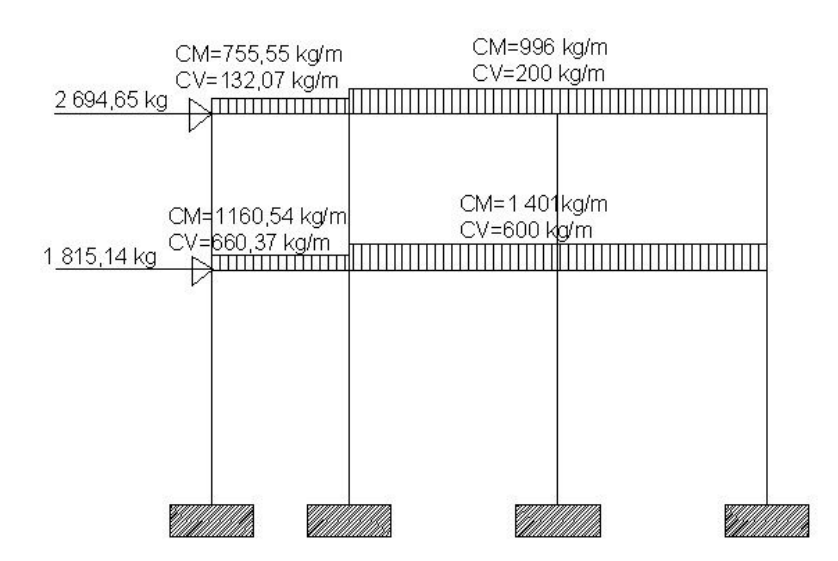

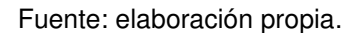

#### o Cargas horizontales en marcos dúctiles

 Las fuerzas debidas al viento, temblores o empujes de tierras, deben considerarse como cargas horizontales o paralelas a la superficie terrestre, y son a las que están expuestos los edificios, pero nunca se integran ambas, ya que los fenómenos naturales que las provocan no se presentan simultáneamente. Guatemala está en una zona de gran actividad sísmica; por tanto, se tomó en cuenta este fenómeno para el diseño del edificio. Utilizando el método estático equivalente SEAOC, se encontraron las fuerzas sísmicas o laterales aplicadas al edificio de aulas.

## Método SEAOC

o Corte Basal (V): fuerza constante V en la base de una construcción debido a las fuerzas sísmicas.

$$
V = Z^* l^* C^* S^* K^* W
$$

Donde:

- Z= Coeficiente de riesgo sísmico, que depende de la zona. Para Sacatepéquez Z=0,4
- I = Depende de la importancia o la utilidad que se le vaya a dar a la después del sismo, y su rango es de 1≤ I ≤ 1,5
- C = Depende de la flexibilidad de la estructura y se mide con base en el período de vibración, donde t es el intervalo de tiempo que se necesita en la estructura para completar una vibración.

$$
C = \frac{1}{(15*t^{1/2})} \times t = \frac{0.0906* \text{altura del edificio}}{\text{base}^{1/2}}
$$

Altura del edificio= 7,50 m

- S = Coeficiente que depende del tipo de suelo, si se desconoce usar 1,5. Si C\*S es mayor que 0,14, entonces usar 0,14
- K= Coeficiente que depende del sistema estructural; en este caso es usado 0,67 para edificios con marcos dúctiles (estructura con vigas y columnas)
- W= Peso propio de la estructura más 25% de las cargas vivas

La fuerza del sismo actúa tanto longitudinal como transversalmente, por lo cual se calcula el corte basal en las direcciones de X y Y, para diseñar el edificio contra un sismo en cualquier dirección.

Solución:

 $Z = 0,4$ 

I = 1,5 se utilizará el valor máximo ya que la escuela será utilizada como albergue en caso de desastre natural.

 $K = 0.67$  (marcos dúctiles)

 $S = 1.5$ 

Para C

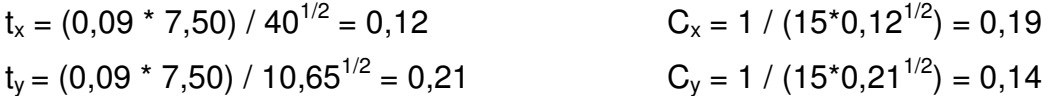

Chequeando si  $C^*S > 0.14$ , entonces utilizar  $C^*S = 0.14$ 

 $CxSx = 0.19*1.5 = 0.28 > 0.14$  usar  $0.14$   $CxSx = 0.14$   $Sx = 0.14/0.19 = 0.74$ CySy=  $0,14*1,5 = 0,21 > 0,14$  usar  $0,14$  CySy=  $0,14$  Sy =  $0,14/0,14 = 1$ 

W = peso de la estructura más el 25% de las cargas vivas  $W = W$  primer nivel  $+ W$  segundo nivel

Donde Wnivel = Wlosa + Wviga + Wcolumna + Wmuro + Wacabados + 0,25CV

## Tabla IV. **Peso por nivel y peso total de la estructura (kg)**

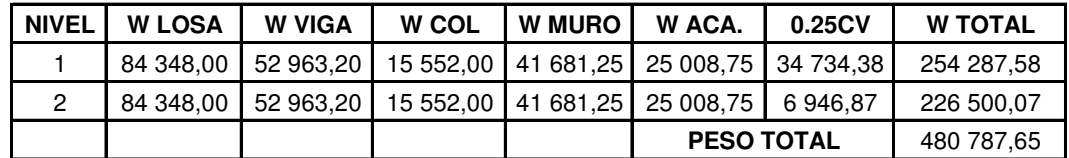

Fuente: elaboración propia.

Puesto que el corte basal  $V = Vx = Vy$ , entonces:

$$
Vx,y = 0,4*1,5*0,14*0,67*480 787,65
$$
  
 $Vx,y = 27 058,73 kg.$ 

Fuerzas por nivel (Fni):

$$
\mathsf{Fni} = (\mathsf{V}\text{-}\mathsf{Ft}) \cdot \frac{\mathsf{Whi}}{\Sigma \mathsf{Wini}}
$$

Donde:

Fni = fuerza por nivel

 $V = \text{corte basal}$ 

 $Ft =$  fuerza adicional de cúspide del edificio, cuando t (período natural de vibración) es menor que 0,25 segundos, entonces  $Ft = 0$ , de lo contrario  $Ft =$ 0,07\*V\*T

W = peso propio de la estructura + 25% de las cargas vivas

 $Wi = peso$  propio de la estructura  $+25%$  de las cargas vivas por nivel

hi = altura tomada desde la base de la estructura al centro de cada nivel de piso de la estructura.

Como  $t_x = 0.12$  y  $t_y = 0.21$  < 0.25, entonces Ft = 0

### Tabla V. **Fuerzas por nivel**

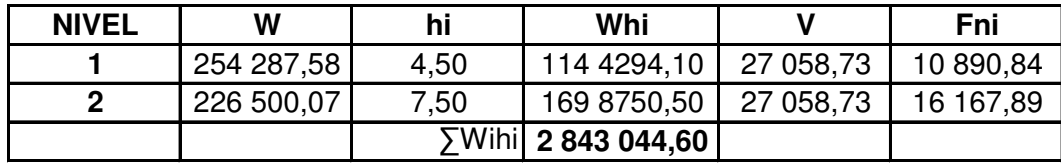

Fuente: elaboración propia.

Fuerzas por marco (FM)

Eje Y

 $Fmi = Fni + Ft / No$ . de marcos

 $Fm_2 = 16 167,89 / 6 = 2694,65 kg$  $Fm_1 = 10 890,84 / 6 = 1 815,14 kg$ 

Fuerzas por marco

Las fuerzas por nivel deben distribuirse entre los marcos que componen el mismo, estas se calculan de la siguiente manera:

 $FM = FM' \pm FM''$  FM' = Ki\*Fni/ $\sum$ Ki FM'' = e\*Fni/Ei Ei = ∑Ki\*di<sup>2</sup>/ Ki\*di<sup>2</sup> e = | Cm-CR | CR = ∑Ki\*di / ∑Ki

Donde:

FM' = fuerza proporcional a la rigidez

FM'' = fuerza de torsión

 $Ki$  = rigidez de marco  $K$  = 1 si los elementos son simétricos

Ei = módulo de rigidez

 $e =$  excentricidad,  $e_{min} = 0.05^*$  (altura total del edificio) CR = centro de rigidez Cm = centro de masa (Cmx =  $x/2$  y Cmy =  $y/2$ ) di = distancia del CR al marco considerado

Marco típico sentido X

 $Cmx = x/2 = 30/2 = 15$  $CRx = (1*10,65 + 1*6,65 + 1*2,65 + 1*0) / 4 = 4,98$  $Cmx = (2,65 + 4 + 4) / 2 = 5,32$  $e_x = | 5,32 - 4,98 | = 0,34$ 

Marco típico sentido Y

 $Cmy = y/2 = 10,65/2 = 5,32$  $CR<sub>y</sub> = (1<sup>*</sup>0 + 1<sup>*</sup>6 + 1<sup>*</sup>12 + 1<sup>*</sup>18 + 1<sup>*</sup>24 + 1<sup>*</sup>30)/6 = 15$  $Cmy = (30) / 2 = 15$  $e_y = | 15 - 15 | = 0$ , no existe torsión en Y

Tabla VI. **Fuerza por marco por torsión, nivel 2**

| <b>MARCO</b>   | Km | di      | Km*di   | $(Km^*d)$ <sup>2</sup> | Ei       | Fi'      | Fi"       | Fm       |
|----------------|----|---------|---------|------------------------|----------|----------|-----------|----------|
| 4              |    | 5.67    | 5.67    | 32.15                  | 11.49    | 4 041.97 | 478.42    | 4 520.39 |
| 3              |    | l.67    | 1.67    | 2.79                   | 39.02    | 4 041.97 | 140.88    | 4 182.85 |
| $\overline{2}$ |    | $-2.33$ | $-2.33$ | 5.43                   | $-27.97$ | 4 041.97 | $-196.53$ | 3 845.44 |
|                |    | $-4.98$ | $-4.98$ | 24.80                  | $-13.09$ | 4 041.97 | $-419.95$ | 3 622.02 |
|                | 4  |         |         | 65.17                  |          |          |           |          |

Fuente: elaboración propia.

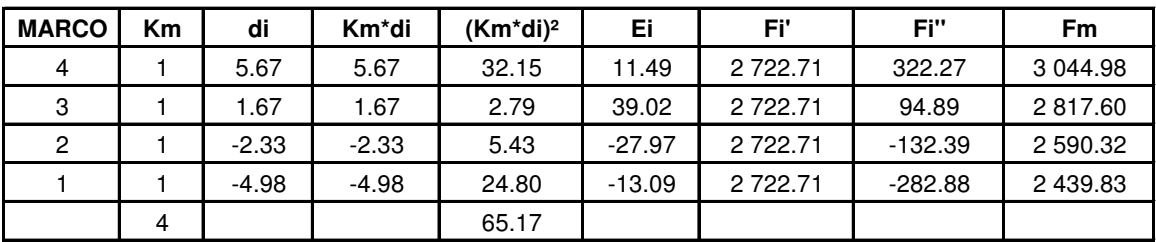

## Tabla VII. **Fuerza por marco por torsión, nivel 1**

Fuente: elaboración propia.

Fuerzas internas halladas con método estructural

Para hallar las fuerzas internas se utilizó el método de Kanni, el cual se confrontó con los resultados obtenidos en Etabs.

 A continuación se presentan los resultados del análisis estructural de la carga muerta, la carga viva y la fuerza de sismo por separado, del marco dúctil típico sentido Y, que se observa en las figuras 6,7, y 8.

## Figura 6. **Diagrama de momentos (kg-m) – carga viva – marco dúctil sentido Y**

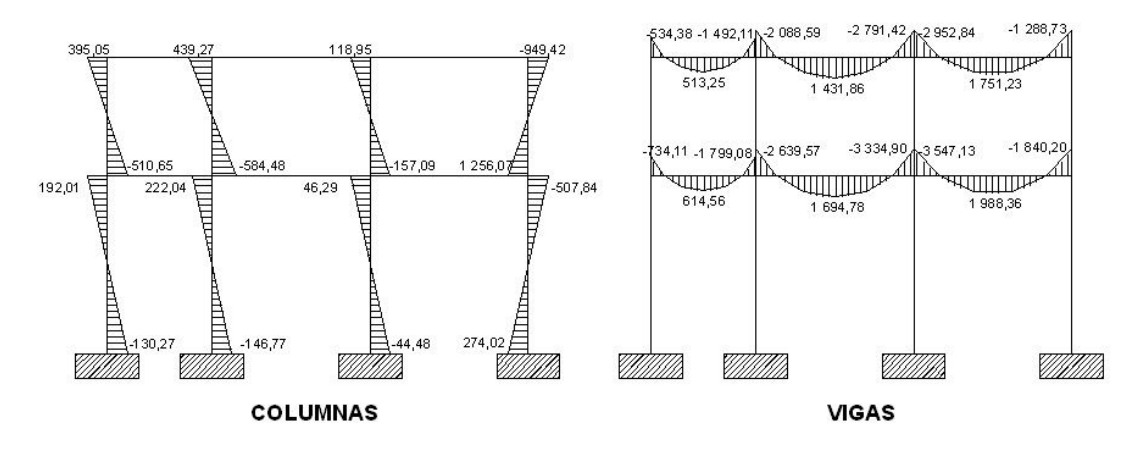

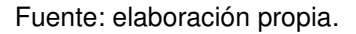

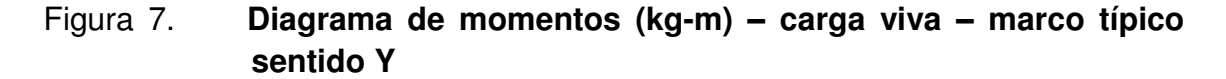

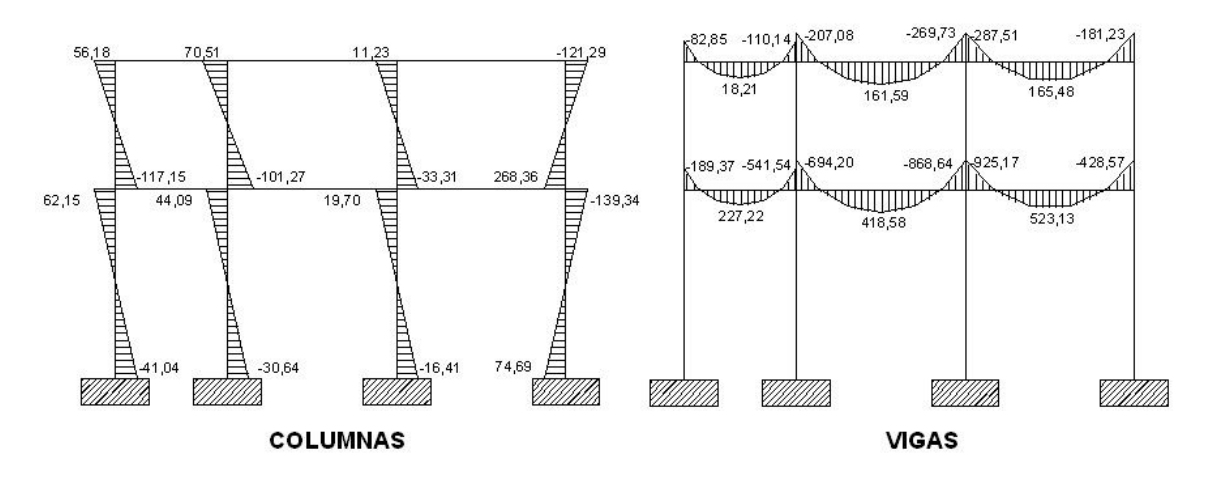

Fuente: elaboración propia.

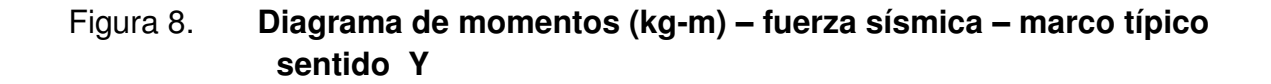

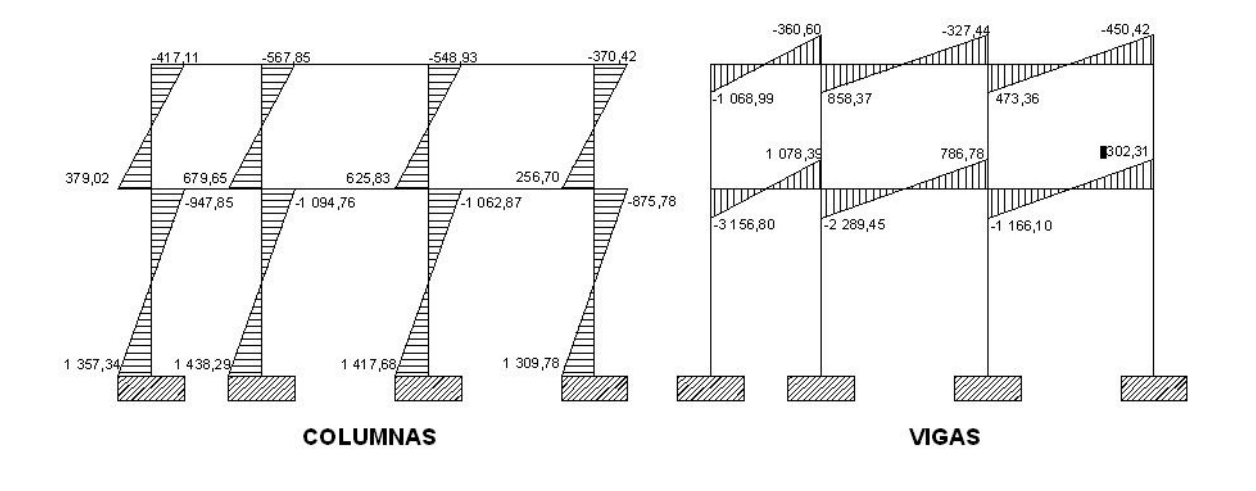

Fuente: elaboración propia.

 A continuación se presentan los resultados del análisis estructural de la carga muerta, la carga viva y la fuerza de sismo por separado, del marco dúctil sentido X, que se observa en las figuras 9,10, y 11.

# Figura 9. **Diagrama de momentos (kg-m) – carga muerta – marco típico sentido X**

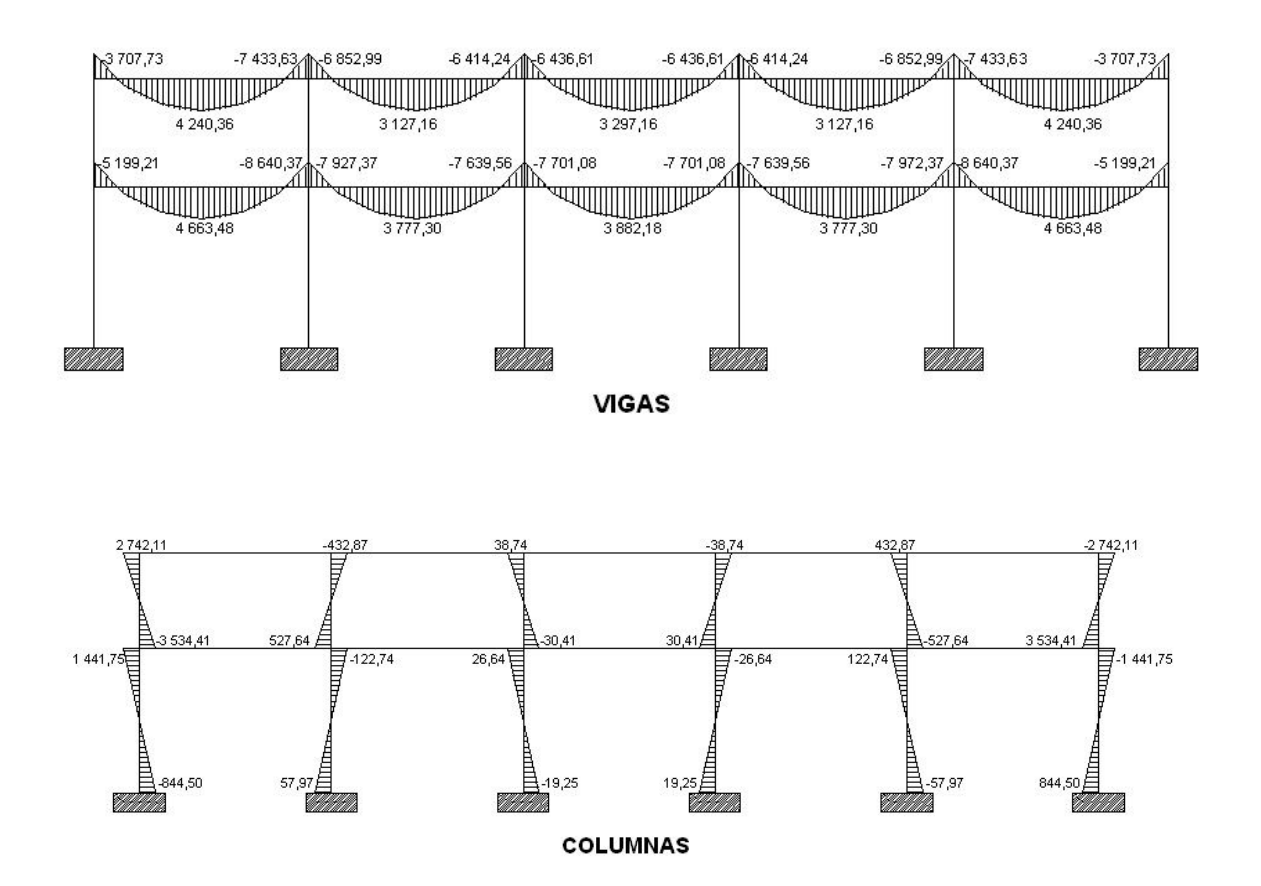

Fuente: elaboración propia.

# Figura 10. **Diagrama de momentos (kg-m) – carga viva – marco típico sentido X**

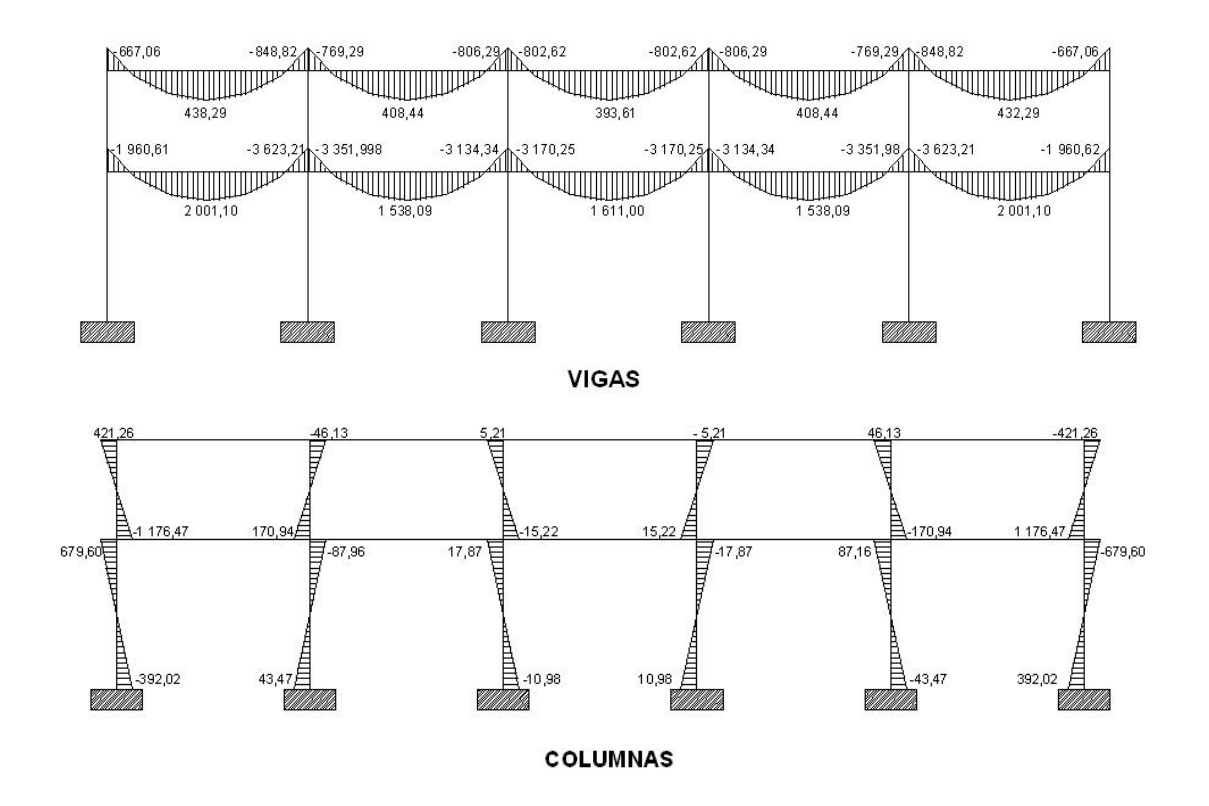

Fuente: elaboración propia.

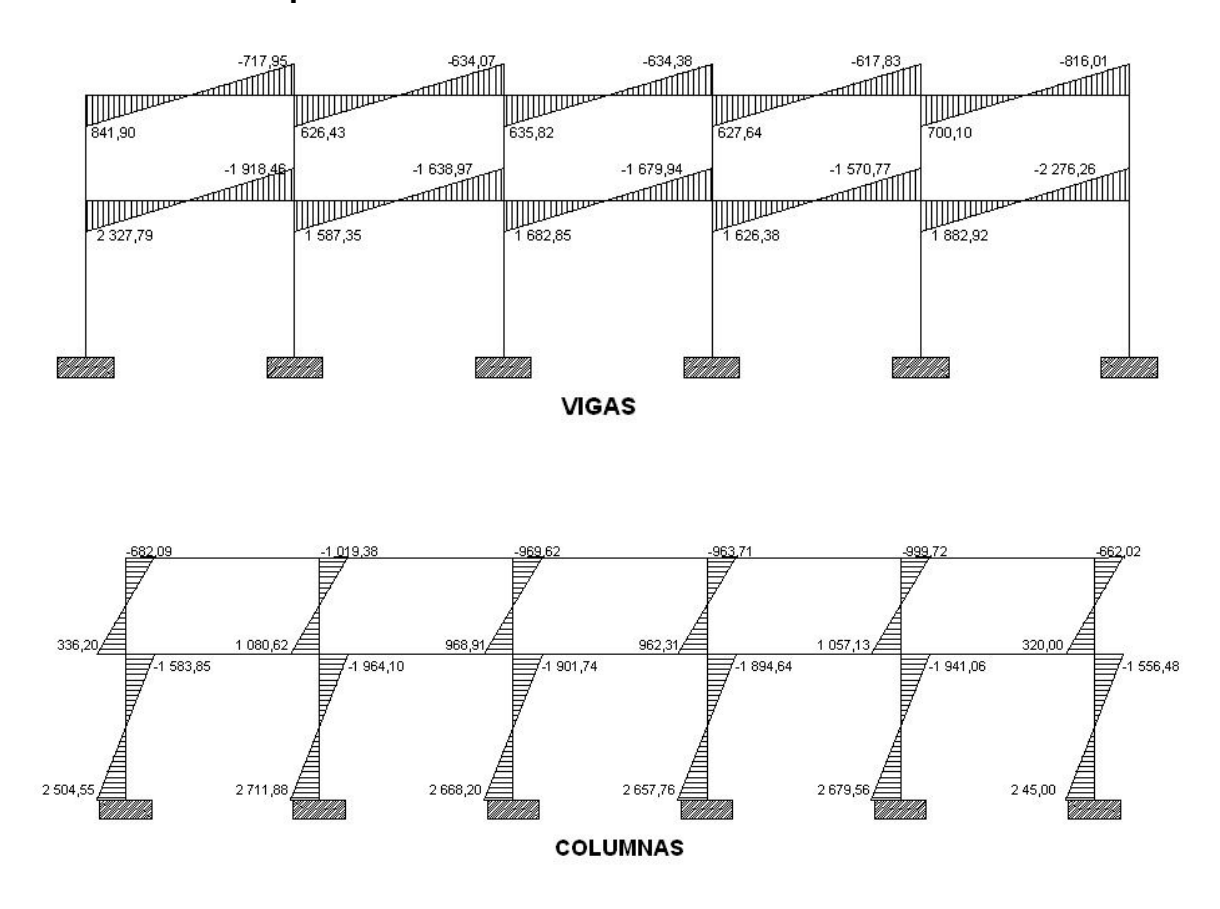

Figura 11. **Diagrama de momentos (kg-m) – fuerza sísmica – marco típico sentido X**

## Momentos últimos por envolvente de momentos

 La envolvente de momentos es la representación de los esfuerzos máximos que pueden ocurrir al superponer los efectos de la carga muerta, la carga viva y la carga sísmica, tanto en vigas como en columnas. Las diferentes combinaciones que recomienda el ACI son:

Fuente: elaboración propia.
Para momentos últimos negativos en vigas

$$
M_{(-)} = 0.75 \times (1.4 \times M_{CM} + 1.7 \times M_{CV} + 1.87 \times M_{S})
$$
  

$$
M_{(-)} = 0.75 \times (1.4 \times M_{CM} + 1.7 \times M_{CV} - 1.87 \times M_{S})
$$

Para momentos últimos positivos en vigas

$$
M_{(+)}
$$
 = 1,4<sup>\*</sup> $M_{CM}$  + 1,7<sup>\*</sup> $M_{CV}$ 

Para momentos últimos en columnas

$$
M_C = 0.75 * (1.4 * M_{CM} + 1.7 * M_{CV} + 1.87 * M_{S})
$$
  

$$
M_C = 0.75 * (1.4 * M_{CM} + 1.7 * M_{CV} - 1.87 * M_{S})
$$

 Empleando las combinaciones de las ecuaciones anteriores, se calculan todas las envolventes de momentos para marcos rígidos sentido X y Y, cuyos resultados pueden observarse en las figuras 12 a la 15.

Figura 12. **Diagrama de momentos últimos – marco dúctil sentido Y**

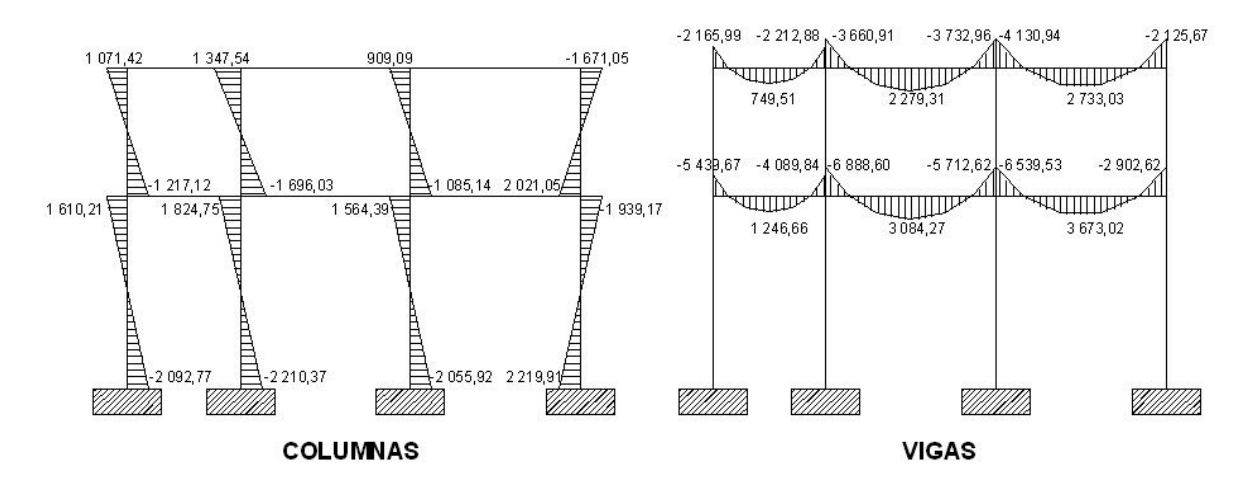

Fuente: elaboración propia.

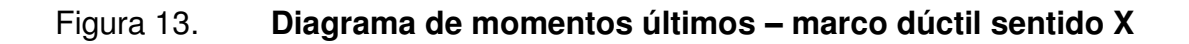

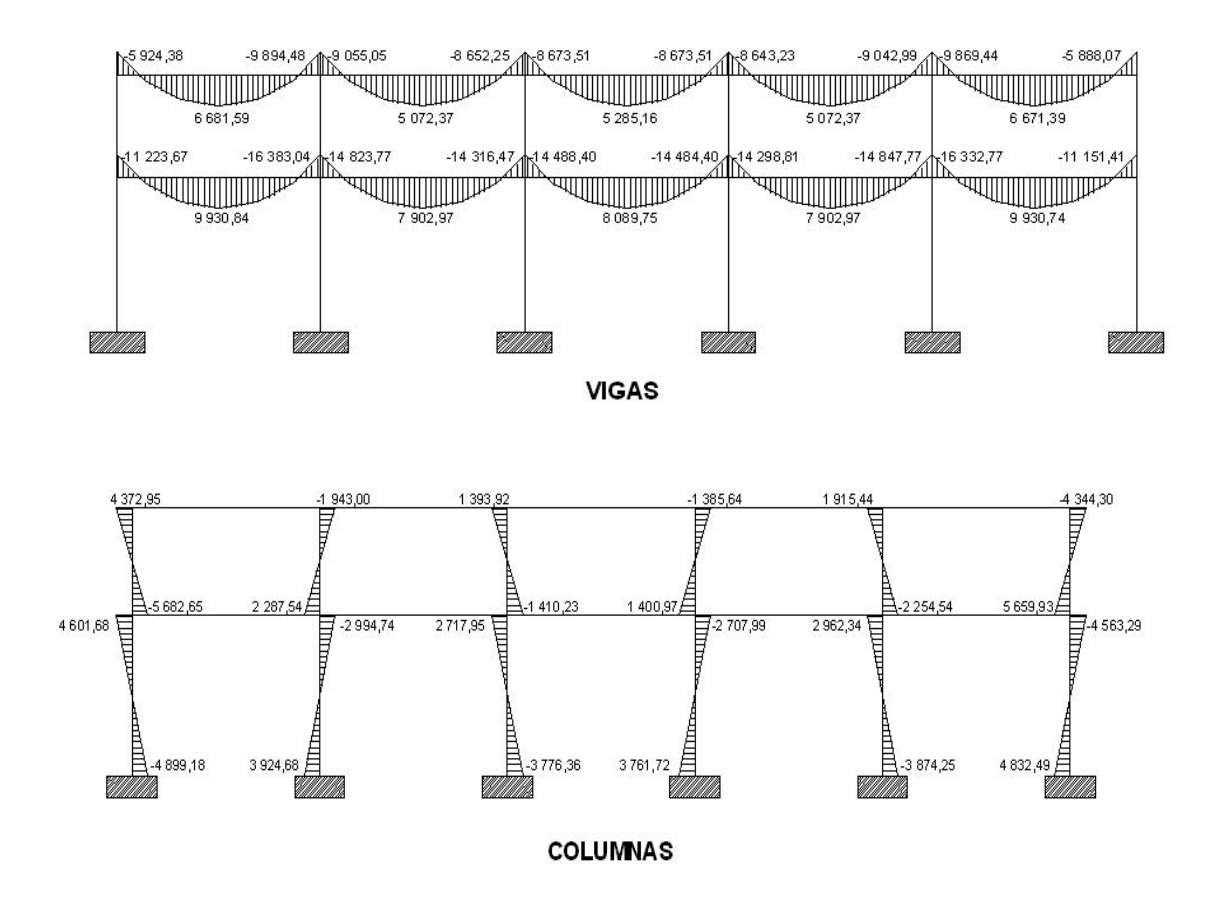

Fuente: elaboración propia.

Diagramas de cortes últimos

Figura 14. **Diagrama de cortes últimos – marco dúctil sentido Y**

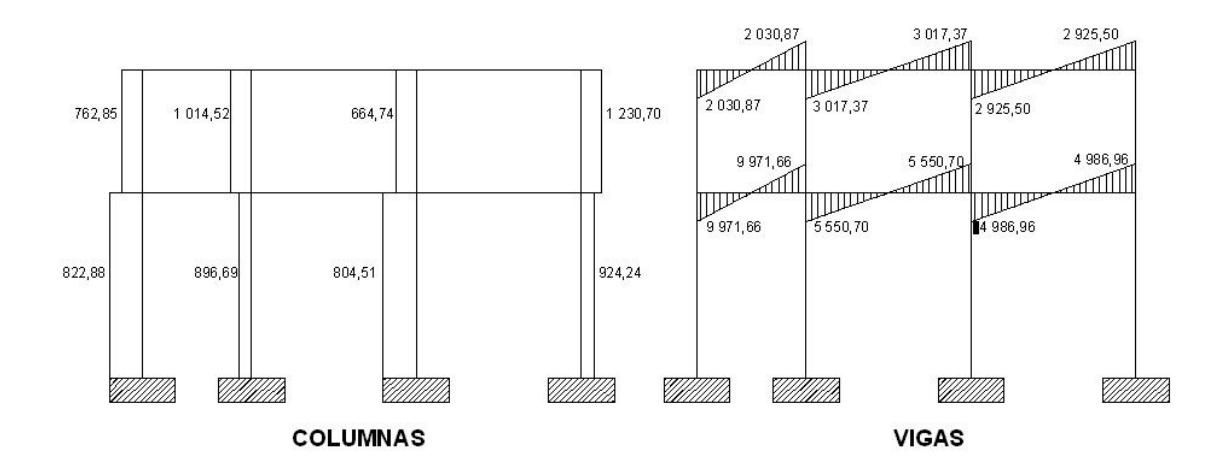

Fuente: elaboración propia.

# Figura 15. **Diagrama de cortes últimos – marco dúctil sentido X**

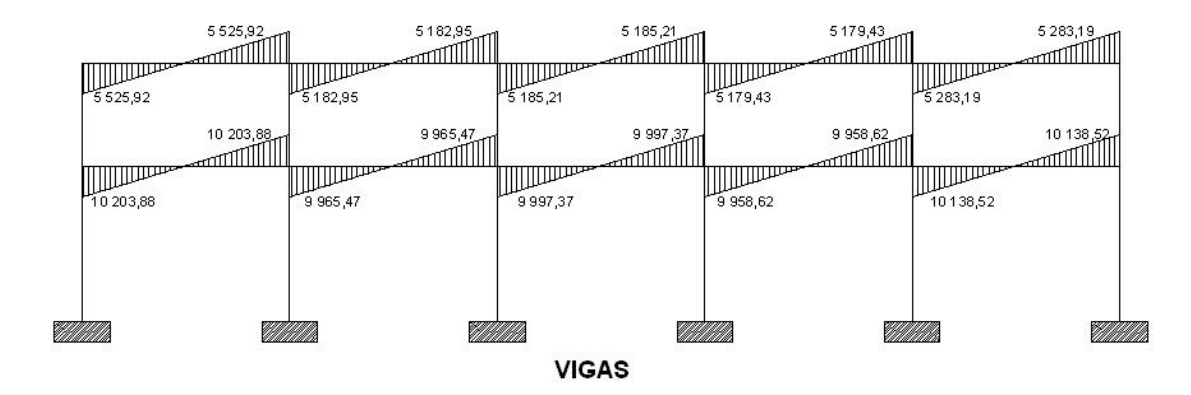

## Continuación de la figura 15.

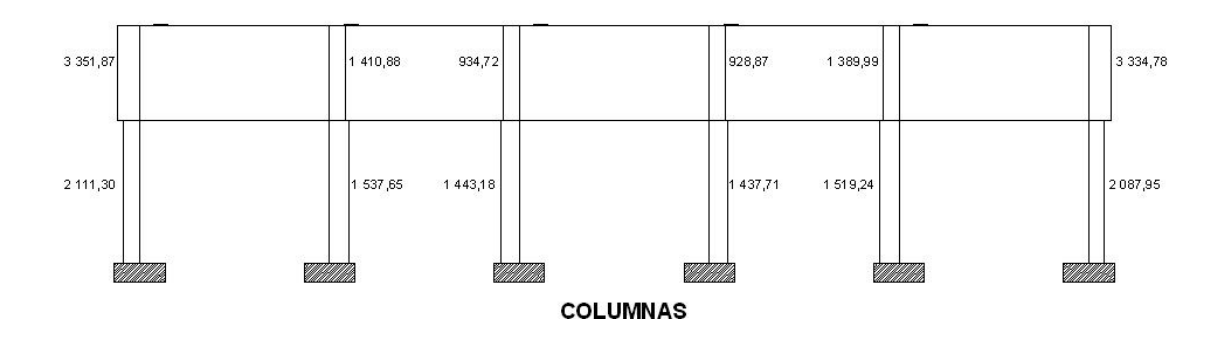

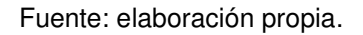

#### **2.1.5.3. Dimensionamiento**

El dimensionamiento es la actividad que se realiza por medio de una serie de cálculos, con el fin de definir las características detalladas de los distintos elementos que componen una estructura, esta parte de la edificación es la que se destina para soportar las cargas que se presentan en su vida útil.

Para el diseño estructural de este edificio, se usarán los siguientes datos:

 $f<sub>y</sub>$  = resistencia a la fluencia del acero = 2 810 kg/cm<sup>2</sup>  $f_c$  = resistencia a la compresión del concreto = 210 kg/cm<sup>2</sup>  $v_c$  = peso específico del concreto = 2 400 kg/cm<sup>3</sup>  $E_s$  = módulo de elasticidad del acero = 2,1x10<sup>6</sup> kg/cm<sup>2</sup>  $E_c$  = módulo de elasticidad del concreto = 15 100  $\sqrt{f_c}$  kg/cm<sup>2</sup>

Se usaron los siguientes recubrimientos en:

 $Vigas = 0.04 \text{ m}$  Cimientos =  $0.075 \text{ m}$ 

 $Loss = 0,025$  m

Columnas =  $0.03$  m Cota cimiento =  $1.50$  m

Diseño de losas

Las losas son elementos estructurales que pueden servir como cubiertas que protegen de la intemperie, como entrepisos para trasmitir cargas verticales, o como diafragmas para trasmitir cargas horizontales.

El método que se utilizará para el diseño de losas del edificio escolar será el método 3 de ACI. Para este método, el código ACI 318-99, proporciona tablas de coeficientes de momentos para una variedad de condiciones de apoyos y bordes. Estos coeficientes se basan en un análisis elástico, y una distribución inelástica.

Los momentos al centro de ambas direcciones de losa son mayores que en las regiones cerca de los bordes. El método define que, si la relación *m* = *a/b* es mayor de 0,5, se considera la losa como reforzada en dos direcciones, y solo se puede usar en losas rectangulares, los apoyos en todos los bordes de la losa deben ser rígidos (muros y vigas), el método no considera el efecto de torsión en las vigas de borde exterior.

Losas nivel 1

En la figura 16 se muestra la planta de distribución de losas que se utilizó en ambos niveles.

## Figura 16. **Planta típica de distribución de losas, nivel 1**

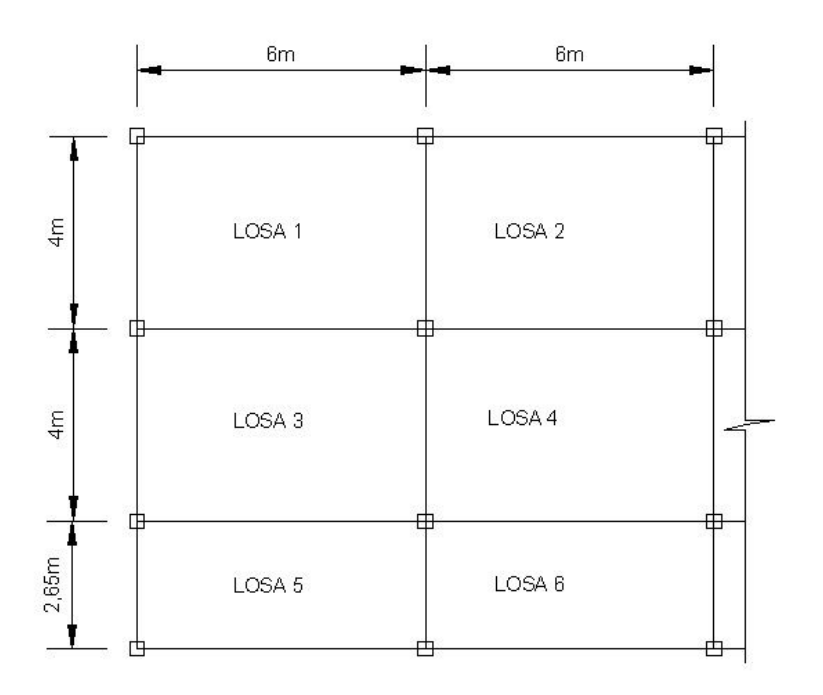

Fuente: elaboración propia.

Espero de losa  $t = 0,11$  m  $m = a/b = 4/6 = 0,67 > 0,5$  trabaja en 2 sentidos, losas 1, 2,3 y 4  $m = a/b = 2,65/6 = 0,44 < 0,5$  trabaja en 1 sentido, losas 5 y 6  $CU = 1,4*CM + 1,7*CV$ 

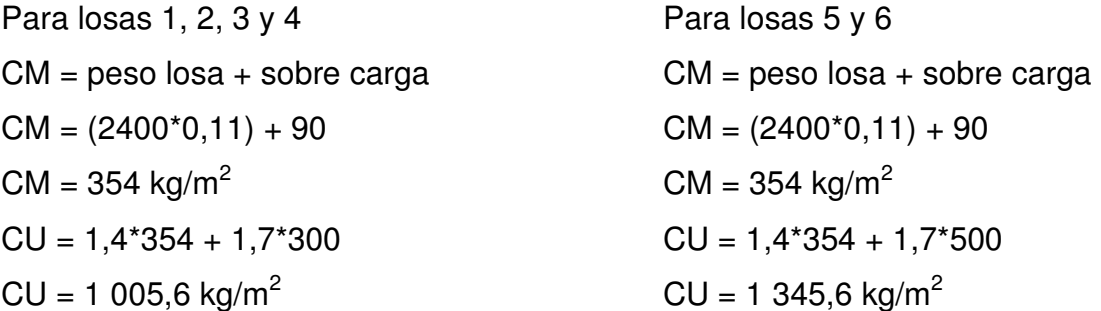

Cálculo de momentos actuantes:

Para los momentos se considera franjas unitarias de un metro de ancho, calculando los momentos positivos y negativos, por la simetría en planta solo se calcularán seis losas por nivel.

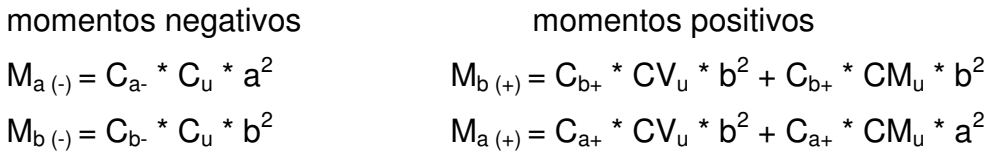

Donde:

C = coeficiente de tablas ACI 318-99  $CV_u$ , CM<sub>u</sub> = carga viva y carga muerta últimas a= lado corto  $b =$ lado largo

Losa 1

Caso 4  $M_{a(-)} = 0.081^{*}(1\ 005.6)^{*}(4)^{2} = 1\ 303.26$  kg.m  $M_{b(-)} = 0.019^{*}(1\ 005.6)^{*}(6)^{2} = 687.83$  kg.m  $M_{a(+)}= 0,057^{*}(510)^{*}(4)^{2} + 0,046^{*}(495,6)^{*}(4)^{2} = 829,88$  kg.m  $M_{b(+)} = 0.014*(510)*(6)^{2} + 0.011*(495,6)*(6)^{2} = 453,29$  kg.m

Losa 2 Caso 8  $M_{a(-)} = 0.068*(1\ 005.6)*(4)^{2} = 1\ 094.09$  kg.m  $M_{b(-)} = 0.029^{*}(1\ 005.6)^{*}(6)^{2} = 1\ 049.85$  kg.m  $M_{a(+)} = 0.054*(510)*(4)^{2} + 0.040*(495.6)*(4)^{2} = 757.82$  kg.m  $M_{b(+)} = 0.014*(510)*(6)^{2} + 0.011*(495.6)*(6)^{2} = 453.29$  kg.m

## Losa 3

Caso 9  $M_{a(-)} = 0.081^{*}(1\ 005.6)^{*}(4)^{2} = 1\ 303.26$  kg.m  $M_{b(-)} = 0.011^{*}(1\ 005.6)^{*}(6)^{2} = 398.21$  kg.m  $M_{a(+)}= 0,050^{*}(510)^{*}(4)^{2} + 0,033^{*}(495,6)^{*}(4)^{2} = 669,68$  kg.m  $M_{b(+)} = 0.011^{*}(510)^{*}(6)^{2} + 0.006^{*}(495,6)^{*}(6)^{2} = 309.00$  kg.m

## Losa 4

Caso 2  $M_{a(-)} = 0.074*(1.005,6)*(4)^{2} = 1.190,63$  kg.m  $M_{b(·)} = 0.017*(1.005.6)*(6)^2 = 615.43$  kg.m  $M_{a(+)}= 0,049^{*}(510)^{*}(4)^{2} + 0,030^{*}(495,6)^{*}(4)^{2} = 637,72$  kg.m  $M_{b(+)} = 0.012^{*}(510)^{*}(6)^{2} + 0.007^{*}(495,6)^{*}(6)^{2} = 345,21$  kg.m

Losas 5 y 6

 $M_{a(·)}$  = 1 345,60\*(2,65)<sup>2</sup> / 14 = 674,96 kg.m  $M_{a(+)}= 1.345,60^{*}(2,65)^{2}$  / 14 = 674,96 kg.m

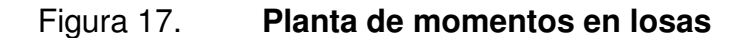

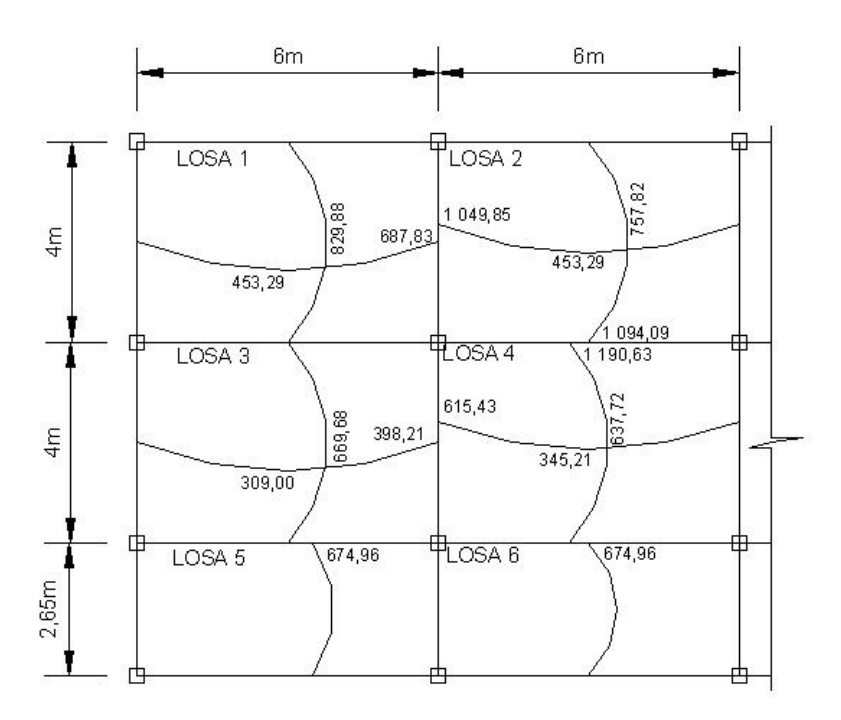

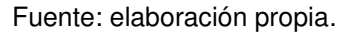

#### Balance de momentos

 Cuando dos losas comparten un lado en común y en el mismo ambas presentan diferencia de momentos actuantes, deben balancearse, aplicando el siguiente criterio:

Si 0,8\*Mmayor ≤ Mmenor, entonces  $M_B = (M$ mayor + Mmenor)/2 Si 0,8\*Mmayor > Mmenor; entonces  $M_B$  = proporcional a su rigidez

Balance losas 1 y 2 Mmayor = 1 049,85 kg.m Mmenor = 687,83 kg.m 08\*1 049,85 = 839,88 kg.m > 687,83 kg.m, entonces por rigideces,  $K_1 = K_2 = 1/L = 1/6 = 0,17$ 

 $D_1 = D_2 = K_1 / (K_1 + K_2) = 0.17/(0.17 + 0.017) = 0.50$  $M_{B1}$  = Mmayor – ((Mmayor – Mmenor)\*D<sub>1</sub>)  $M_{B1} = 1 049,85 - (1 049,85 - 687,83)^*0,5$  $M_{B1} = 868,84$  kg.m

 $M_{B2}$  = Mmenor + ((Mmayor – Mmenor)\*D<sub>2</sub>)  $M_{B2} = 687,83 - ((1049,85 - 687,83)^*0,5)$  $M_{B2} = 868,84$  kg.m

Balance losas 2 y 4 Mmayor = 1 190,63 kg.m Mmenor = 1 094,09 kg.m 0,8\*1 190,63 = 952,50 kg.m< 1 094,09 kg.m, entonces por promedio de momentos  $M_B = (1 190, 63 + 1 094, 09)/2$  $M_B = 1$  142,36 kg.m

Balance losas 3 y 4 Mmayor = 615,43 kg.m Mmenor = 398,21 kg.m 0,8\*615,43 = 492,34 kg.m > 398,21 kg.m, entonces por rigideces, K1 = K2 = 1/L = 1/6 = 0,17 D1 = D2 = K1 / (K1 + K2) = 0,17/(0,17+0,017) = 0,50 MB1 = Mmayor – ((Mmayor – Mmenor)\*D1) MB1 = 615,43 – ((615,43 – 398,21)\*0,5) MB1 = 506,82 kg.m

 $M_{B2}$  = Mmenor + ((Mmayor – Mmenor)\*D<sub>2</sub>)  $M_{B2} = 398,21 - ((615,43 - 398,21)^*0,5)$  $M_{B2} = 506,82$  kg.m

Balance losas 3 y 5 Mmayor = 1 303,26 kg.m Mmenor = 674,96 kg.m  $0.8*1303,26 = 1042,60$  kg.m  $> 674,96$  kg.m, entonces por rigideces,  $K_1 = 1/L = 1/4 = 0.25$   $D_2 = 0.25/063 = 0.40$  $K_2 = 1 / 2{,}65 = 0{,}38$   $D_1 = 0{,}38/0{,}63 = 0{,}60$  $M_{B1}$  = Mmayor – ((Mmayor – Mmenor)\*D<sub>1</sub>)  $M_{B1} = 1303,26 - ((1303,26 - 674,96)^*0,60)$  $M_{B1} = 926,28$  kg.m

 $M_{B2}$  = Mmenor + ((Mmayor – Mmenor)\*D<sub>2</sub>)  $M_{B2} = 674,96 - ((1 303,26 - 674,96)^*0,40)$  $M_{B2} = 926,28$  kg.m

Balance losas 4 y 6  $M$ mayor = 1 190,63 kg.m Mmenor = 674,96 kg.m  $0.8*1$  190,63 = 952,60 kg.m > 674,96 kg.m, entonces por rigideces,  $K_1 = 1/L = 1/4 = 0.25$   $D_2 = 0.25/063 = 0.40$  $K_2 = 1 / 2{,}65 = 0{,}38$   $D_1 = 0{,}38/0{,}63 = 0{,}60$  $M_{B1}$  = Mmayor – ((Mmayor – Mmenor)\*D<sub>1</sub>)  $M_{B1} = 1 190,63 - (1190,63 - 674,96)^*0,60)$  $M_{B1} = 881,22$  kg.m

 $M_{B2}$  = Mmenor + ((Mmayor – Mmenor)\*D<sub>2</sub>)  $M_{B2} = 674,96 - ((1190,63 - 674,96)^*0,40)$  $M_{B2} = 881,22$  kg.m

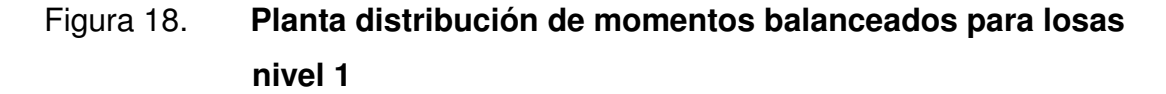

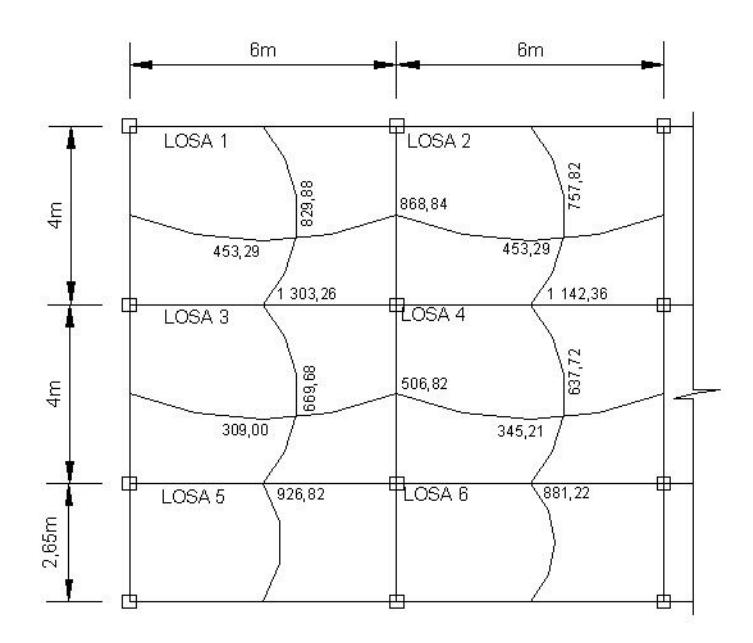

Fuente: elaboración propia.

Diseño del acero de refuerzo

El refuerzo en las losas se calcula como si fuera una viga, usando el ancho unitario de 1,00 metro, el procedimiento seguido es el siguiente:

Peralte  $d = t - \text{recubrimiento}$  $d = 11 - 2,5 = 8,50$  cm

Calculo de acero mínimo  $A_{\text{smín}} = 0.4 * (14.1 / 2810) * b * d$  $A_{\text{smín}} = 0.4 * (14.1 / 2810) * 100 * 8.5$  $A_{\text{smín}} = 1,71 \text{ cm}^2$ Cálculo del espaciamiento (S) entre varillas con Asmín S = Av/As  $S = 0,71/1,71 = 0,42$  $Sm$ áx = 2t = 2 $*$ 0,11 = 0,22 Por lo tanto se colocará hierro No.3 @ 0,20 m

Calculando As con espaciamiento máximo se tiene: As = Av\*100 / Smáx As =  $0,71 * 100 / 20$  $As = 3,55$  cm<sup>2</sup>

Cálculo de momento soportado usando As  $M_{AS} = \emptyset$  \*  $[A_{smín}$  \*  $f'_y$  \*  $(d - ((A_{smín}$  \*  $f_y)/(1,7$ \* $f'c^*b))]$  $M_{AS} = 0.90* [3.55*2810*(8.5-((3.55*210)/(1.7*2810*100))]$  $M_{AS}$  = 762,98 kg.m

Cálculo de áreas de aceros

Se calcula con la formula siguiente:

$$
A_s = (b^*d - [(b^*d)^2 - ((M^*b) / (0,003825^*f'c))^*((0,85^*f'c) / fy)]
$$

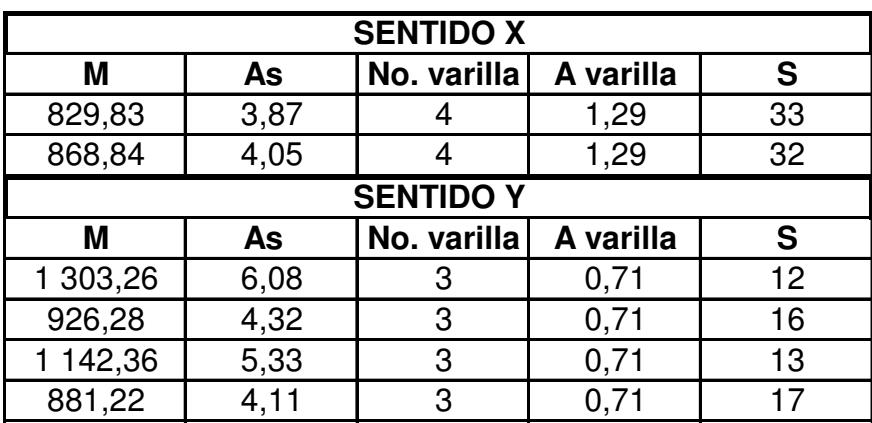

#### Tabla VIII. **Áreas de acero requeridas en losas típicas**

Fuente: elaboración propia.

Se diseña con el espaciamiento menor y tomando en cuenta el momento mayor en los sentidos X y Y, en los sentidos X se utiliza No.4 @ 0,20 metros y en sentido Y No.3 @ 0,12 metros.

## Revisión de corte

El corte debe ser resistido únicamente por el concreto, por tal razón, se debe verificar si el espesor de la losa es el adecuado. El procedimiento es el siguiente:

Corte máximo actuante Vmáx  $Vm$ áx =  $(C_{uu} * L) / 2$  $Vm$ áx = (1345,60 \* 4)/2 = 2691,20 kg.

Corte máximo resistente Vr  $Vr = 45 * \sqrt{f}c * t$  $Vr = 45*(\sqrt{210}) * 11 = 7173,23$  kg Como Vr > Vmáx el espesor es el adecuado.

Losas nivel 2

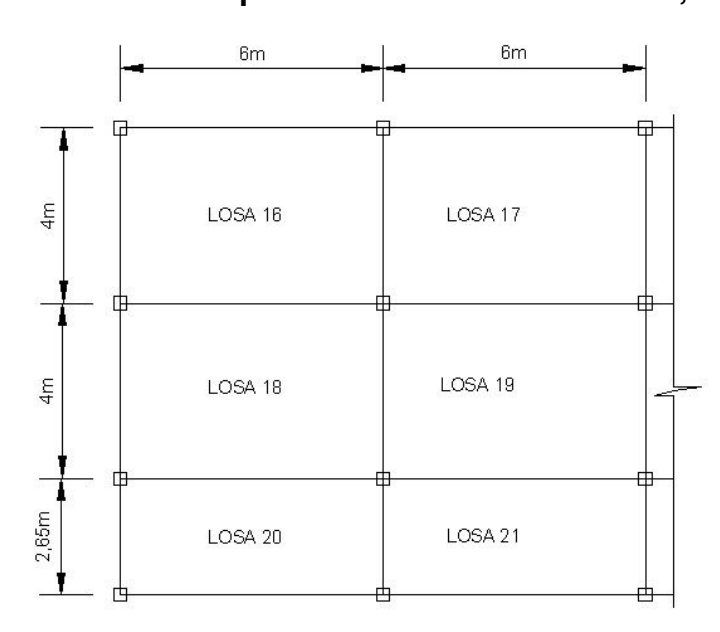

Figura 19. **Planta típica de distribución de losas, nivel 2**

Fuente: elaboración propia.

Espesor de losa  $t = 0,11$  m  $m = a/b = 4/6 = 0.67 > 0.5$  trabaja en 2 sentidos, losas 16, 17,18 y 19  $m = a/b = 2,65/6 = 0,44 < 0,5$  trabaja en 1 sentido, losas 20 y 21  $CU = 1,4*CM + 1,7*CV$ 

Para losas 16, 17, 18, 19, 20 y 21

\nCM = peso losa + sobre carga

\nCM = 
$$
(2400^*0, 11) + 90
$$

\nCM = 354 kg/m<sup>2</sup>

\nCU = 1,4\*354 + 1,7\*100

\nCU = 665,60 kg/m<sup>2</sup>

Cálculo de momentos actuantes:

momentos negativosmomentos positivos  $M_{a (-) } = C_{a^-} * C_u * a^2$  $M_{b (+)} = C_{b+} * CV_u * b^2 + C_{b+} * CM_u * b^2$  $M_{b}$  (-) =  $C_{b}$  \*  $C_{u}$  \*  $b^{2}$  $M_{a_{(+)}} = C_{a_{+}}$  \*  $CV_{u}$  \*  $b^{2} + C_{a_{+}}$  \*  $CM_{u}$  \*  $a^{2}$ 

Donde:

C = coeficiente de tablas ACI 318-99  $CV_{\text{u}}$ , CM $_{\text{u}}$  = carga viva y carga muerta últimas a= lado corto  $b =$ lado largo

Losa 16

Caso 4

 $M_{a(-)} = 0.081*(665,6)*(4)^{2} = 862,61 \text{kg.m}$  $M_{b(·)} = 0.019*(665.6)*(6)^{2} = 455.27kg.m$  $M_{a(+)}= 0,057^{*}(170)^{*}(4)^{2} + 0,046^{*}(495,6)^{*}(4)^{2} = 519,80$  kg.m  $M_{b(+)} = 0.014*(170)*(6)^{2} + 0.011*(495.6)*(6)^{2} = 281.94$  kg.m

Losa 17 Caso 8  $M_{a(-)} = 0.068*(665,60)*(4)^{2} = 724,17$  kg.m  $M_{b(-)} = 0.029*(665,60)*(6)^{2} = 694,88$  kg.m  $M_{a(+)} = 0.054*(170)*(4)^{2} + 0.040*(495.6)*(4)^{2} = 464.06$  kg.m  $M_{b(+)} = 0.014*(170)*(6)^{2} + 0.011*(495,6)*(6)^{2} = 281,94$  kg.m

Losa 18 Caso 9  $M_{a(-)} = 0.081*(665,60)*(4)^{2} = 862,61 \text{kg.m}$  $M_{b(-)} = 0.011*(665,60)*(6)^{2} = 263,58kg.m$   $M_{a(+)}= 0,050^{*}(170)^{*}(4)^{2} + 0,033^{*}(495,6)^{*}(4)^{2} = 397,68$  kg.m  $M_{b(+)} = 0.011^{*}(170)^{*}(6)^{2} + 0.006^{*}(495,6)^{*}(6)^{2} = 174.37$  kg.m

\n
$$
\text{Losa } 19
$$
\n

\n\n $\text{Caso } 2$ \n

\n\n $M_{a(-)} = 0.074 \cdot (665, 60) \cdot (4)^2 = 788, 07 \, \text{kg.m}$ \n

\n\n $M_{b(-)} = 0.017 \cdot (665, 60) \cdot (6)^2 = 407, 34 \, \text{kg.m}$ \n

\n\n $M_{a(+)} = 0.049 \cdot (170) \cdot (4)^2 + 0.030 \cdot (495, 6) \cdot (4)^2 = 371, 16 \, \text{kg.m}$ \n

\n\n $M_{b(+)} = 0.012 \cdot (170) \cdot (6)^2 + 0.007 \cdot (495, 6) \cdot (6)^2 = 198, 33 \, \text{kg.m}$ \n

Losas 20 y 21

 $M_{a(-)} = 665,60*(2,65)^{2}/14 = 333,87$  kg.m  $M_{a(+)} = 665,60*(2,65)^2 / 14 = 333,87$  kg.m

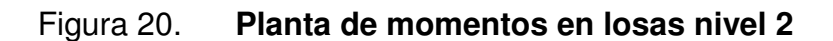

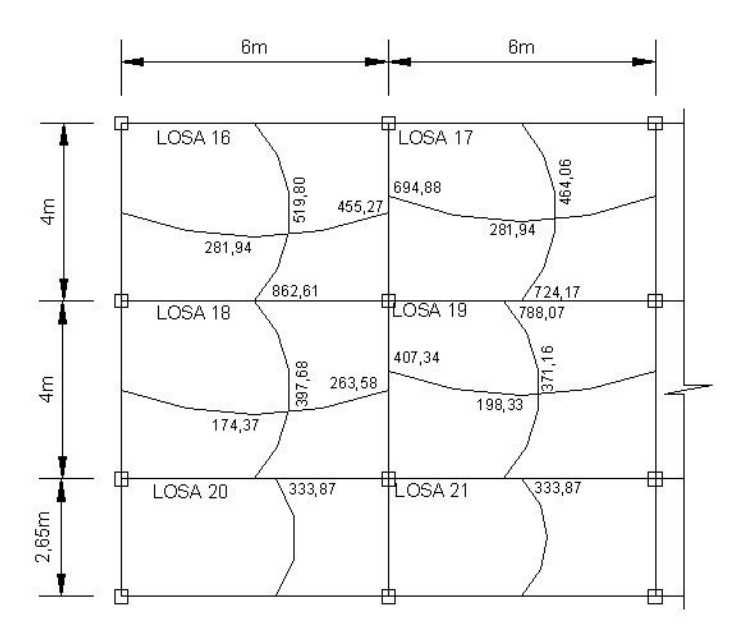

Fuente: elaboración propia.

Balance de momentos

Si 0,8\*Mmayor ≤ Mmenor, entonces  $M_B = (M$ mayor + Mmenor)/2 Si 0,8\*Mmayor > Mmenor; entonces  $M_B$  = proporcional a su rigidez

Balance losas 16 y 17  $M$ mayor = 694,88 kg.m Mmenor = 455,27 kg.m  $0,8*694,88 = 555,90$  kg.m > 455,27 kg.m, entonces por rigideces,  $K_1 = K_2 = 1/L = 1/6 = 0.17$  $D_1 = D_2 = K_1 / (K_1 + K_2) = 0.17/(0.17 + 0.017) = 0.50$  $M_{B1}$  = Mmayor – ((Mmayor – Mmenor)\*D<sub>1</sub>)  $M_{B1} = 694,88 - (694,88 - 455,27)^{*}0,5$  $M_{B1} = 575,07$  kg.m  $M_{B2}$  = Mmenor + ((Mmayor – Mmenor)\*D<sub>2</sub>)  $M_{B2} = 455,27 - ((694,88 - 455,27)^*0,5)$  $M_{B2} = 575,07$  kg.m

Balance losas 17 y 19  $M$ mayor = 788,07 kg.m  $M$ menor = 724,17 kg.m  $0.8*788.07 = 630.45$  kg.m  $< 724.17$  kg.m, entonces por promedio de momentos  $M_B = (788.07 + 724.17)/2$  $M_B = 756,12$  kg.m

Balance losas 18 y 19 Mmayor = 407,34 kg.m Mmenor = 263,58kg.m 0,8\*407,34 = 325,87 kg.m > 263,58 kg.m, entonces por rigideces, K1 = K2 = 1/L = 1/6 = 0,17 D1 = D2 = K1 / (K1 + K2) = 0,17/(0,17+0,017) = 0,50 MB1 = 407,34 – ((407,34 – 263,58)\*0,5) MB1 = 335,46 kg.m

 $M_{B2} = 263,58 - ((407,34 - 263,58)^*0,5)$  $M_{B2} = 335,46$  kg.m

Balance losas 18 y 20 Mmayor = 862,61 kg.m Mmenor = 333,87 kg.m  $0,8*862,61 = 690,08$  kg.m > 333,87 kg.m, entonces por rigideces,  $K_1 = 1/L = 1/4 = 0.25$   $D_2 = 0.25/063 = 0.40$  $K_2 = 1 / 2{,}65 = 0{,}38$   $D_1 = 0{,}38/0{,}63 = 0{,}60$  $M_{B1} = 862,61 - ((862,61 - 333,87)^*0,60)$  $M_{B1} = 545,37$  kg.m  $M_{B2} = 333,87 - ((862,61 - 333,87)^*0,40)$  $M_{B2} = 545,37$  kg.m

Balance losas 19 y 21 Mmayor = 788,07 kg.m Mmenor = 333,87 kg.m  $0.8*788,07 = 630,45$  kg.m > 333,87 kg.m, entonces por rigideces,  $K_1 = 1/L = 1/4 = 0.25$   $D_2 = 0.25/063 = 0.40$  $K_2 = 1 / 2{,}65 = 0{,}38$   $D_1 = 0{,}38/0{,}63 = 0{,}60$  $M_{B1} = 788,07 - ((788,07 - 333,87)^*0,60)$  $M_{B1} = 515,55$  kg.m

 $M_{B2} = 333,87 - ((788,07 - 333,87)^*0,40)$  $M_{B2} = 515,55$  kg.m

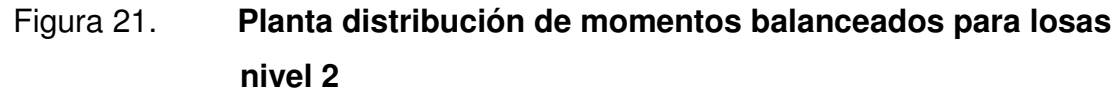

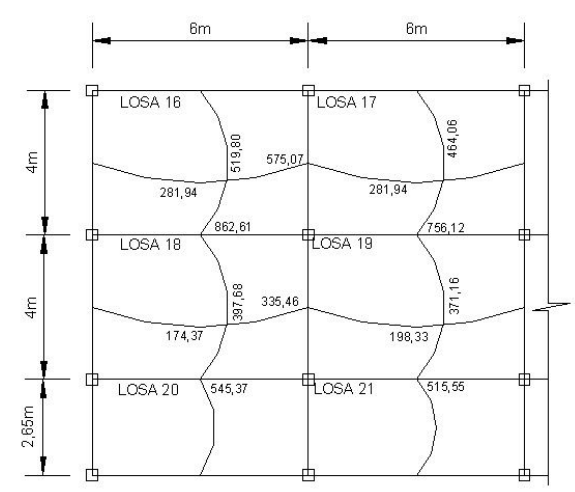

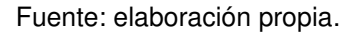

Diseño del acero de refuerzo

El refuerzo en las losas se calcula como si fuera una viga, usando el ancho unitario de 1,00 metro, el procedimiento seguido es el siguiente:

Peralte  $d = t - \text{recubrimiento}$  $d = 11 - 2,5 = 8,50$  cm

Cálculo de acero mínimo  $A_{\text{smín}} = 0.4 * (14.1 / 2.810) * b^*d$  $A_{\text{smín}} = 0.4 * (14.1 / 2 810) * 100 * 8.5$  $A_{\text{smín}} = 1,71 \text{ cm}^2$ 

Cálculo del espaciamiento (S) entre varillas con Asmín S = Av/As  $S = 0,71/1,71 = 0,42$  $Sm\acute{a}x = 2t = 2*0,11 = 0,22$ 

Por lo tanto se colocará hierro No.3 @ 0,20 m

Calculando As con espaciamiento máximo se tiene: As = Av\*100 / Smáx  $As = 0.71 * 100 / 20$  $As = 3,55$  cm<sup>2</sup>

Cálculo de momento soportado usando As  $M_{AS} = \emptyset$  \*  $[A_{\text{smín}}$  \*  $f_v$  \*  $(d - ((A_{\text{smín}}$  \*  $f_v)/(1,7$ \* $f'c$ \* $b))]$  $M_{AS} = 0.90* [3,55*2810* (8,5-((3,55*210)/(1,7*2810*100))]$  $M_{AS}$  = 762,98 kg.m

Cálculo de áreas de aceros

Se calcula con la fórmula siguiente:

 $\mathsf{A}_{\mathrm{s}} = \mathsf{(b^{*}d - [(b^{*}d)^2 - ((M^{*}b) / (0,003825^{*}f'c))^*((0,85^{*}f'c) / fy)]}$ 

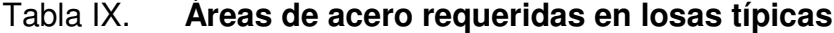

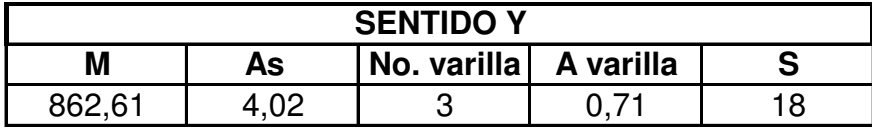

Fuente: elaboración propia.

Se diseña con el espaciamiento menor y tomando en cuenta el momento mayor en los sentidos X y Y, en los sentidos X se utiliza No.4 @ 0,20 metros y en sentido Y No.3 @ 0,18 metros.

Revisión de corte

El corte debe ser resistido únicamente por el concreto, por tal razón, se debe verificar si el espesor de la losa es el adecuado. El procedimiento es el siguiente:

Corte máximo actuante Vmax  $Vmax = (C_{uu} * L) / 2$  $Vmax = (665.60 * 4)/2 = 1,331.20 kg$ .

Corte máximo resistente Vr  $Vr = 45 * \sqrt{f'c * f}$  $Vr = 45*(\sqrt{210}) * 11 = 7,173.23$  kg Como Vr > Vmax el espesor es el adecuado.

Diseño de vigas

Se utilizará el método de fórmula cuadrática para encontrar As. Consiste en diseñar las secciones de los miembros de las estructuras tomando en cuenta las deformaciones inelásticas para alcanzar la resistencia máxima, cuando se aplica una carga máxima a la estructura, igual a la suma de carga de servicio multiplicada por su factor respectivo de carga. Los datos necesarios para su diseño son los momentos y cortes últimos actuantes, que se toman del análisis estructural.

Método de fórmula cuadrática para encontrar As

Datos: b = 30 cm d = 36 cm f'c = 210 kg/cm<sup>2</sup> fy = 2810 kg/cm<sup>2</sup> Fórmula:  $Mu = \varnothing^*[As^*fy^*(d - ((As^*fy)/(1,7^*fc^*b))]$ 

Utilizando el diagrama de corte y momentos últimos para la viga con momentos máximos, se tiene de la viga del marco 2 del primer nivel:

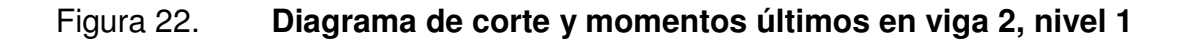

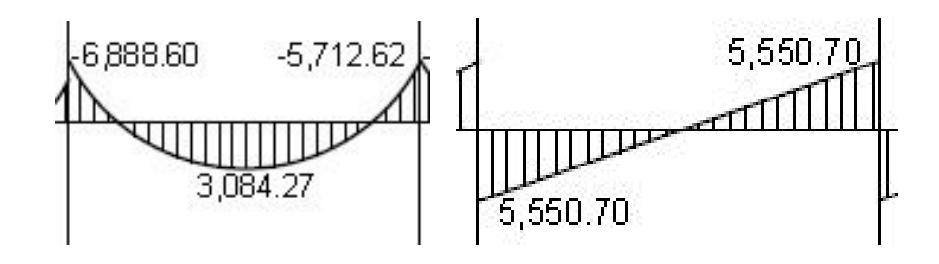

Fuente: elaboración propia.

Hallando As 6 888,60\*100 =  $0.90$ \* $[As*(2 810)*(36 - ((As*2 810) / (1,7*210*30))]$  $As = 8,04 \text{ cm}^2$ 

Límites requeridos:  $p = As / b^*d = 8,04 / (30^*36) = 0,007$  $p_{min} = 14.5 / fy = 0.005$  $p_{bal} = \beta^*(0.85)^*(6120/(6120 + fy))^*(fc / fy) = 0.037$  $\rho_{\text{max}} = \emptyset^* \rho_{\text{bal}} = 0.5^* 0.037 = 0.185$   $\emptyset = 0.5$  en zona sísmica Asmín =  $(14,5 / f$ y) \* b\*d =  $(14,5 / 2 810)$  \*30\*36 = 5,57 cm<sup>2</sup> Asmáx =  $(0,50^*0,037)^*b^*d = 19,98$  cm<sup>2</sup> Chequeando límites Asmín ≤ As ≤Asmáx 5,57 ≤ 8,04 ≤ 19,98, el armado es correcto.

Refuerzo longitudinal

Del diagrama de la figura 22 se tiene:

Momentos negativos:

 $M_{(1)} = 6888,20 \text{ kg} \cdot \text{m}$  As = 8,04 cm<sup>2</sup>  $M_{(-)} = 5712,62$  kg.m  $As = 6,59$  cm<sup>2</sup>

Momento positivo  $M^{(+)} = 3084,27$  kg.m  $\text{As} = 3,47 \text{ cm}^2$ 

Requisitos sísmicos para armado

Para la cama superior: se deben colocar como mínimo dos varillas de acero en forma continua o tomar el mayor de los siguientes valores:

 $\circ$  Asmín = 5,57 cm<sup>2</sup>

o 33% As<sub>(-)</sub>mayor =  $0.33*(8.04) = 2.65$  cm<sup>2</sup>

Usar el mayor, Asmín =  $5,57$  cm<sup>2</sup>, usar 2 No. 6

Para la cama inferior, usar el mayor de los siguientes:

- o 50% As<sub>(-)</sub>mayor =  $0.50*8.04 = 4.02$  cm<sup>2</sup>
- o 50%  $As<sub>+</sub> = 0.5*3.47 = 1.73 cm<sup>2</sup>$
- $\circ$  Asmín = 5,57 cm<sup>2</sup>

Usar Asmín =  $5,57$  cm<sup>2</sup>, usar 2 No 6.

Acero de refuerzo transversal (estribos)

Se deben colocar estribos en las siguientes zonas de los elementos:

o En una longitud igual a dos veces el peralte del elemento, medida desde la cara del elemento de apoyo hasta la mitad del claro, en ambos extremos del elemento en flexión.

$$
Lo = 2*h = 2*40 = 80 cm
$$

o En longitudes iguales a dos veces el peralte del elemento en ambos lados de una sección donde puede ocurrir fluencia por flexión en conexión con desplazamientos laterales inelásticos del marco.

El primer estribo debe estar situado a no más de 5 centímetros de la cara del elemento en apoyo. El espaciamiento máximo de los estribos no debe de exceder de:

 $\circ$  d/4

- o ocho veces el diámetro de la varilla de diámetro más pequeño
- o 24 veces el diámetro de la varilla del estribo
- o 30 según el reglamento ACI 318-99 sección 21.3.3.1, 21.3.3.2

Cuando no se requieren estribos, los estribos deben estar situados a no mas de d/2 a lo largo de la longitud del elemento, según el Reglamento ACI 318-99 sección 21.3.3.4.

Utilizando el corte máximo se tiene:

Vmáx = 5 550,70 kg

Corte máximo del concreto Vc =  $\phi^*0.53^*(f'c)^{1/2*}b^*d$  $Vc = 0,85*0,53*(210)^{1/2}*30*36 = 7 050,36 kg.$ 

Comparando Vmáx < Vc no necesita refuerzo transversal (estribos) utilizando estribos No. 3  $\omega$  d/2 = 36/2 = 18 centímetros. En el centro del elemento y d/4 = 36/4 = 9 centímetros, en los extremos por requisitos sísmicos.

Entonces usar No. 3 @ 10 cm y No.3 @ 20 cm

Figura 23. **Armado final viga nivel 1** 

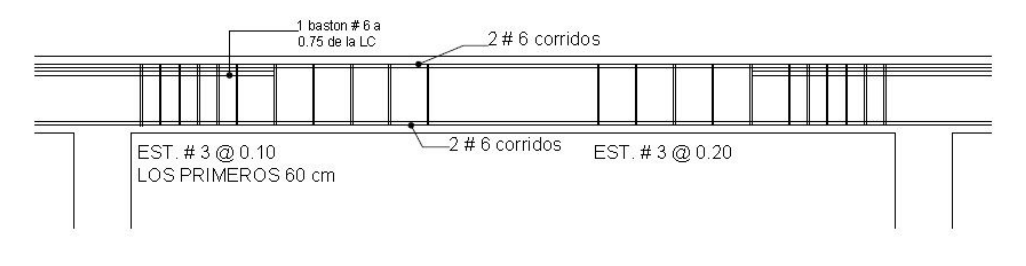

Fuente: elaboración propia.

Diseño de columnas

Las columnas son elementos estructurales utilizados primordialmente para soportar cargade flexiocompresión. Las columnas se diseñan con el método de aproximación para el perfil de falla (Método de Bresler). Se deben encontrar la carga axial que actúa en columna y el momento actuante en el sentido X, Y. La carga axial se calcula con base a un área tributaria, carga muerta y carga viva. Los momentos se toman de la envolvente de momentos para columnas, sentido X, Y, y se toman los momentos y cortes mayores para diseñar las columnas más críticas.

Área de acero longitudinal Asmín =  $0,01$  Ag Ag = área gruesa Asmáx. = 0,06 Ag (zona sísmica) La columna deberá tener como mínimo 4 varillas de acero longitudinal El lado más pequeño de una columna estructural será de 20 centímetros La sección mínima deberá ser de 400 centímetros cuadrados El refuerzo transversal (estribos) nunca podrá ser menor que # 3

Procedimiento a seguir para el diseño de columnas:

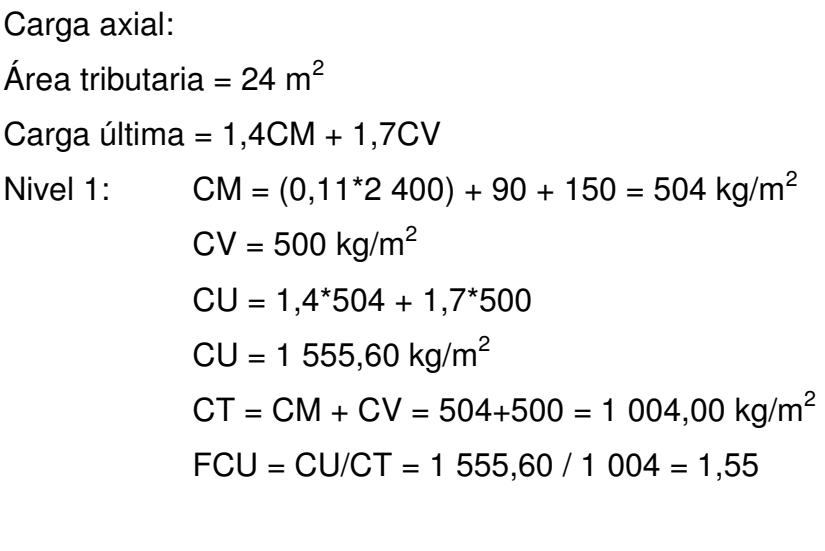

Nivel 2: CM =  $(0.11*2 400) + 90 = 354$  kg/m<sup>2</sup>  $CV = 100 \text{ kg/m}^2$  $CU = 1,4*354 + 1,7*100 = 665,60 kg/m<sup>2</sup>$  $CT = CM + CT = 354 + 100 = 454$  kg/m<sup>2</sup>  $FCU = 665,60 / 454 = 1,47$ 

Carga axial

Fórmula:

Pc2 = At\*Cu nivel2 + Av\*Lv\*Wc\*FCU

Pc = Pc2 + (Ac\*hc\*Wc\*FCU) Col2 + (Av\*Lv\*Wc\*FCU) + At\*Cu nivel 1 Donde:

At = área tributaria de columna

Ac = área de columna Av = área de viga FCU = factor de carga última Wc = peso específico hc = altura de columna  $Lv =$  longitud de viga

Pc nivel  $2 = (24*665,60) + (0,30*0,40*6*2400*1,47) = 18514,56$  kg. Pc nivel1 = 18 514,56 +  $(0,30^*0,30^*3^*2 400^*1,47)$  +  $(0,30^*0,4^*6^*2 400^*1,55)$  +  $24*(1\,555,60) = 59\,479,92\,kg$ 

Chequeo de columnas:

 En el diseño de columnas es necesario hacer varios chequeos y ve cómo funciona la columna, es decir si se trata de una columna corta, esbelta o larga.

 Lo cual involucra la esbeltez de las columnas, clasificándolas así: Columnas cortas: E < 22 no se magnifica Columnas esbeltas  $22 < E < 100$  se magnifica Columnas largas E > 100 no es aconsejable construirlas porque fallan por pandeo. ACI 318-99, sección 10.13.2

$$
Fórmula: E = (K^*Lu)/r
$$

Donde:

 $E = e$ sbeltez  $Lu =$  longitud entre apoyos  $K =$  factor de pandeo  $r =$  radio de giro = 0,3\* lado menor K =  $((20 - \psi) / 20) * (1 + \psi)$  = para  $\psi$  prom < 2  $K = 0.90 * (1 + \text{up} + \text{up}^{\frac{1}{2}}$  para ψ ≥ 2

El factor K se determina por medio de la fórmula de Jackson, basándose en la relación de rigidez (ψ), donde:

Ψ = ∑ rigideces de columnas que se unen en el nodo considerado

∑ Rigideces de vigas que se unen en el nodo considerado

Inercia de vigas =  $(b*h^3)/12 = (30*(40)^3)12 = 160000$  cm<sup>4</sup> Inercia de columnas =  $(b<sup>*</sup>h<sup>3</sup>)/12 = (30<sup>*</sup>(30)<sup>3</sup>)12 = 67 500 cm<sup>4</sup>$ Sentido X  $\Psi_{A} = (67\,500\,/\,300) + (67\,500\,/\,450) = 0.35$   $\Psi_{B} = 0$  $(160 000 / 300) + (160 000 / 300)$  $\Psi_{\text{prom}}$  0,35 / 2 = 0,175 < 2  $K = ((20-0.175)/20)^*(1+0.175)^{1/2}$  $K = 1.07$  $E = (1.07*4.50) / (0.3*0.3) = 53.2$  Columna Esbelta

Sentido Y  $\Psi_A = (67\,500\,/\,300) + (67\,500\,/\,450) = 0,23$   $\Psi_B = 0$  $(160 000 / 200) + (160 000 / 200)$  $\Psi_{\text{prom}}$  0,23 / 2 = 0,12 < 2  $K = ((20-0.12)/20)^*(1+0.12)^{1/2}$  $K = 1.05$  $E = (1,05*4,50) / (0,3*0,3) = 52,2$  Columna Esbelta

 De acuerdo a los valores de esbeltez obtenidos en sentido X, Y, la columna se clasifica dentro de las esbeltas, por lo que se deben de magnificar los momentos actuantes.

Magnificador de momentos

Fórmulas:

Md = δ\*Ma EI = <u>(Ec\*Ig)/2,5</u> Pcr =  $\frac{\pi^{2*}E!}{\pi^{2*}E!}$  δ = 1 / (1 – (Pu/φ\*Pcr)) < 1  $(1+\beta^*d)$   $(k^*Lu)^2$ 

Donde:

Pu = carga de diseño última

Pcr = carga crítica de pandeo de Euler

 $\beta$ d = factor de flujo plástico = 504/1 004 = 0,50

Ec = módulo de elasticidad del concreto

Ig = momento de inercia de la sección total del concreto respecto al eje centroidal, sin tomar en consideración el esfuerzo.

δ = factor de amplificación de momentos

El magnificador de momentos (δ) es un factor de seguridad por el cual deben de multiplicarse los momentos últimos en columnas para evitar pandeo.

 $δ = 1 / (1 - (Pu/q*Per)) < 1$   $φ = 0,70$  si se usan estribos  $\varphi$  = 0,75 si se usan zunchos

Cálculo del magnificador de momentos en el sentido X:

Ec = 15,100 \* (210)<sup>1/2</sup> = 218 819,79 kg/cm<sup>2</sup>  
\nβd = 0,50  
\nEl = 
$$
\frac{(218 819,79 * 67 500) / 2,5}{(1 + 0,50)}
$$
\n
$$
Pcr = \frac{\pi^2 * (3,94 \times 10^9)}{(1,07 * 450)^2} = 167 727,16 kg
$$
\n
$$
(1,07 * 450)^2
$$
\nδ = 1 / (1 – (59479,92 / (0,70 \* 167 727,16))) = 2,02

 $Mdx = \delta^*Mx = 2.02 * 4899.18 = 9896.34$  kg-m

Cálculo del magnificador de momentos en el sentido Y:

Ec =  $15,100 \times (210)^{1/2}$  = 218 819,79 kg/cm<sup>2</sup>  $\beta$ d = 0,50

EI =  $(218 819.79 * 67 500) / 2.5$  = 3,94x10<sup>9</sup> kg-cm<sup>2</sup>  $(1+ 0.50)$ Pcr =  $\pi^{2}$  \* (3,94x10<sup>9</sup>) = 174 177,62 kg  $(1.05*450)^2$  $\delta$  = 1 / (1 – (59 479,92 / (0,70  $*$  174 177,62))) = 1,95  $Mdx = \delta^*Mx = 1.95 * 2219.91 = 4328.82 \text{ kg-m}$ 

Diseño de columna tipo A, nivel 1

Datos: Sección =  $30*30$  cm  $Mx$  = momento crítico en el sentido  $X = 4899,18$  kg-m  $My =$  momento crítico en el sentido  $Y = 2219,91$  kg-m Lu = longitud efectiva =  $300 \text{ cm}$ 

#### Refuerzo longitudinal

Cuando en una estructura existen carga axial y flexión biaxial, hay varios métodos para calcular el acero longitudinal en columnas. En este caso se utilizará el método de carga inversa desarrollado por Bresler, que es un método de aproximación del perfil de la superficie de falla. La idea fundamental es aproximar el valor 1/P'u (de la superficie de falla). Este valor se aproxima por un punto plano determinado por los tres valores siguientes:

- La carga axial pura (P´o)
- La carga de falla para una excentricidad ex,(P´xo)
- La carga de falla para una excentricidad ey, (P´o)

Cada punto en la superficie de falla es aproximado por un plano distinto, es decir, para aproximar toda la superficie, se necesita un conjunto infinito de planos. Es uno de los métodos más utilizados, porque es sencillo y produce resultados satisfactorios, comprobados con ensayos de laboratorio.

La ecuación de carga inversa se define como:

$$
1/P'u = 1/P'xo + 1/P'oy - 1/P'o
$$

Donde:

- P´u = valor aproximado de la carga última en flexión que resiste la columna a una excentricidad "e".
- $P'xo = K'x*f'c*sección del elemento = carga última que resiste la columna$ cuando se encuentra presente la excentricidad "ey", (ex=0)
- P´oy = K´x\*f´c\*sección del elemento = carga última que resiste la columna cuando se encuentra presente la excentricidad "ex", (ey=0)
- $P'o = 0,70[(0,85*f'c*(area)$ gruesa-área de acero)+área de acero\*fy] = carga última axial que resiste la columna o la carga concéntrica que resiste la misma,  $(ex=0, ey=0)$ .

Kx y Ky son coeficientes que se obtienen del diagrama de interacción para diseño de columnas.

Si P'u > Pu, entonces el armado propuesto es correcto, de lo contrario, se aumenta el área de acero.

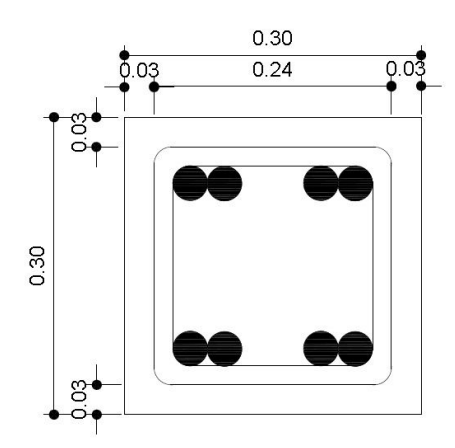

Figura 24. **Sección de columna**

Datos: Pu = 15 514,56 kg  $Mdx = 9896,34 kg-m$ Mdy = 4 328,82 kg-m  $F'c = 210$  kg/cm<sup>2</sup>  $Fy = 2810 \text{ kg/cm}^2$ Recubrimiento de 3 cm

Fuente: elaboración propia.

Asmín =  $0.01*(30*30) = 9$  cm<sup>2</sup> Asmáx =  $0.06*(30*30) = 54$  cm<sup>2</sup>

Se propone utilizar 8 varillas No. 6, con área de acero de A = 22,80 cm<sup>2</sup> = 2,5% Ag

Para el diseño de columnas, el método Bresler utiliza los diagramas de iteración. Los valores a utilizar son:

o Valor de la gráfica

$$
\gamma_x = (h - 2^*d)/h = (30 - 2^*3) / 30 = 0.8
$$
  
 
$$
\gamma_y = 0.8
$$

o Valor de la curva  $P\mu = (As * fy) / (0.85 * fc*Ag) = (22.80 * 2 810) / (0.85 * 210 * 30 * 30) = 0.40$  o Excentricidades

Ex = Mdx / Pu =  $9896,34$  / 15 514,56 = 0,53 Ey = Mdy / Pu =  $4 \frac{328,82}{15}$  15 514,26 = 0,23

o Valor de diagonals  $ex/hx = 0,53/0,30 = 1,77$  $ey/hy = 0,23/0,30 = 0,77$ 

con lo que se tiene que  $Kx = 0.21$  y  $Ky = 0.50$ 

Cálculo de cargas:  $P'x = Kx * f'c * b * h = 0,21 * 210 * 30 * 30 = 3 960 kg$ P'y = Ky \* f'c \* b\*h = 94 500 kg  $P'$ o = φ\* $[0,85$ \* $f'$ c\* $(Ag-As)$ + As\* $f$ y]  $P'$ o = 0,7\* $[0,85*210*(900-22,80) + (22,80*2,810)] = 1544453,74$  kg

Cálculo de P'u  $1/P'u = 1/39690 + 1/94500 - 1/15445374$  $P'u = 34$  126,38 kg.

Como P'u > Pu, el área de acero que se propuso sí soporta los esfuerzos a los que está sometido el elemento. En caso contrario, se debe aumentar el área de acero.

Refuerzo transversal

Refuerzo por corte Corte resistente Vr =  $0.85^*0.53^*(f'c)^{1/2*}b^*d$  $Vr = 0.85*0.53*(210)^{1/2}*30*27$ 

$$
vr = 5287,98
$$
 kg

Del diagrama de corte último se tiene Va = 3 351,87 kg, y comparando Vr y Va Si Vr > Va se colocan estribos a Smax =  $d/2$ Si Vr < Va se diseñarán los estribos por corte Considerando por requisito que la varilla mínima permitida es la No.3 Como Vr > Va se colocan estribos a Smax =  $d/2$  = 27  $/2$  = 13,5 cm

Cálculo del espaciamiento del estribo en zona confinada

Fórmulas

So = 
$$
2*Av / (p_s*Ln)
$$
  $p_s = 0.45*((Ag/Ach) -1)^*(0.85*f'c / fy)$ 

Donde:

Av = área transversal que se utiliza como estribo

Ln = longitud no soportada del estribo

So = espaciamiento entre estribos zona confinada

 $p_s$  = relación volumétrica de la columna ≥ 0,12\*(f'c/fy)

Ag = área gruesa

Ach = área chica

Calculando So para las columnas se tiene:

 $p_s = 0.45^*((30^*30)/(24^*24)-1)^*((0.85^*210)/2 810)) = 0.014 \ge 0.12^*(210/2 810) =$ 0,008

Suponiendo un estribo No.  $3 Av = 0.71$  cm<sup>2</sup>, se tiene:

So =  $2*0,71 / (0,014*24) = 4,22$  cm

 Entonces colocar el estribo No. 3 a cada 0,04 m en la longitud de confinamiento.

Longitud de confinamiento Lo

La longitud Lo no debe ser menor de lo que sea mayor de:

- o Sexta parte del claro libre (Lu) del elemento. Claro libre del elemento Lu  $= 300$  cm, entonces Lo  $= 300/6 = 50$  cm.
- o Mayor dimensión de la sección transversal del elemento, Lo = 30 cm.
- o 50 cm., Según el Reglamento ACI 318-99 sección 21.10.5.1

Por lo que la longitud de confinamiento será de 50 cm.

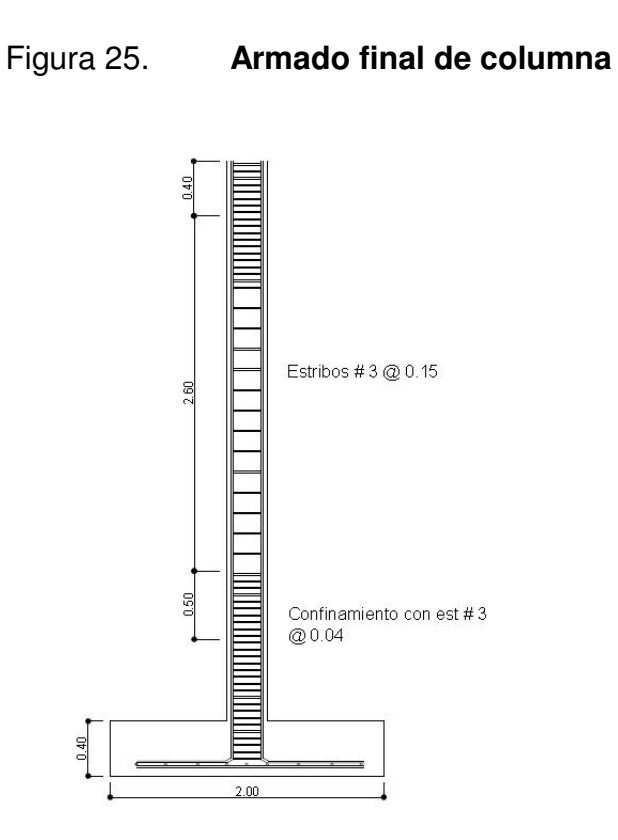

Detalle de sección de columna

Fuente: elaboración propia.
Diseño de cimientos

Se procede a diseñar la cimentación de acuerdo a normas, reglamentos y códigos, determinando así las dimensiones apropiadas de los mismos, los cuales soportaran el peso total de la estructura.

Para zapata tipo 1

Para el diseño se tienen los siguientes datos:

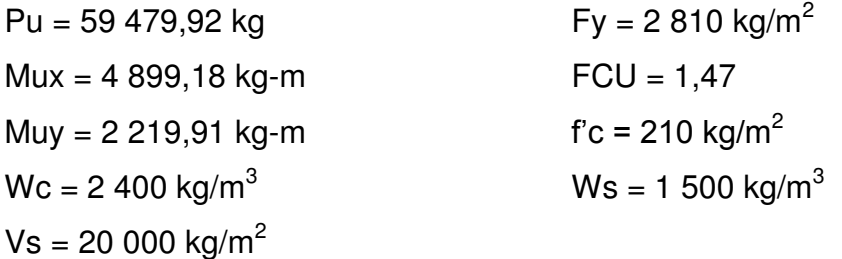

Área de zapata

Las zapatas deben dimensionarse para soportar las cargas de servicio y las reacciones inducidas. Para lograrlo, los cálculos a desarrollar son:

Cálculo de cargas de trabajo  $P' = Pu/FCU = 59 479,92 / 1,47 = 40 462,53 kg$ Mtx = Mux / FCU = 4 899,18 / 1,47 = 3 332,78 kg Mty = Muy / FCU =  $2,219,91$  /  $1,47$  = 1 510,14 kg

Predimensionamiento del área de zapata

 $Az = 1.5*P' / Vs = 1.5*40 462.53 / 20 000 = 3.03 m<sup>2</sup>$ Área de 1,74 \* 1,74 metros, se determina utilizar un área de 2,00 x 2,00 metros para mejores resultados, por lo que Az = 4 metros cuadrados.

Chequeo de presión sobre el suelo

Una vez determinada el área de zapata, se debe calcular la carga admisible (qmax), la cual debe ser menor que el valor soporte (Vs), si se supone que las presiones resultantes están linealmente distribuidas, siempre que la excentricidad  $e = M/p$  no supere la distancia K del núcleo de la zapata, es decir e < K=L/6, cuyo valor se define por la fórmula de la flexión normal:

$$
q_{\text{m\'ax/min}} = P/Az \pm Mtx/Sx \pm Mty/Sy \hspace{1cm} S = 1/6^{*}b^{*}h^{2}
$$

Lo cual permite la determinación de las presiones en los bordes extremos.

La superficie necesaria de la zapata se halla teniendo en cuenta que qmax < Vs y qmin > 0. Si la excentricidad es superior al núcleo (e ≥ L/6), la ecuación de qmin da como resultado un valor menor a cero (qmin < 0), creando presiones de tensión en la zapata, y lo cual no es recomendable, ya que la zapata es diseñada para resistir esfuerzos de presión.

 $Sx = Sy = 1/6 * 2 * (2)^2 = 1,33 \text{ m}^3$  $P = P' + Ps + Pcol + Pcim$  $P = 40 462,53 + (4*1*1 500) + (0,30*0,30*4*2 400) + (2 400*4*0,50)$  $P = 52 126,53 kg$ 

 $q_{\text{m\'ax/min}} = 52\,126,53/4 \pm 3\,332,78/1,33 \pm 1\,510,14/1,33$  $q_{\text{max}}$ =16 672,92 kg/m $^2$  < Vs , sí cumple  $q_{min} = 9390,34 > 0$ , sí cumple, solo compresiones en el suelo.

### Presión última

 Tomando en cuenta que la presión debajo de la zapata en un punto, es distinta de la localizada en cualquier otro, por motivos de diseño se trabaja con una presión constante debajo de la zapata, la cual debe ser un valor que se encuentre entre q<sub>max</sub> y q<sub>min</sub>, entonces se utiliza q<sub>diseño</sub> último (q<sub>diseño</sub>U).

 $q_{\text{diseño}}U = q_{\text{max}}$ \*FCU = 16 672,92\*1,47 = 24 509,19 kg/m<sup>2</sup>

### Espesor de zapata

 Para determinar el espesor de la zapata es necesario que resista tanto el corte simple o corte flexionante como el punzonamiento causado por la columna y las cargas actuantes.

Considerando lo anterior, se acepta  $t = 0.50$  métros, con un recubrimiento de 0,075 métros.

#### Chequeo por corte simple

 La falla de las zapatas por esfuerzo cortante ocurre a una distancia igual a d (peralte efectivo) del borde de la columna. Por tal razón, se debe comparar en este límite si el corte resistente es mayor que el actuante. Esto se hace chequeando de la siguiente forma:

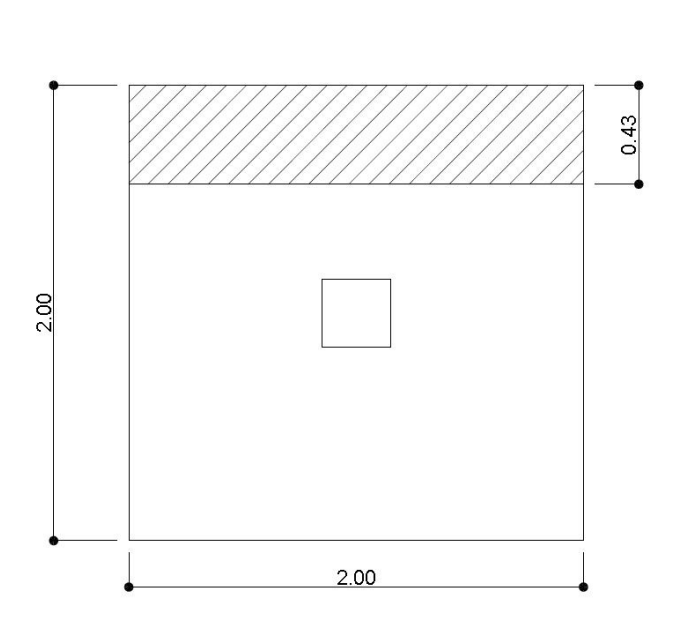

Figura 26. **Chequeo por corte simple**

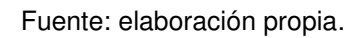

d = t – recubrimiento –  $\phi/2$  = 50 – 7,5 – 1 905/2 asumiendo varilla No. 6  $d = 41,55$  cm  $Vact = Área*q<sub>diseño</sub>$ Vact = 0,4345\*2,00\*24 509,19 Vact = 21 298,50 Kg

 $Vr = 0.85*0.53*(fc)^{1/2}*b*d$  $Vr = 0,85*0.53*(210)^{1/2}*200*41,55$  $Vr = 54 250,71 kg$ 

Vr > Vact por lo tanto si chequea.

Chequeo por corte punzonante

 La columna tiende a punzonar la zapata debido a los esfuerzos de corte que se producen en ella alrededor del perímetro de la columna, el límite donde ocurre la falla se encuentra a una distancia igual a d/2 del perímetro de la columna. Chequeando punzonamiento:

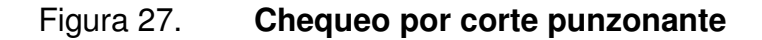

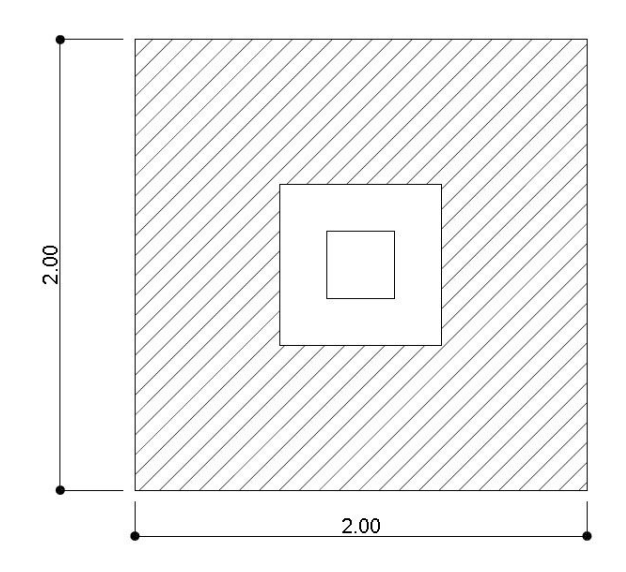

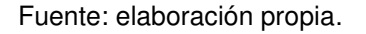

Vact = Área $*$ q<sub>diseño</sub>  $Vact = (4 - (0.7155 \cdot 0.7155)) \cdot (24509,19)$ Vact = 85 489,52 kg  $Vr = 0,85*1,06*(f'c)^{1/2*}b*d$  $Vr = 0.85*1.06*(210)^{1/2*}286*41.55$  $Vr = 155 157,04 kg$ Vr > Vact , sí chequea

Diseño de refuerzo por flexión

 El empuje hacia arriba del suelo produce un momento flector en la zapata. Por tal razón, es necesario reforzarla con acero para resistir los esfuerzos inducidos. Se calcula de la siguiente manera:

Sentido X Momento último: se define como una losa en voladizo y su fórmula es:  $Mu = qu^*L^2 / 2$ Mu = 24 509,19 $*(0,85)^2$  / 2 = 8 853,94 kg-m  $\mathsf{As} = [\mathsf{b}^*\mathsf{d}-[(\mathsf{b}^*\mathsf{d})^2-(\mathsf{Mu}^*\mathsf{b}\; / \; (0,\!003825^*\mathsf{f}^{\circ}\mathsf{c}))]^{1/2}$  \*  $0,\!85$  \* (f'c/fy)  $As = 8.56$  cm<sup>2</sup>

 $As<sub>min</sub> = 14,5<sup>*</sup>b<sup>*</sup>d / fy = 14,5<sup>*</sup>100<sup>*</sup>41,55 / 2810 = 21,44 cm<sup>2</sup>$ 

Como As <  $\mathsf{As}_{\text{min}}$ , utilizar  $\mathsf{As}_{\text{min}}$ Espaciamiento entre varillas  $S = Av/As$  donde  $Av = 2.84$  cm<sup>2</sup>  $S = 2,84 / 21,44 = 0,13$  m Colocar varillas No. 6 @ 0,13 m en sentido X

Sentido Y  $Mu = qu^*L^2 / 2$ Mu = 24 509,19 $*(0,85)^2$  / 2 = 8 853,94 kg-m  $dy = dx - \varphi x/2 - \varphi y/2$  $dy = 41,55 - 1905/2 - 1905/2$  $dy = 39,64$  cm  $\mathsf{As} = [\mathsf{b}^*\mathsf{d}-[(\mathsf{b}^*\mathsf{d})^2-(\mathsf{Mu}^*\mathsf{b}\mathbin{/}(0,\!003825^*\mathsf{f}\!\!\mathbin{/} \mathsf{c}))]^{1/2} \,\,{}^\star\mathsf{0},\!85\,\,{}^\star\mathsf{(f}\!\!\mathbin{/} \mathsf{c}\mathbin{/} \mathsf{f} \mathsf{y})$  $As = 8.99 cm<sup>2</sup>$ 

 $As_{min} = 14,5^{*}b^{*}d / fy = 14,5^{*}100^{*}39,64 / 2810 = 20,45$  cm<sup>2</sup>

Como As <  $\mathsf{As}_{\text{min}}$ , utilizar  $\mathsf{As}_{\text{min}}$ Espaciamiento entre varillas  $S = Av/As$  donde  $Av = 2,84$  cm<sup>2</sup>  $S = 2,84 / 20,45 = 0,14$  m Colocar varillas No. 6 @ 0,14 m en sentido Y

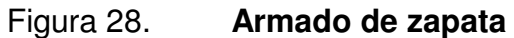

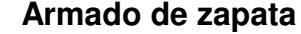

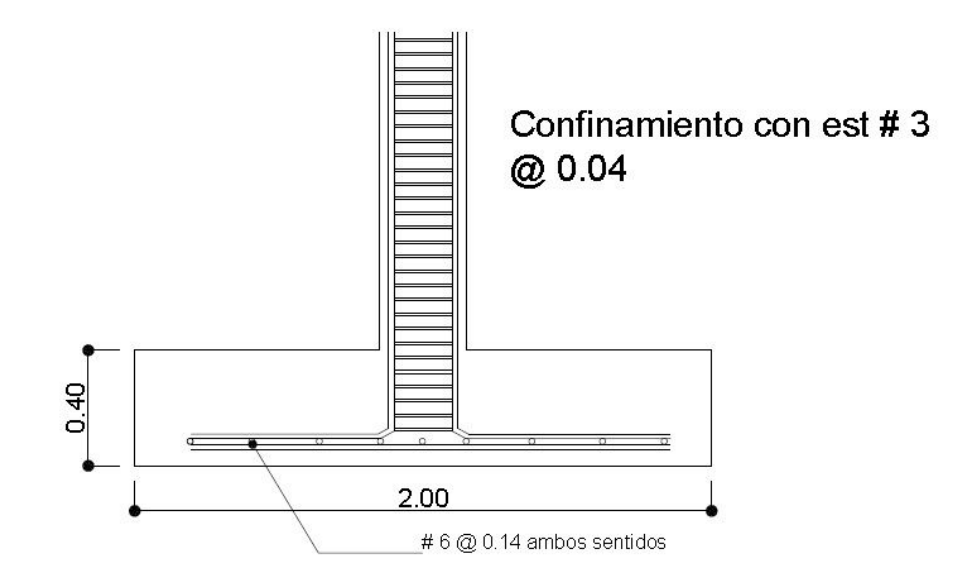

Fuente: elaboración propia.

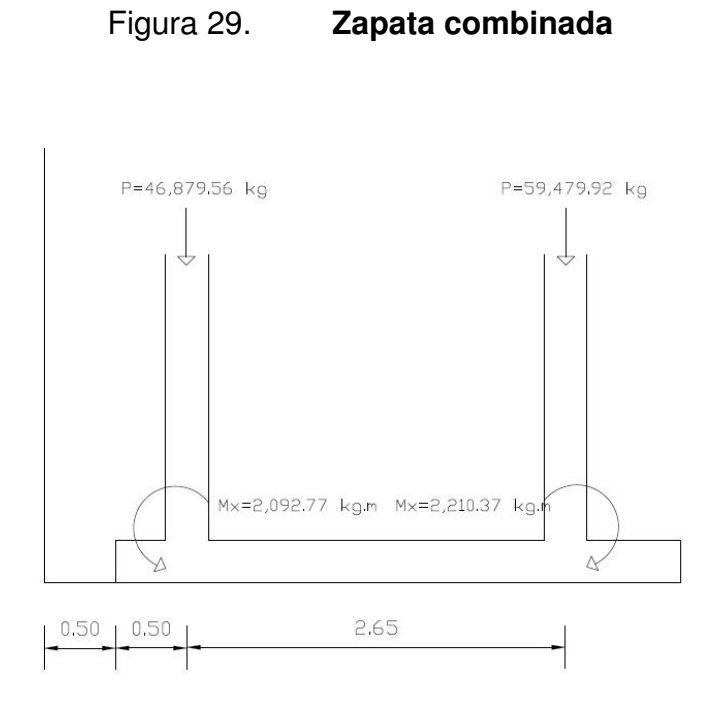

Fuente: elaboración propia.

Para el diseño se tienen los siguientes datos:

 $Fy = 2810$  kg/m<sup>2</sup>  $FCU = 1,47$  $f'c = 210$  kg/m<sup>2</sup>  $\textsf{Wc} = 2\,400 \text{ kg/m}^3$  $Ws = 1500 kg/m<sup>3</sup>$  $Vs = 20 000 kg/m<sup>2</sup>$ 

Pcol =  $0,30*0,30*4*2 400 = 864$  kg

Calculando cargas y momentos de servicio:

P' = Pu/FCU  $P'_1$  = 31 890,85 kg  $P'_{2}$  = 40 462,53 kg  $M'_{1x}$  = 1 404,54 kg.m  $M'_{2x} = 1483,46$ 

Diagrama de cuerpo libre

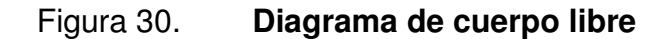

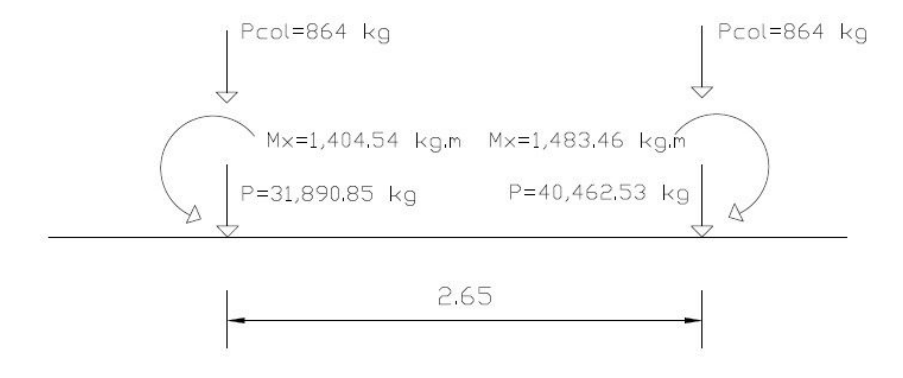

Fuente: elaboración propia.

 $R = \sum P = 2*864 + 31890,85 + 40462,53 = 74081,38$  kg

 $\sum M_1 = 0$  $R(x) = 2,65*(864+40462,53) - 1404,54 + 1483,46$  $X = 1,48 \text{ m}$ 

La longitud del cimiento se escoge de manera que el centro de gravedad de las cargas coincida con el centro geométrico del cimiento, por tanto:

 $L = 2*(0,50+X) = 2*(0,5+1,48) = 3,96$  m

 $q_d = VS = \sum P / Az$  en donde Az = B\*L

 $B = \sum P / L^*Vs = 74081,38 / 3,96*20000$  $B = 0.94$  m  $Az = 0.94*3.96 = 3.72 \text{ m}^2$ 

Chequeando si cumple el área de zapata  $Ps = Az^*desp^*V$  $Ps = 3,72*1*1 500 = 5580 kg$ Pcim =  $3,72*(0,50*2 400) = 4 464 kg$ 

Las cargas equivalentes en el centro geométrico serán:

 $Pcg = \sum Fv = 84 125,38$  $\sum_{i=1}^{n}$ Mcg =  $-1$  404,54  $-32$  754,85\*1,48 + 41 326,53\*1,17 + 1 483,46  $Mcq = 0$ 

Presión sobre el terreno

 $q = Pcg / Az \pm Mcg/S$ 

 $q = 84$  125,38 / 3,72 = 22 614,34 kg/m<sup>2</sup> > Vs por lo que se debe de aumentar el área de zapata.

Asumiento B = 1,25 m, tenemos que  $Az = 4.95$  m<sup>2</sup>

Repitiendo el procedimiento anterior encontramos que q = 17 665,93 kg/m<sup>2</sup> < Vs Las presiones sobre el suelo y cimiento serán:

 $q_s = 1*1 500 = 1 500 kg/m<sup>2</sup>$ 

 $q_{\text{cim}} = 0.50 \times 2400 = 1200 \text{ kg/m}^2$ 

Las presiones últimas serán:

 $q_{disu}$  = Fcu  $*$  q = 1,47\*14 965,93 = 21 999,91 kg/m<sup>2</sup>

Presiones últimas por metro lineal:

 $W = b^*q_{disu} = 27 499,89 kg/m$ 

Cargas últimas sobre el cimiento:

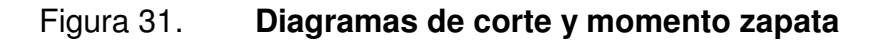

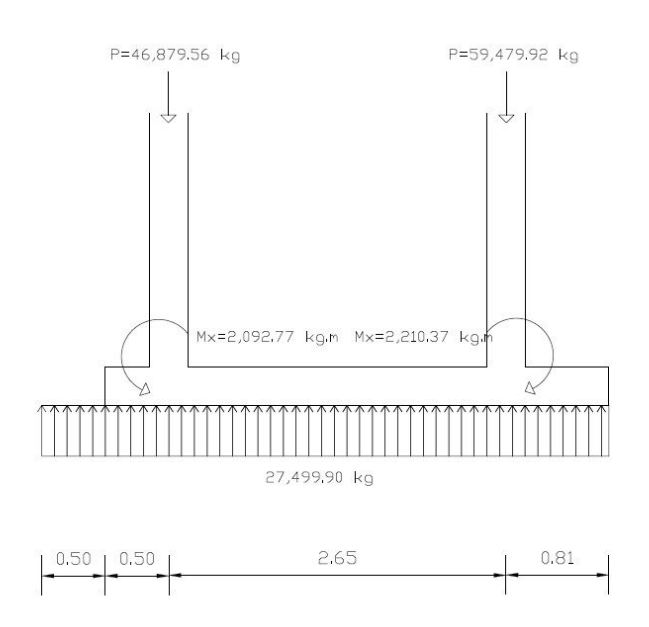

Continuación de la figura 31.

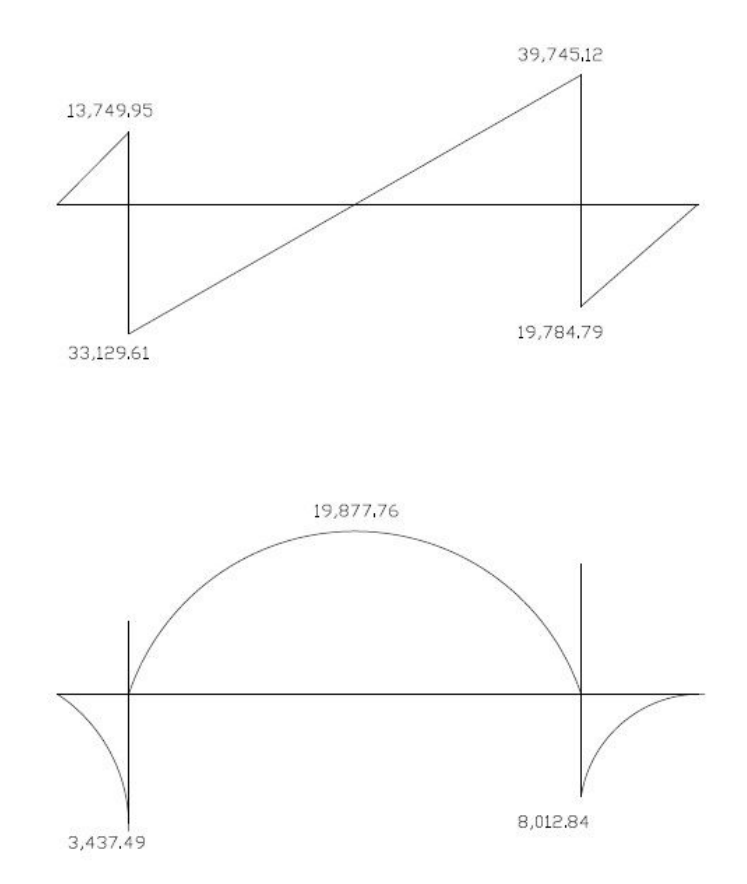

Fuente: elaboración propia.

Diseño estructural del cimiento  $t$  asumido = 0,50 m  $d = t - \text{recubrimiento} - \emptyset/2$ , utilizando No. 6  $d = 41,55$  cm  $Vr = 0,85*0,53* \sqrt{f'c*}b* d$ Vr =  $0,85*0,53* \sqrt{210*125*41,55}$  $Vr = 33,906,70 \text{ kg} < V$ critico, aumentamos d = 50 cm, con lo que se tiene  $Vr = 40 802,28 > V$ critico

Chequeo por corte punzonante Vr = 0,85\*1,06\*√f'c\*b\*d  $Vr = 0,85*1,06* \sqrt{210*320*50}$ Vr = 208 907,69 kg

Mientras el corte punzonante actuante es:  $Vpz = Pu - q^*Apz$  $Vpz = 59 479,92 - 21 999,91*(0,30+0,50)^2$  $Vpz = 45399,98 kg$ Por lo que Vr > Vpz, sí resiste punzonamiento

Chequeo por flexión

\nSentido x-x

\n
$$
A_{\text{smín}} = 14.5^{\circ}b^{\circ}d / \text{fy}
$$

\n $A_{\text{smín}} = 14.5^{\circ}100^{\circ}50 / 2810 = 25,80 \, \text{cm}^2$ , colocar #6 @ 0,11 m

Momento resistente con Asmín  $Mr = 0.9*fy*As*(d - As*fy/1.7*fc*b)$ Mr = 0,9\*2 810\*25,80\* (50 – 25,80\*2 810/1,7\*210\*100) Mr = 3 129 906,80 kg.m Chequeando, colocar #6 @ 0,15 m

Para el sentido transversal usar As por temperatura Astemp  $= 0,002^*b^*t$ Astemp =  $0,002*100*(50+7,5+1,905/2)$ Astemp = 11,69 cm<sup>2</sup>, colocar #6 @ 0,20 m

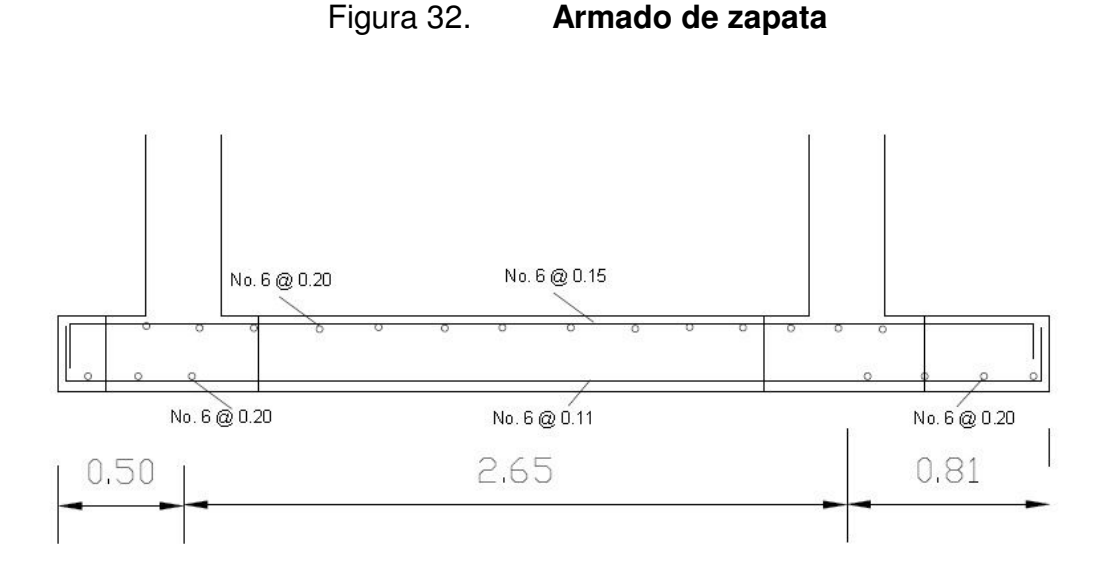

Fuente: elaboración propia.

### **2.1.5.4. Instalaciones eléctricas**

Se diseñaron 18 circuitos identificados de la A a la R, distribuidos de la siguiente manera: 6 circuitos (A-F) de iluminación en el primer nivel, 5 circuitos (G-K) de iluminación en el segundo nivel, 3 circuitos (L-N) de fuerza (110V) en el primer nivel y 4 circuitos (O-R) de fuerza (110V) en el segundo nivel. Cada circuito consta de 8 lámparas de 2x40W, 6 en el aula y 2 en el pasillo.

 Las instalaciones eléctricas se dividen principalmente en circuitos de fuerza e iluminación, definiendo como circuitos de fuerza los destinados a llevar corriente a las terminales con el fin de conectar aparatos, y los circuitos de iluminación como los destinados a conectar las lámparas.

Para el presente diseño se tiene:  $A= 6 m$ ,  $B = 8 m y C = 2,88 m$ 

Reflejo en cielo de 80 por ciento , reflejo en paredes de 50 por ciento y reflejo en piso de 20 por ciento.

Densidad de potencia (DP) = 10,09 *watts*/m<sup>2</sup> 10,09\*8\*6 = 480,34 *watts*

Utilizando 6 lámparas por aula, se tiene:

6\* 80 = 480 watts, por lo cual si es adecuado ya que es igual al valor multiplicado por la densidad de potencia.

Para el cálculo del diámetro del conducto de la línea viva, neutra y de retorno se procede de la siguiente manera:

Total de lámparas por aula =  $6*80 = 480$  w Total de lámparas por corredor =  $10 * 80 = 800$  w

En total se tiene 1 280 *watts*

Con un voltaje nominal de 120V y con una caída de voltaje permitida del 3 por ciento se tiene:

 $0,03*120 = 3,6$  V Potencia del circuito  $P = V^*I$  en donde  $I = P/V$  $I = 1280 / 120 = 10,67$  amperios Eligiendo cable calibre 12 AWG = 20 A en ductos empotrados, esto es calculado al 80 por ciento de su capacidad. Por norma WEL, se chequea si cumple:

U = β\*P\*L / Ȗ\*V\*ϩ

En donde,

 $P =$  potencia total  $L =$ longitud  $y$  = resistividad (cobre = 56)  $V =$  voltaje nominal  $\text{g}$  = sección del conducto (12 AWG = 3.309 mm<sup>2</sup>)  $U = (2*1 280*30) / (56*120*3,309)$ 

 $U = 3,62$  V

El cálculo de caída de tensión es  $3,62$  V >  $3,6$  V lo cual indica utilizar calibre 12 para línea viva y neutra, y 14 para retorno para mejorar la seguridad y la economía.

### **2.1.5.5. Instalaciones hidráulicas**

Las instalaciones de agua potable serán de tubería de pvc de 3/4 pulgadas de 250 psi para el circuito principal y de ½ pulgada para abasto de los artefactos, al igual que sus accesorios y cuya dotación será abastecida de la red municipal. Las instalaciones de drenajes serán de tubería pvc de 3 pulgadas para aguas negras, con una pendiente del 2 por ciento, las cuales serán conducidas a una fosa séptica y de 4 pulgadas para aguas pluviales, lo anterior se diseña de la siguiente manera:

Para escuelas tenemos un consumo de agua de 50 litros/estudiante/dia y una dotación de 100 litros/estudiante/dia. Para el cálculo de subramales tenemos según tablas de diseño:

Lavamanos  $\varnothing = \frac{1}{2}$  pulgada Inodoro con tanque  $\varnothing = \frac{1}{2}$  pulgada

Para el drenaje pluvial tenemos que por ser una superficie impermeable de techos se estima una C (relación entre la escorrentía y la cantidad de lluvia caída en el área) de 1, debido a que se tiene 0 por ciento de infiltraciones.

Ocurrimiento de 20 años, en tiempo de concentración de t = 5min,

 $I = 6889,10 / t + 39,5 = 154,81$  mm/hora

El área a drenar por cada bajada será de:

 $30*10,65 = 319,5 \text{ m}^2/6 \text{ bajadas} = 53,25 \text{ m}^2 = 0,005325 \text{ hectáreas}$ 

 $Q = C^*$ <sup>\*</sup>A / 360  $Q = 1*154,81*0,005325 / 360 = 0,0023 \text{ m}^3/\text{seg} = 2,3 \text{ lt/s}$ 

Calculando el diámetro de la tubería por Manning  $D = (691\ 000^{\circ}Q^{\ast}n/S^{1/2})^{3/8}$ para tubería PVC n= 0,009 y una pendiente de 2% D =  $(691\ 000^*0,0023^*0,009 / 0,002^{1/2})^{3/8} = 5,65$  cm = 2,25 pulgadas, usar diámetro de 3 pulgadas.

### **2.1.5.6. Planos constructivos**

Los planos elaborados para el edificio de aulas comprenden: planta amueblada, planta acotada, sección y elevación, planta de acabados, planta de electricidad, planta de drenajes, planta de instalaciones hidráulicas, planta de cimientos y distribución de columnas, planta de losas y vigas y detalles estructurales. Se pueden ver en los anexos.

### **2.1.5.7. Presupuesto**

Es un documento que permite establecer prioridades y evaluar las consecuencias de los objetivos. Debe incluirse en la planificación de cualquier proyecto de ingeniería, ya que da a conocer la factibilidad del mismo.

### **Materiales**

Los materiales deberán ajustarse en dimensiones y características a las especificaciones y normas técnicas que los complementen. El concreto será de 210 kilogramos por centímetro cuadrado y debe ser elaborado en mezcladora y colocado sin contaminación del suelo, el acero de refuerzo debe ser corrugado de grado 40, los elementos de mampostería (block) que servirán para formar los muros de carga y de división de la edificación será de 0,15\*0,20\*0,40 metros, con una resistencia de 25 kilogramos por centímetro cuadrado, la forma y dimensiones de los uros, se indican en los planos del proyecto. El agregado grueso o piedrín triturado debe ser de diámetro de ½ pulgada libre de sustancias arcillosas y residuos vegetales. El agregado fino o arena debe ser de río, libre de materias arcillosas y residuos vegetales, el agua deberá estar libre de sustancias químicas y dañinas.

86

Mano de obra

La mano de obra calificada estará a cargo de la municipalidad de San Lucas Sacatepéquez y la no calificada será proporcionada por la comunidad.

Costo total del proyecto

Para poder obtener este valor, es necesario desglosar el proyecto por renglones de trabajo los cuales separan cada uno de los componentes por unidades de ejecución tratando de ordenarlos siguiendo la secuencia lógica de ejecución. El precio unitario es la medida o unidad de pago que se obtiene por medio de la integración del costo directo y el costo indirecto.

- o Costo directo: en este caso se incluyen los precios de los materiales, los cuales se cotizaron en el municipio, y de la mano de obra calificada y no calificada, necesarios en cada unidad de ejecución. En cuanto a la mano de obra calificada, se asignaron los salarios que se registran en la municipalidad.
- o Costo indirecto: es la suma de todos los gasto técnicosadministrativos. Se valoriza como un porcentaje del costo directo, porcentaje que se basa en la experiencia en obras similares, cuyo valor en este caso es el 36 por ciento, tomando en cuenta imprevistos, supervisión, gasto administrativos e impuestos.

 Luego se obtiene el costo total por renglón multiplicando la cantidad de trabajo por el precio unitario de cada renglón y la sumatoria de todos los costos totales por renglones del proyecto da el costo total. Estos datos se presentan en la siguiente tabla:

# Tabla X. **Presupuesto edificio escolar de dos niveles para la aldea Choacorral**

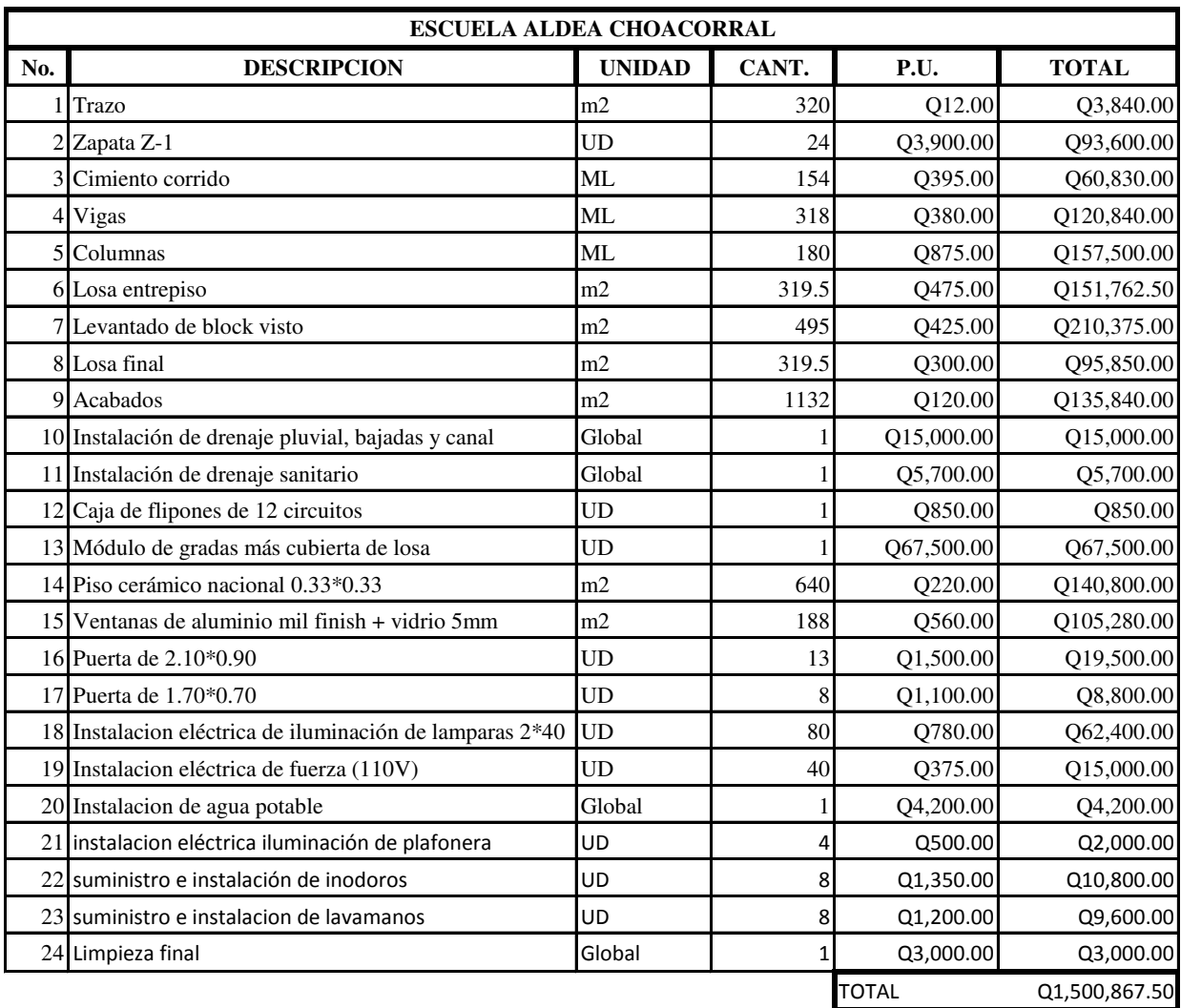

**PRESUPUESTO**

Fuente: elaboración propia.

### **2.1.5.8. Evaluación de impacto ambiental**

Se identifican los impactos al ambiente que puede causar la realización del proyecto, tomando en cuenta que la aldea Choacorral, es considerada área protegida por el ministerio del medio ambiente.

Algunos de los elementos afectados durante la construcción y operación del proyecto que tienen impactos negativos pero mitigables son:

- Uso del suelo y actividades
- Ruido
- Polvo
- Ingreso de maquinaria y transporte de materiales
- Flora y fauna

Los factores y elementos que no se mencionan, tienen impactos positivos o su impacto negativo es casi inexistente. Evaluando el proyecto en conjunto, se harán algunas mitigaciones necesarias, con las cuales se hará que tenga un impacto equilibrado y por consecuente aceptable.

Se recomienda que el supervisor verifique que la edificación se ejecute de acuerdo a las especificaciones y planos, además de velar por la implementación de un plan de seguridad que consistirá en evitar lo siguiente:

- No usar recipientes inadecuados para almacenamiento de líquidos combustibles.
- Evitar la exposición directa de vapores a altas temperaturas, malos olores y derrame de materiales, por tanto será necesario que haya orden y limpieza en el área de trabajo, así como almacenamiento adecuado de herramientas y materiales.

Como parte del plan de seguridad, se debe proporcionar al trabajador el equipo adecuado de protección personal, un botiquín de primero auxilios, así integrar una brigada para casos de accidentes o emergencias.

Los impactos críticos se dan en el proceso constructivo, tanto por el movimiento de tierra así como en el proceso de construcción del edificio, sin embargo cabe mencionar que en el área no se cortará o derribará ningún árbol, ni se obstaculizará el ingreso a la comunidad. También se generará gran cantidad de ripio, por lo que será necesario movilizarlo hacia las áreas destinadas a dicho uso.

Adicional a esto se generará basura y sobrantes de materiales, para lo que se deberá de realizar la disposición final de manera adecuada en recipientes seguros. Los hábitos higiénicos de los trabajadores deberán de controlarse, para no contaminar el lugar de trabajo, ni las áreas aledañas al proyecto.

El agua es un recurso necesario para el proceso de construcción, lo que significa que debe de optimizarse su uso, para no caer en desperdicios y desabastecer a la comunidad.

Luego de terminada la construcción del edifico escolar, se debe de realizar un recorrido al área, revisando que todos los huecos, zanjas o cualquier otro tipo de excavación hayan sido rellenados correctamente, así como reforestar si fuera necesario y realizar una limpieza general del área.

Como impacto positivo se puede mencionar una estructura adecuada, en buenas condiciones, lo cual evita la acumulación de basura, desorden, contaminación. Así como da un mejor aspecto a la comunidad y mejora el nivel de vida de la población.

90

## **CONCLUSIONES**

- 1. La edificación escolar, fue diseñada para cumplir con los parámetros arquitectónicos mínimos necesarios para un establecimiento escolar, logrando el confort y la seguridad de la población estudiantil, así como los criterios sísmicos para que pueda resistir ante un evento de esta naturaleza.
- 2. La investigación diagnóstica realizada, permitió seleccionar los proyectos a solucionar, de acuerdo a la importancia de los mismos y los criterios que tanto autoridades municipales como comités de desarrollo expusieron.
- 3. Al llevar a cabo este proyecto, la Municipalidad de San Lucas Sacatepéquez, logrará satisfacer una de las necesidades más importantes de la población en cuanto a la educación, aumentando así la calidad de vida de los habitantes, por lo tanto se beneficiarán a más de 200 alumnos de primaria.

## **RECOMENDACIONES**

## **A la Municipalidad de San Lucas Sacatepéquez:**

- 1. Garantizar la supervisión técnica durante la ejecución del proyecto, siendo ésta realizada por un profesional de la ingeniería civil, para asegurar que sea construido de acuerdo a las especificaciones contenidas en los planos.
- 2. Aumentar la participación de estudiantes de ingeniería civil para la realización del Ejercicio Profesional Supervisado, para el diseño de proyectos que ayudan a las comunidades.
- 3. Los materiales de construcción deberán ser sometidos a pruebas de laboratorio, para garantizar la calidad y condiciones óptimas de éstos. Por tanto, deberá considerarse la supervisión técnica de la obra por medio de profesionales de la ingeniería civil y cumplir con lo establecido en los planos.
- 4. Actualizar los precios presentados en los presupuestos, antes de su contratación, porque los precios de los materiales están sujetos a cambios por variaciones en la economía.

# **BIBLIOGRAFÍA**

- 1. Asociación Guatemalteca de Ingeniería Estructural y Sísmica. *Normas estructurales de diseño y construcción recomendados para la República de Guatemala*. Guatemala: AGIES, 2002. 45 p.
- 2. CABRERA SEIS, Jadenon Vinicio. *Guía teórica y práctica del curso de Cimentaciones 1*. Trabajo de graduación Ing. Civil. Universidad de San Carlos de Guatemala, Facultad de Ingeniería, 1994. 178 p.
- 3. Comité ACI-318. *Reglamento de las construcciones de concreto reforzado (ACI 318-99)*. México: Limusa, 1999. 576 p.
- 4. CRESPO VILLALAZ, Carlos. *Mecánica de suelos y cimentaciones*. 4ª ed. México: Limusa, 1999. 651 p.
- 5. H. NILSON, Arthur. *Diseño de estructuras de concreto*. 12ª ed. Colombia: McGrraw Hill, 2003. 722 p.

**APÉNDICES** 

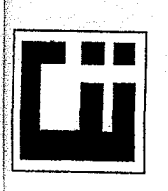

### CENTRO DE INVESTIGACIONES DE INGENIERIA **FACULTAD DE INGENIERIA** UNIVERSIDAD DE SAN CARLOS DE GUATEMALA

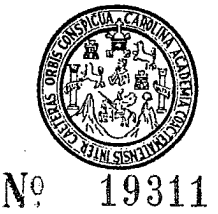

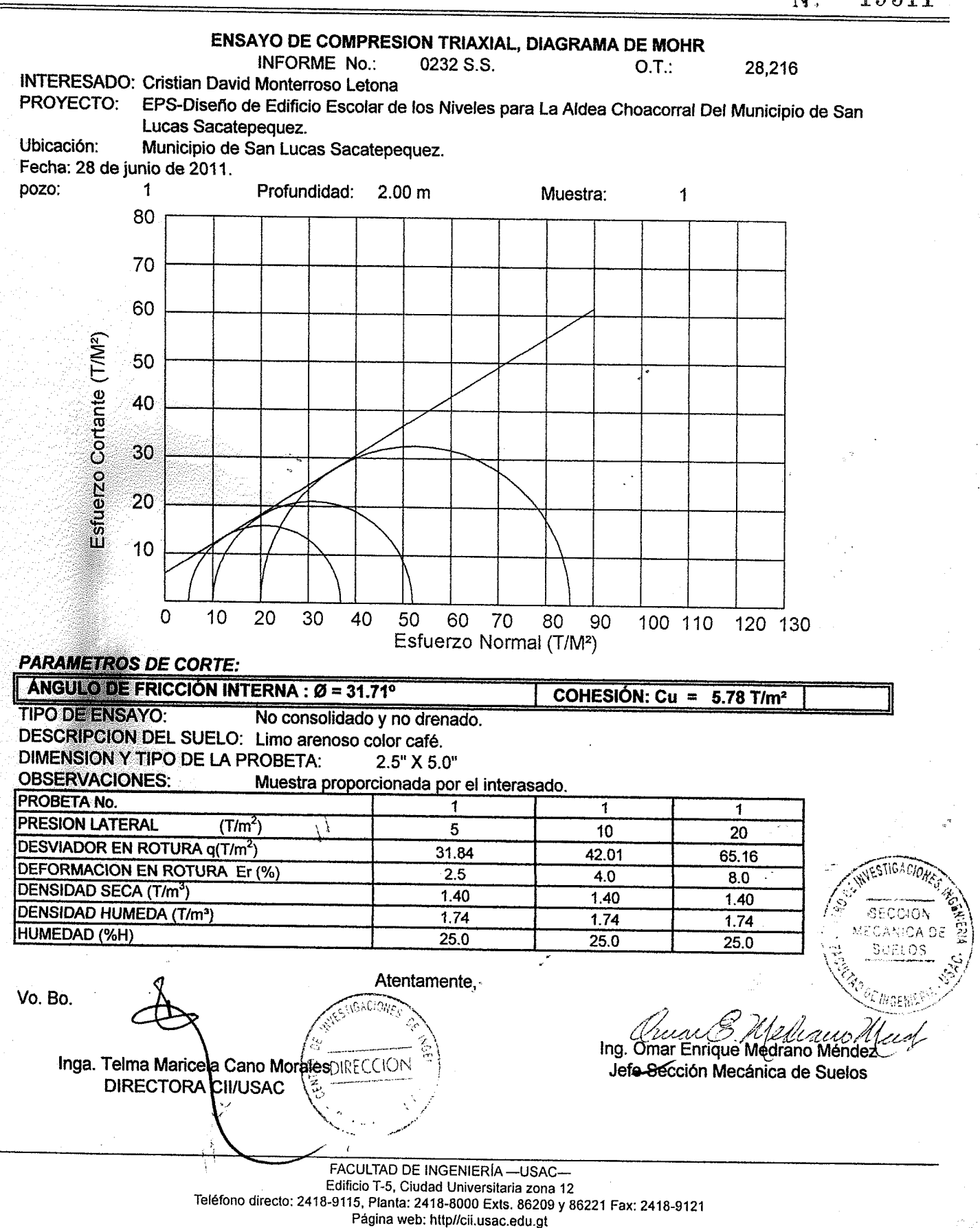

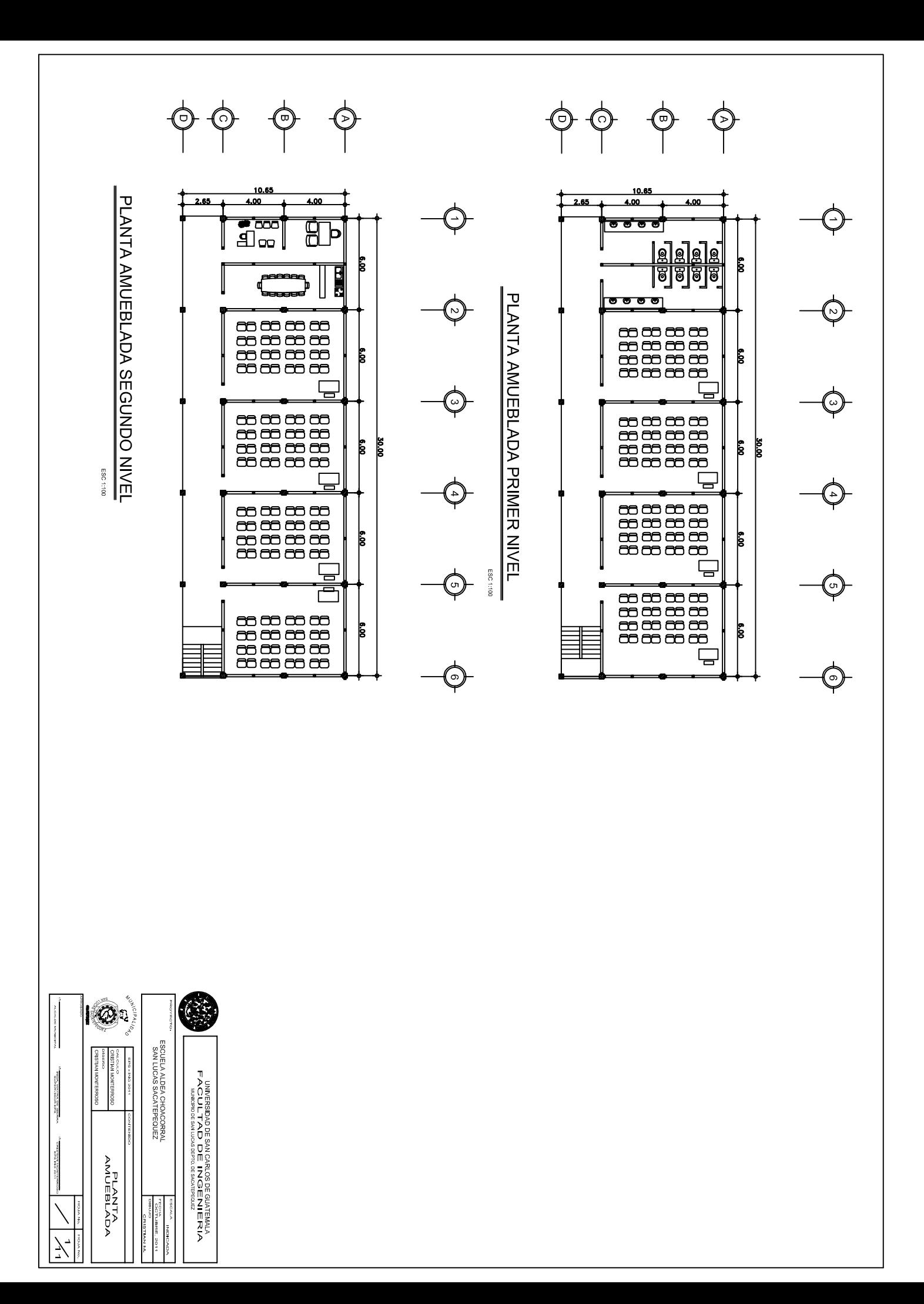

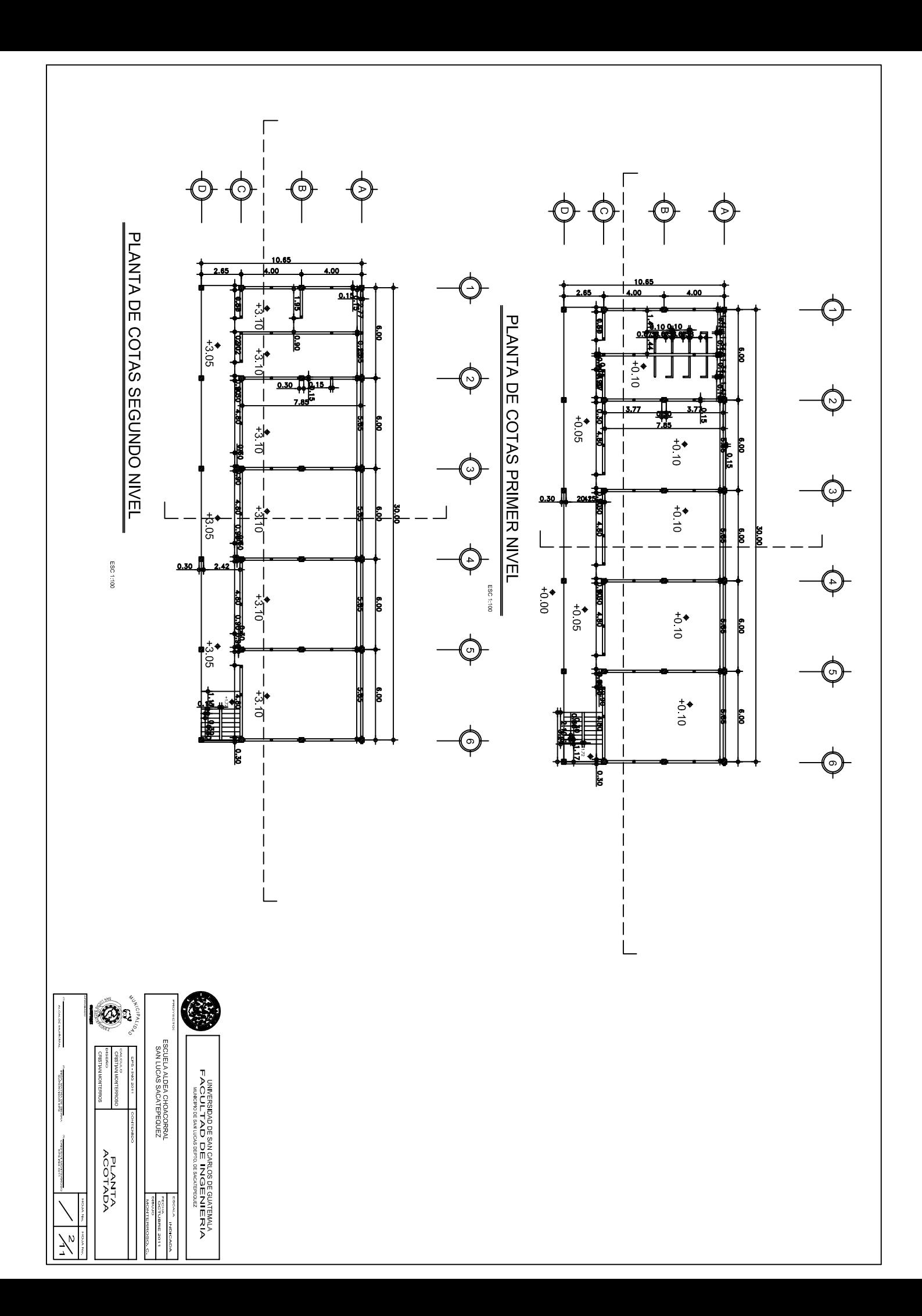

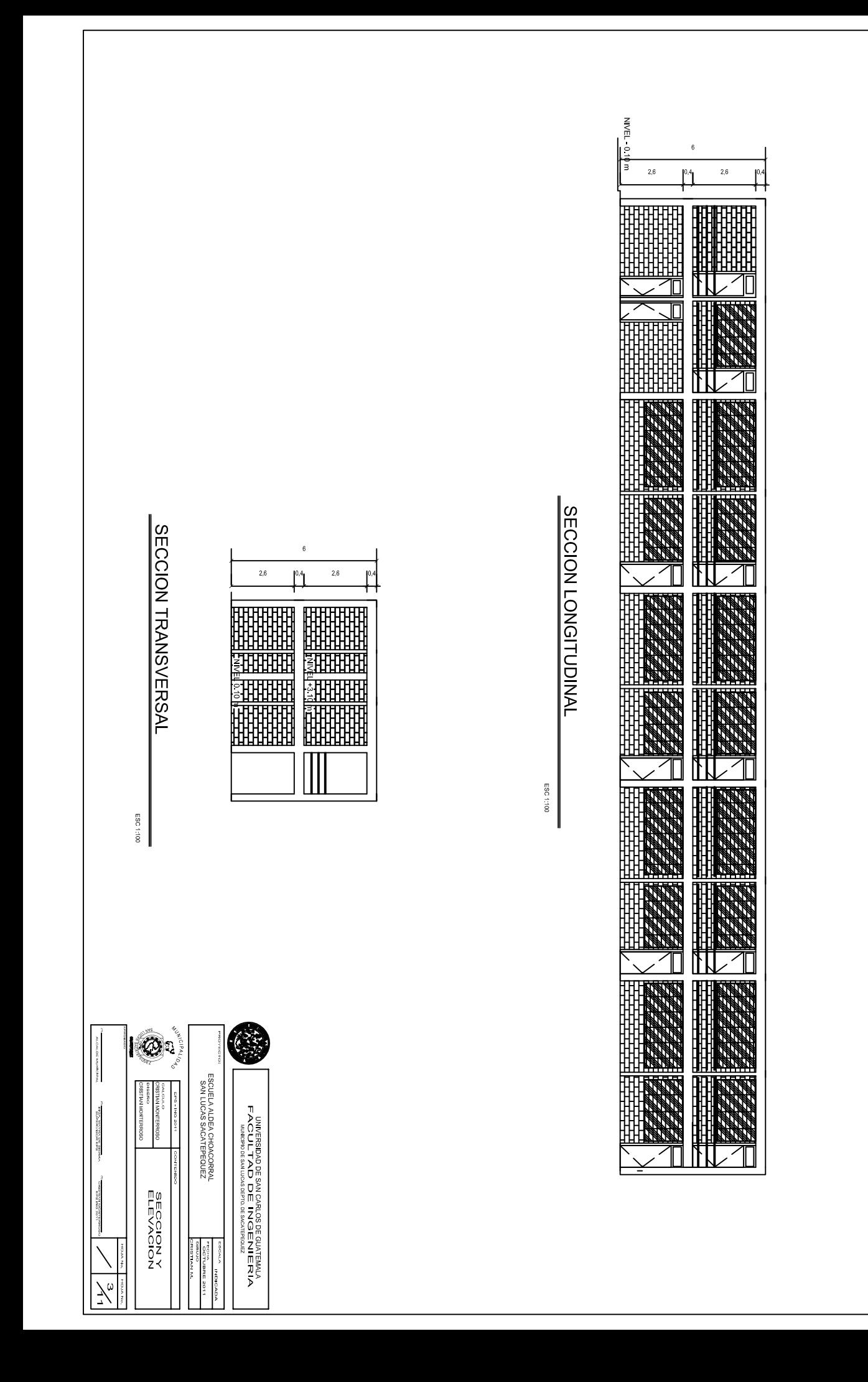

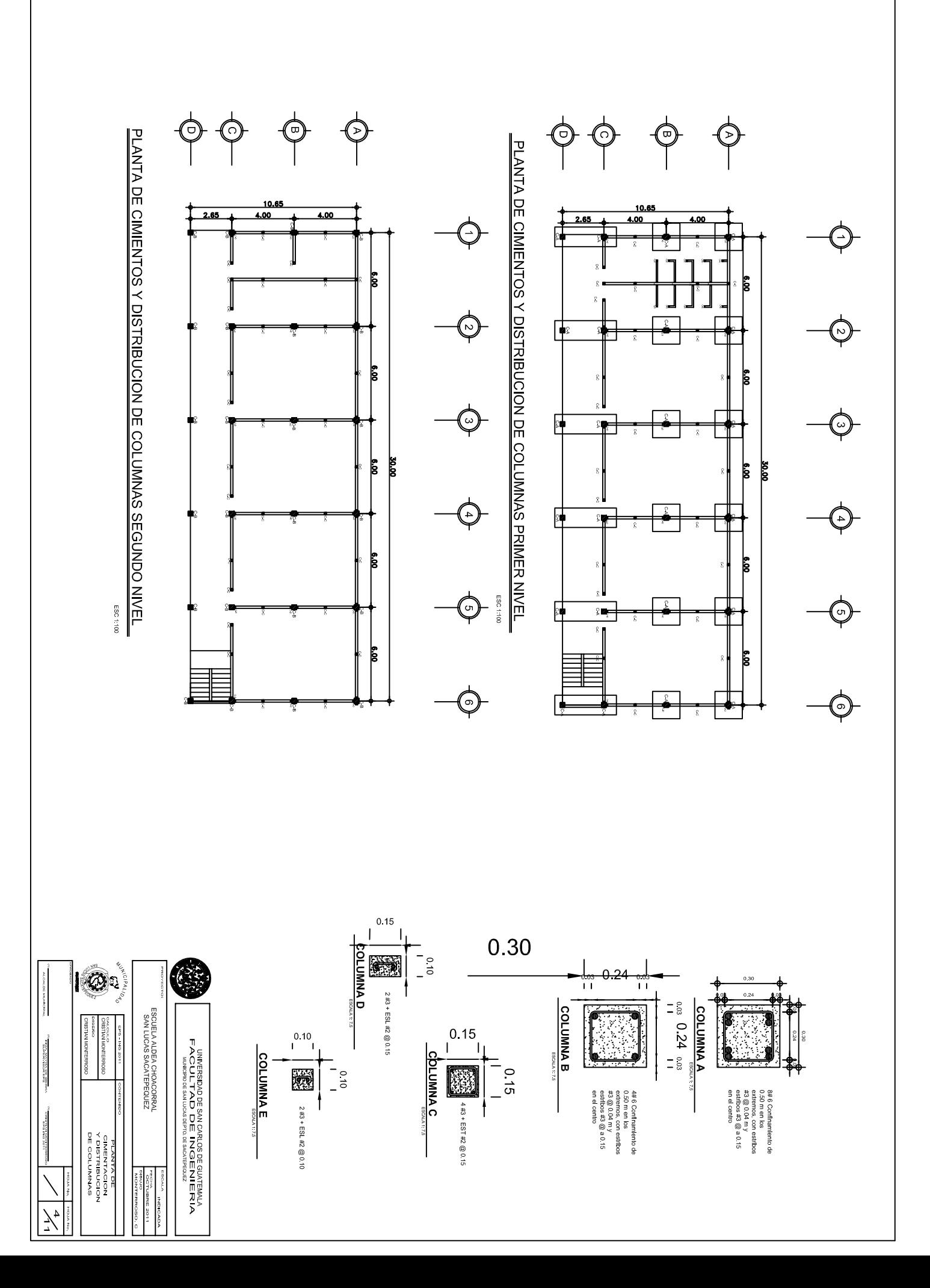

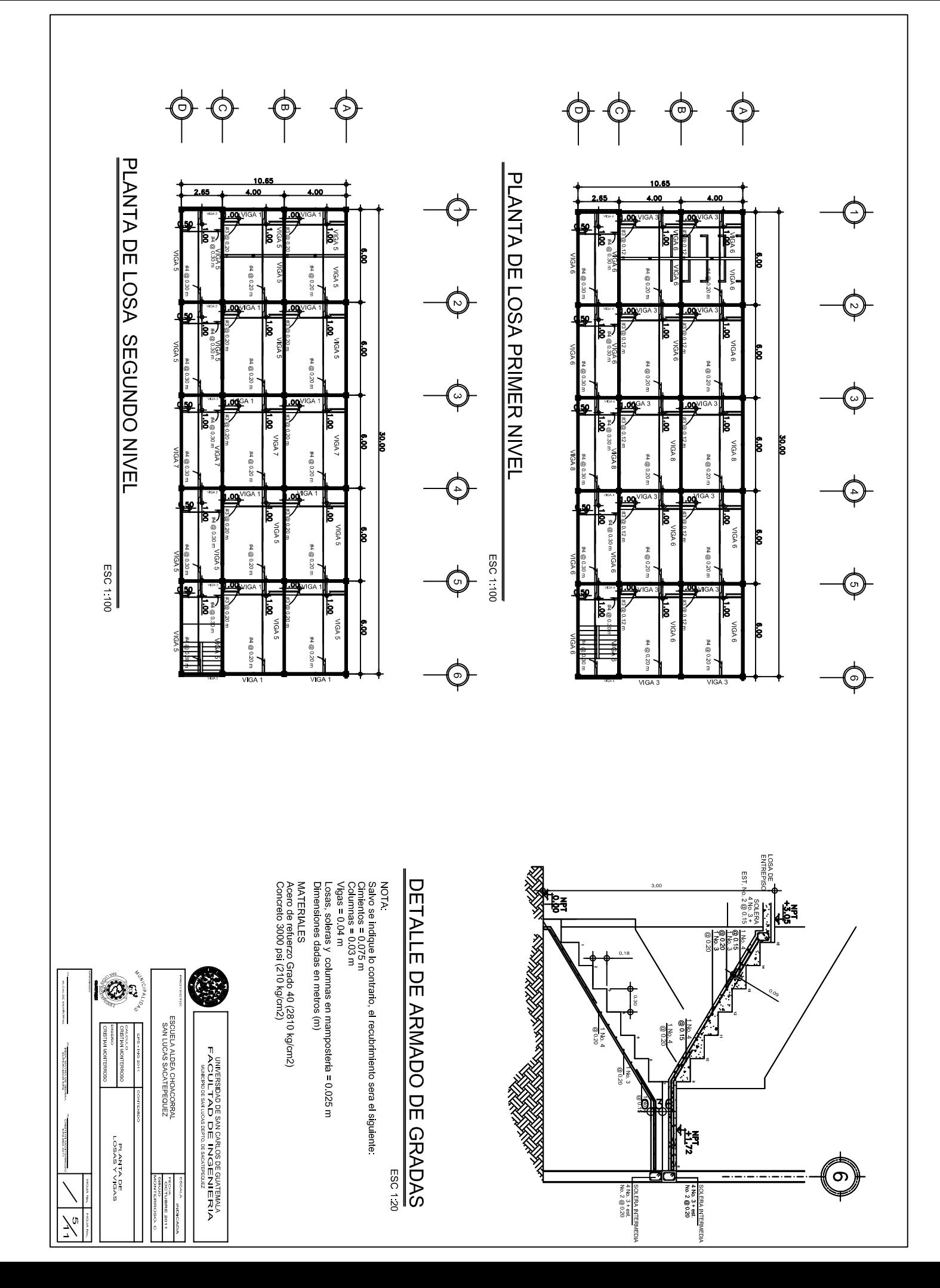
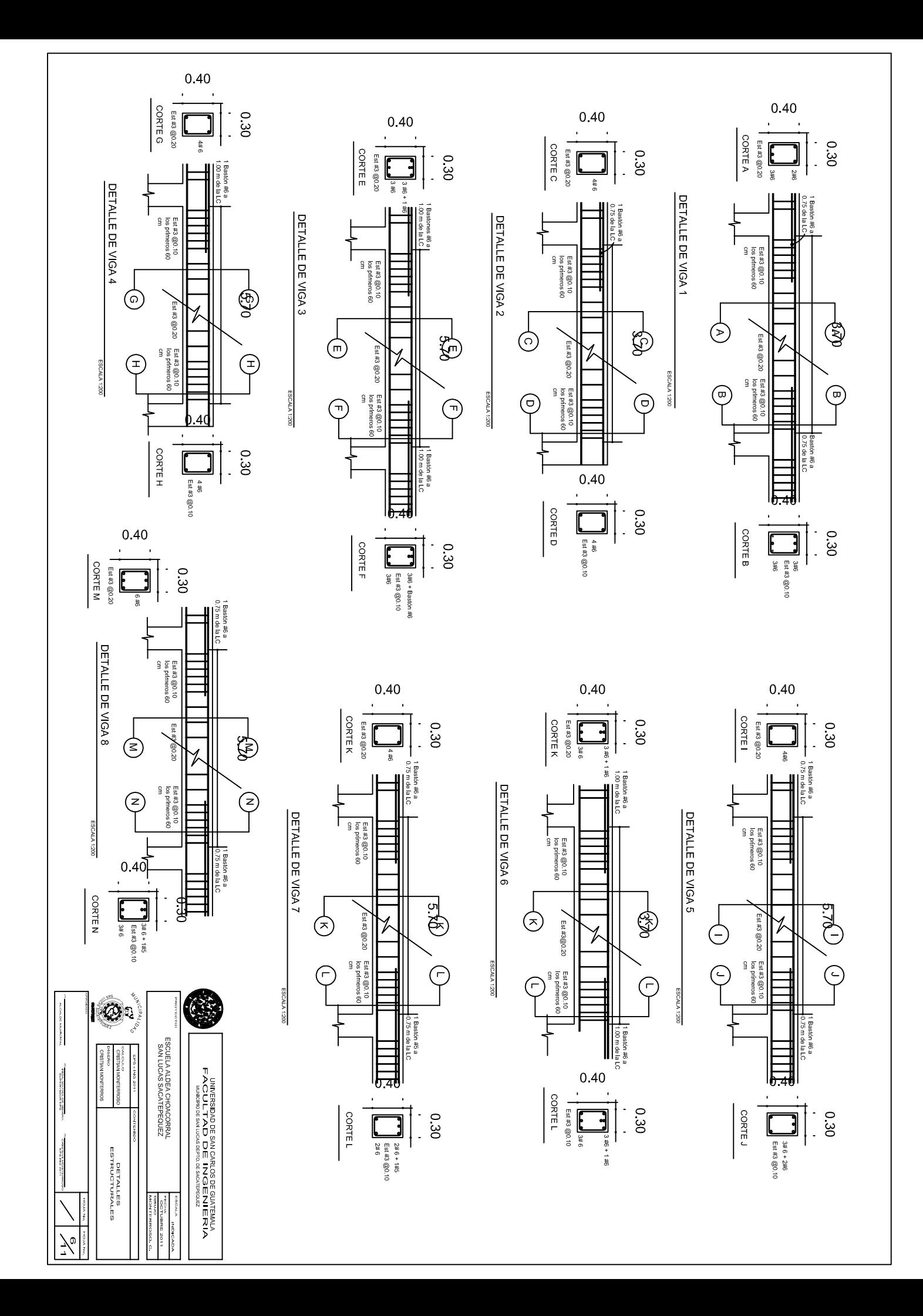

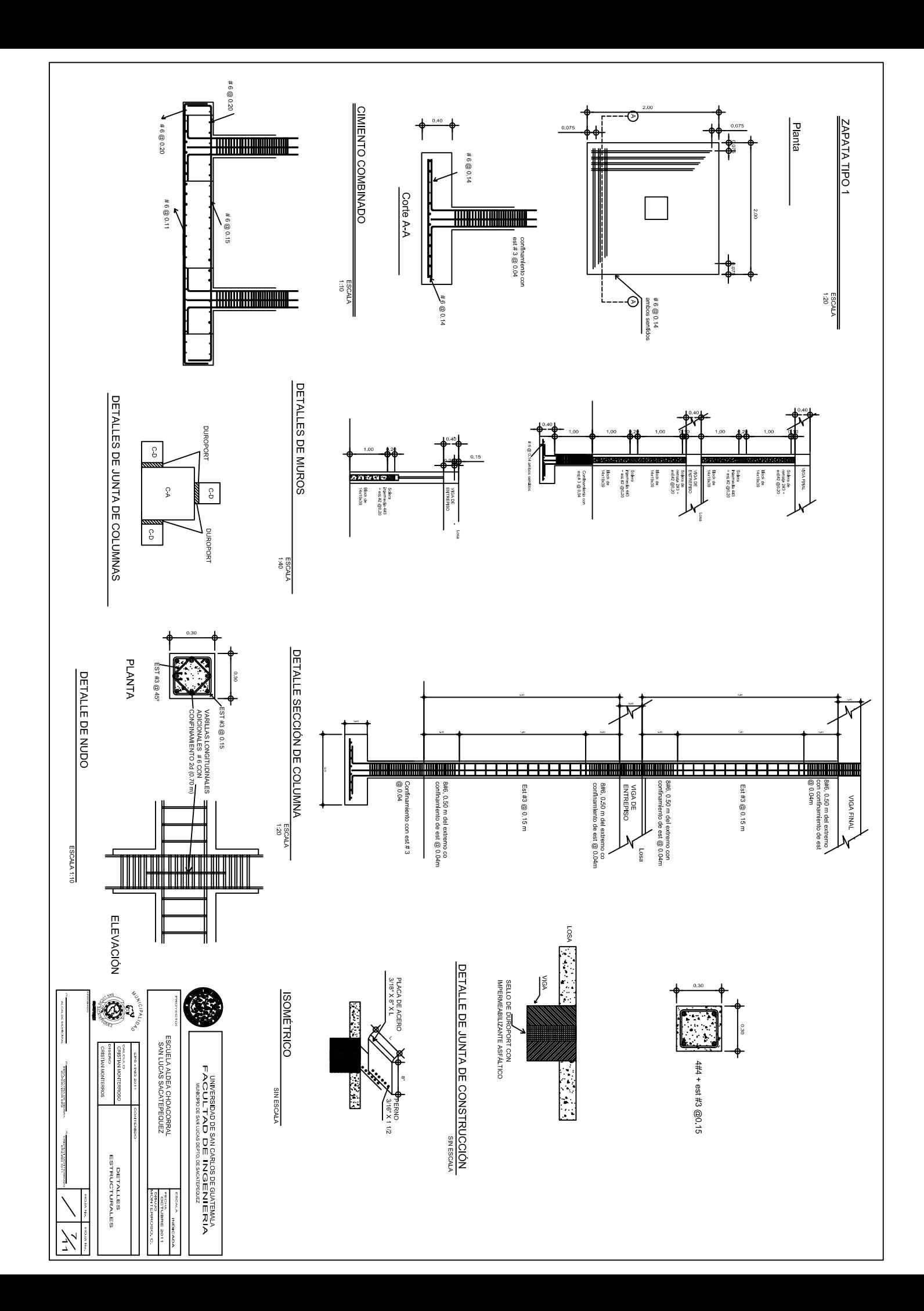

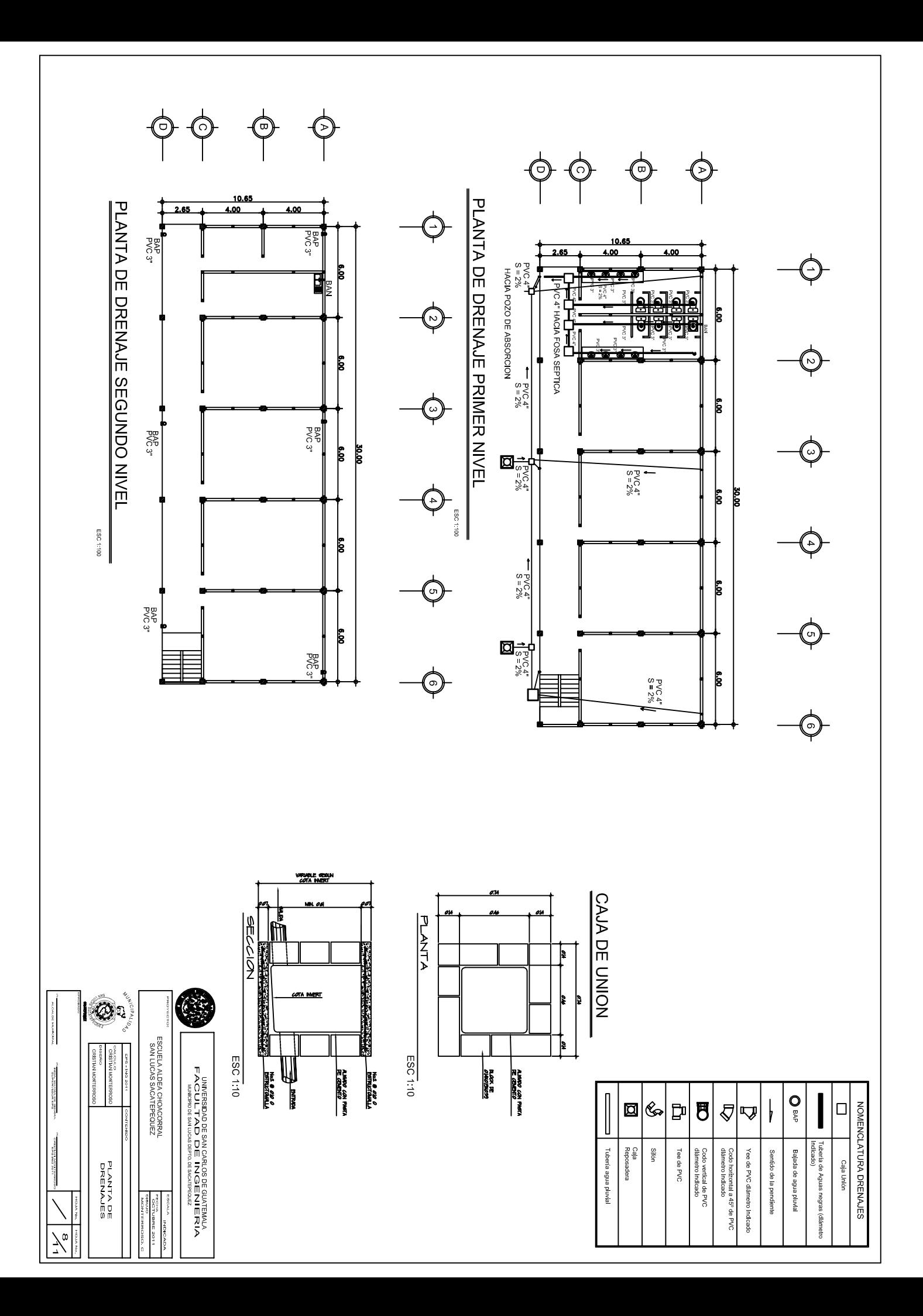

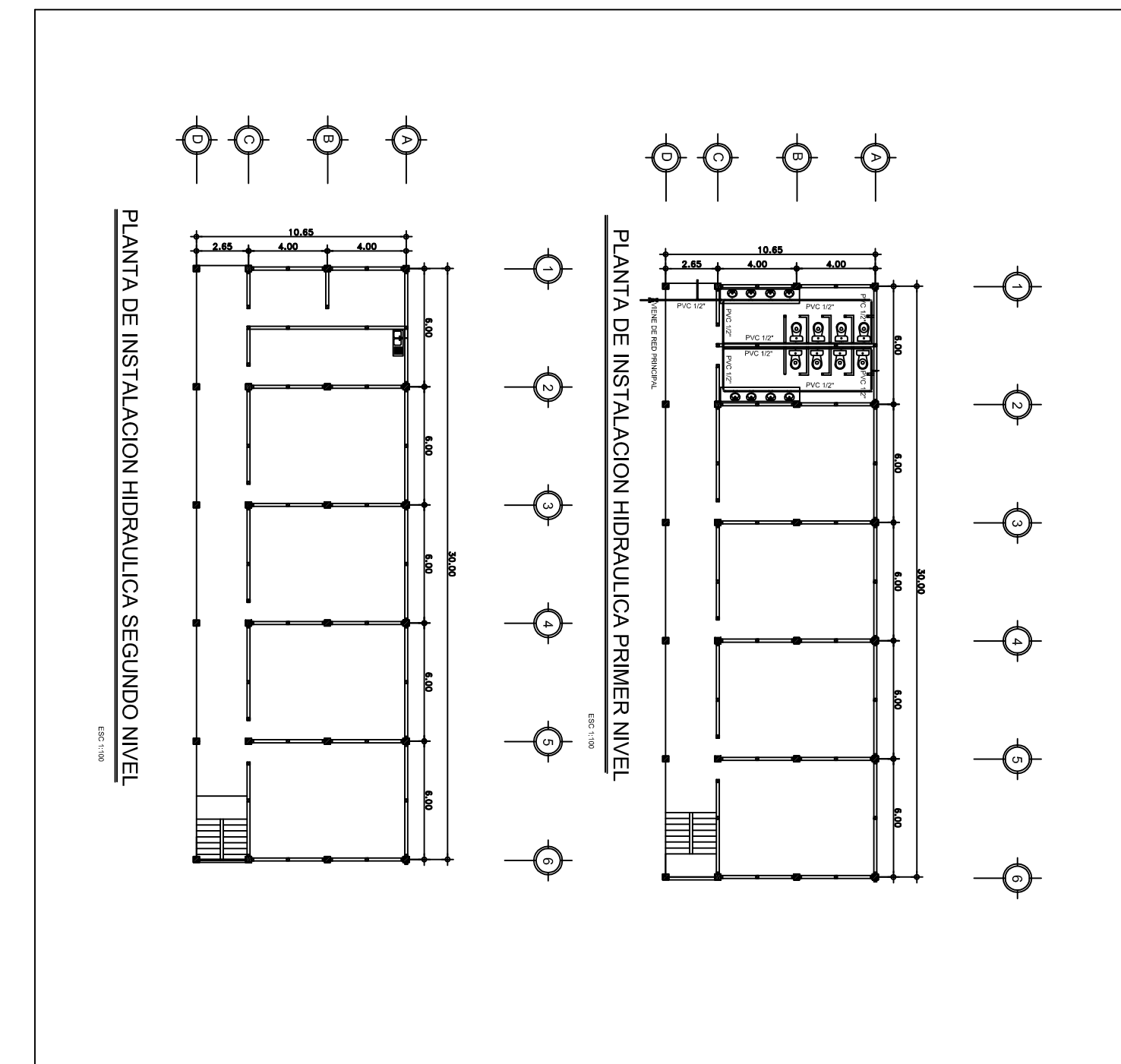

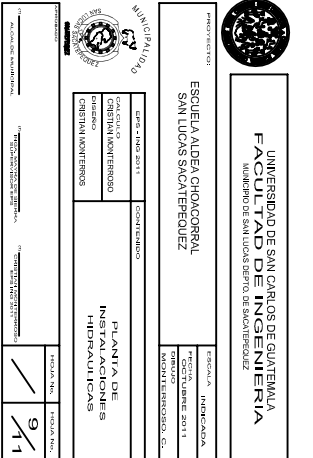

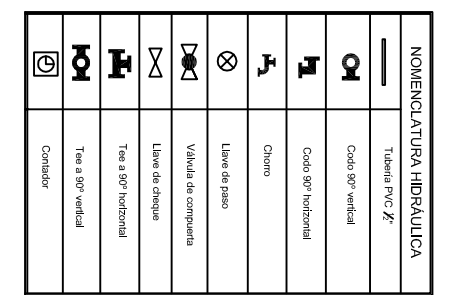

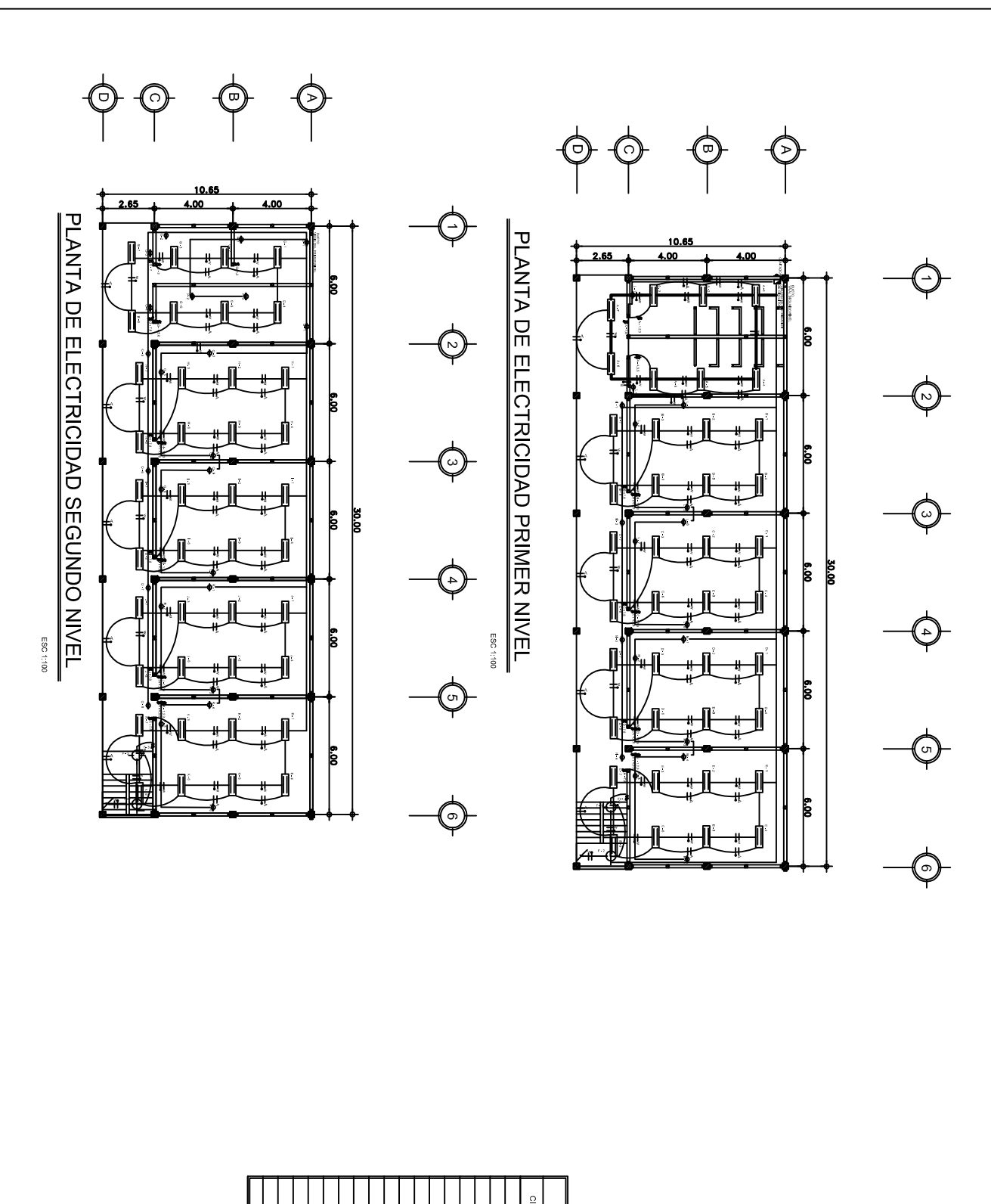

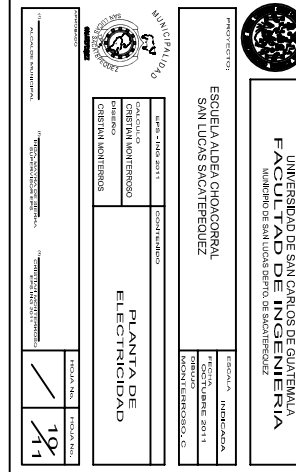

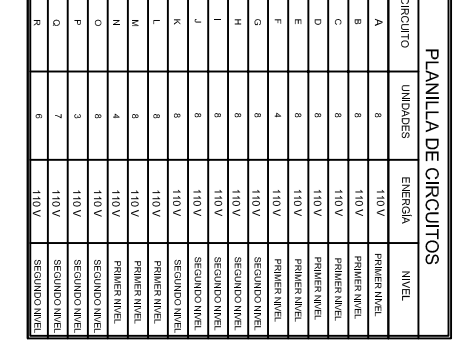

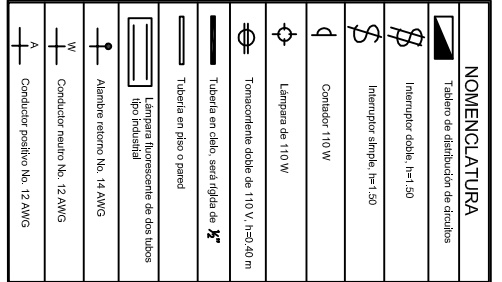

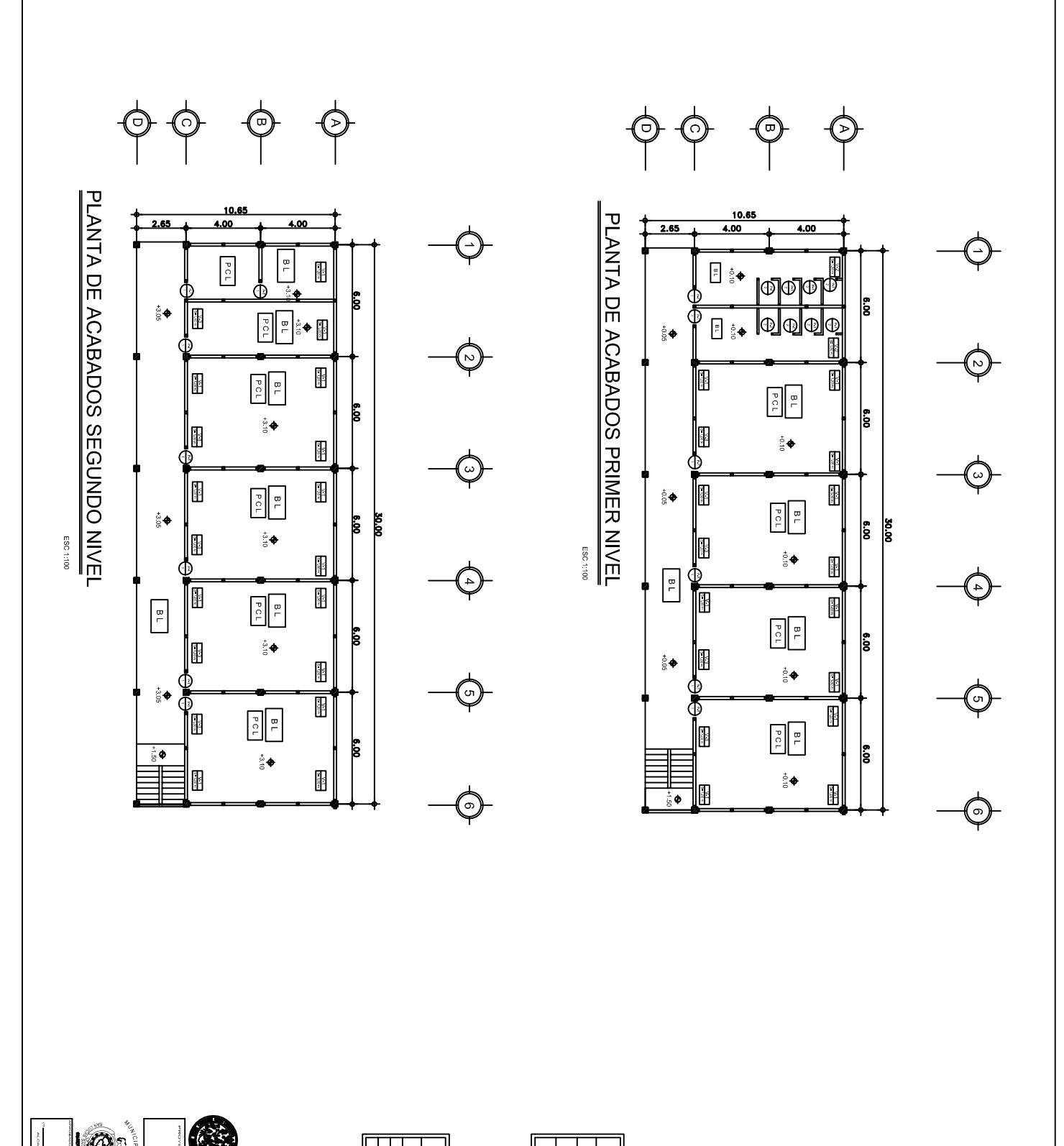

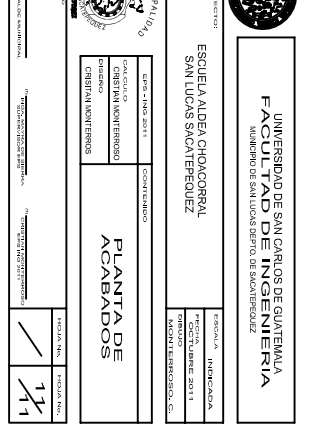

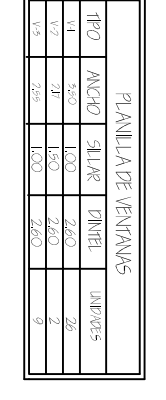

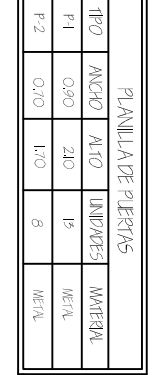

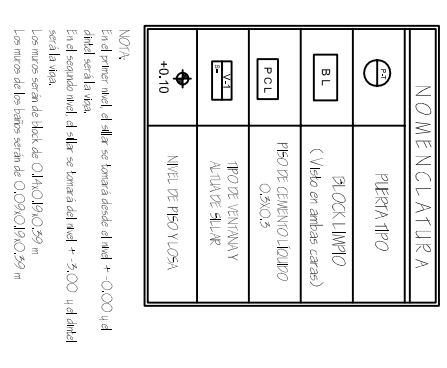